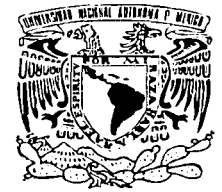

### UNIVERSIDAD NACIONAL AUTÓNOMA DE MÉXICO

ESCUELA NACIONAL DE ESTUDIOS PROFESIONALES "CAMPUS ARAGÓN"

### DETERMINACIÓN DE LA VIDA UTIL EN EL RECIPIENTE DE UN HIDRONEUMÁTICO

## T E S I S QUE PARA OBTENER EL TÍTULO DE : INGENIERO MECÁNICO ELECTRICISTA p R E S E N T A AVELINO }GAL 1 N DO ROSARIO

ASESOR: ING. JAVIER NAVA PÉREZ

 $\frac{1}{\sqrt{1-\frac{1}{2}}}$ 

MÉXICO  $\left\{ \begin{array}{c} \text{TESIS} \text{ GQS} \end{array} \right\}$   $^{2002}$ FALLA DE ORIGEN

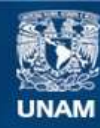

Universidad Nacional Autónoma de México

**UNAM – Dirección General de Bibliotecas Tesis Digitales Restricciones de uso**

### **DERECHOS RESERVADOS © PROHIBIDA SU REPRODUCCIÓN TOTAL O PARCIAL**

Todo el material contenido en esta tesis esta protegido por la Ley Federal del Derecho de Autor (LFDA) de los Estados Unidos Mexicanos (México).

**Biblioteca Central** 

Dirección General de Bibliotecas de la UNAM

El uso de imágenes, fragmentos de videos, y demás material que sea objeto de protección de los derechos de autor, será exclusivamente para fines educativos e informativos y deberá citar la fuente donde la obtuvo mencionando el autor o autores. Cualquier uso distinto como el lucro, reproducción, edición o modificación, será perseguido y sancionado por el respectivo titular de los Derechos de Autor.

# PAGINACION DISCONTINUA

#### **AGRADECIMIENTOS**

Resulta imposible apuntar todos los nombres de las personas, asi como registrar la cantidad de sucesos que contribuyeron para la realización de esta tesis. Sin embargo, Quiero expresar con profunda gratitud mi agradecimiento a aquellos que me brindaron su apoyo moral y económico, así como también debo agradecer a todos los autores de cuyas obras me he basado para completar este trabajo.

Agradezco a mi profesor asesor, lng. JAVIER NAVA PEREZ. Por todas las facilidades que me brindo en el uso de la información referente al tema, por las ideas que obtuve de el, la transmisión de sus conocimientos, y por su noble actitud de dirigirme y corregirme en el momento propicio para darle seguimiento a la presente.

Agradezco al sínodo, por las valiosas observaciones y criticas que realizaron al respecto, así como por la atención que me brindaron. La cual permite enriquecer y mejorar la presentación de esta tesis.

Agradezco a mis compañeros, ingenieros que me ayudaron con sus palabras de aliento a superar los momentos diflciles. A aquellos que con sus sugerencias y anotaciones permitieron dar cabida a nuevas ideas que se plasman en este trabajo y que contribuyen en la formación del mismo.

- o Ing. Efrain Domínguez Castro
- o lng. Alejandro Quintana López

De igual modo, agradezco a todos aquellos viejos compañeros de instrucción académica, que no dejaron que el tiempo borre las maravillosas experiencias que compartimos en su momento y que aun hoy en día, tengo el privilegio de contar con su amistad.

Agradezco a mis padres, por el incansable esfuerzo que realizaron para procurarme siempre una educación, por no permitir que la escasez y la necesidad fueran un obstáculo que les impidiera realizar tal labor, y por haber inculcado en mi el ideal de la superación. De igual modo doy gracias a DIOS por permitirme disfrutar de este maravilloso don que es la vida y que permite hoy presentar este trabajo.

Dedico en especial esta tesis a mi esposa e hijas.

----------·- 'Y'~ *i:\_:¡.:* r,;l')N FAL'LA DE ORlGEN

PAGINA i

#### **INTRODUCCION**

La problemática de la industria mexicana en las instalaciones donde se manejan equipos a presión que pueden o no estar sometidos a fuego directo, es un tema que muy pocas veces se trata con la atención que se merece. Como es de suponerse estos equipos al igual que otros presentan un desgaste como consecuencia de su operación constante, el cual se debe principalmente al desarrollo de la corrosión interna y externa como consecuencia del tiempo que llevan en servicio, el tipo de fluido que manejan, la temperatura y presión de trabajo, y el medio ambiente al que están expuestos.

La importancia de saber el estado en que se encuentra un equipo de este tipo es de vital importancia para prevenir accidentes que pudieran tener consecuencias lamentables así como perdidas cuantiosas por daños que se puedan ocasionar a las instalaciones mismas y al personal que se encuentra en contacto directo con la operación del equipo. Por otro lado los desechos productos de la corrosión pueden provocar problemas en los accesorios de las líneas ya que al depositarse en ellas favorecen la formación de herrumbre y aumentan la probabilidad de obstrucciones, teniendo como consecuencia la suspención momentánea de cualquier servicio que se tenga o en el mejor de los casos el desprendimiento de partículas que perjudican la calidad del fluido que se maneja. La presente tesis expone una alternativa que permite determinar la velocidad de desgaste que se presenta en estos equipos para posteriormente poder pronosticar un periodo de vida útil en ellos. Para obtener lo anterior el estudio se basa en la técnica del ultrasonido industrial con la cual se lleva acabo una medición de espesores en el equipo, además de apoyarse en un análisis por corrosión. En este caso se pretende determinar *"el periodo de vida útil en el recipiente de un hidroneumático"*, el cual se detalla en el transcurso de este trabajo y se realiza una breve explicación acerca de su este trabajo y se realiza una breve explicación acerca de su funcionamiento.

Los primeros hidroneumáticos contaban con un tanque de almacenamiento fabricado en acero al carbón, y la gran mayoría de los que se tienen trabajando actualmente son de este tipo. Estos equipos se emplean en edificios públicos e industrias y básicamente su función es suministrar agua a toda la instalación en donde se tienen servicios hidráulicos como; tarjas, lavabos, wc, regaderas y tomas de suministro de agua para procesos continuos de mezclado, lavado, control de humedad ambiental, sistema de riego, etc. Manteniendo siempre la presión de trabajo dentro de un valor previamente determinado.

El análisis del recipiente debe realizarse en forma periódica para garantizar el buen estado del equipo y eliminar así cualquier incertidumbre que pudiera existir en el. Además, se puede tener una mejor planeación para ejecutar los trabajos correctivos necesarios sin afectar el funcionamiento de los departamentos involucrados. Teniendo así un ahorro en costos debido a la disminución de eventualidades no consideradas

La presente tesis cuenta con cinco capítulos. Mismos que se describen brevemente a continuación:

En el primero se mencionan conceptos básicos acerca del sonido, propagación del mismo, nivel audible y se definen los términos infrasonido y ultrasonido. También se hace mención de los casos más comunes que se llegan a presentar en el fenómeno de la corrosión, con la finalidad de no tener confusiones a lo largo del trabajo.

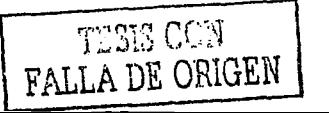

PAGINA ii

El segundo capitulo trata básicamente del ultrasonido industrial, mencionando algunos aspectos importantes que sufre el haz ultrasónico al momento de propagarse en un cuerpo tales como, atenuación, reflexión, absorción y se describe a detalle las partes que componen al mismo. Se describe lo que es el equipo de medición empleado en el trabajo de campo y se definen los conceptos de; transductores, efecto piezoeléctrico, resolución, sensibilidad, etc. Los cuales son de uso común hablando en términos de ensayos por ultrasonido, así como las diferentes formas en que los equipos representan los resultados obtenidos.

En el capitulo tres se aborda el tema que concierne al funcionamiento de un equipo hidroneumátieo, las partes que lo componen y su funcionamiento básico, se introduce el termino dibujo isométrico y se detalla la forma en que deben realizarse así como la información que debe contener tanto para líneas regulares como para equipos de proceso. Se describe la forma en que se debe llevar a cabo la medición de espesores en los diferentes accesorios y equipos. Y se marcan reglas que se deben seguir de acuerdo con el diámetro que se maneja. También se hace mención de las expresiones matemáticas que se utilizan para determinar la presión y espesor requeridos en un recipiente, según lo indican las diversas literaturas consultadas.

En el cuarto capitulo se detalla la forma en que se realiza la medición de espesores para el recipiente que se estudia, así como los diferentes criterios empleados. Se hace una descripción completa del equipo en cuestión indicando sus dimensiones, parámetros, fluido de trabajo y tiempo de operación. Así como la representación del mismo en su respectivo lsométrico, se realiza la toma de lecturas y se desarrollan las expresiones matemáticas que se mencionan en el capitulo tres para llegar al objetivo del trabajo. Que es precisamente el de determinar la velocidad de desgaste y con ello pronosticar el periodo de vida útil en el recipiente del hidroneumático.

En el capitulo cinco se presenta una síntesis de los resultados obtenidos y se elabora una gráfica que muestra el comportamiento que tuvo y que tendrá el espesor del material con el paso del tiempo hasta llegar al punto en que el equipo se debe retirar de la operación. Se hacen algunos comentarios y recomendaciones respecto al tema. Y por ultimo se realiza un comparativo de la determinación de velocidad de desgaste y periodo de vida útil empleando una técnica alternativa que se llama mediante prueba de laboratorio, en la cual se llega casi al mismo resultado teniendo una ligera variación de algunas décimas. Al final se incluyen tablas de datos que se emplean para poder obtener valores que se requieren en las expresiones matemáticas, se describe la nomenclatura utilizada. una hoja de conclusiones y desde luego la bibliografia.

### TESIS CON **FALLA DE ORIGEN**

PAGINAiii

#### **OBJETIVO**

El presente trabajo tiene por objetivo determinar el tiempo de vida útil en el recipiente de un hidroneumático. Empleando para ello, la medición de espesores mediante la técnica del ultrasonido y comprobándose por medio de un análisis por corrosión, en donde se justifica la obtención de un correcto resultado. Siendo suficiente la aplicación del estudio por ultrasonido para conseguir tal fin.

#### **JUSTIFICACION DEL TEMA**

El problema de conocer el tiempo útil de trabajo que se puede obtener de un equipo de proceso cualesquiera que sea su naturaleza, resulta de vital importancia para el ingeniero ya que permite planear y elegir el momento oportuno para realizar el mantenimiento correctivo correspondiente, o en su defecto llevar a cabo la sustitución del equipo.

No afectando así, a los departamentos que tienen que ver con la operación del mismo, evitando las consecuentes perdidas por paros no previstos. El ultrasonido, nos permite conocer el estado de sanidad en que se encuentran los materiales, detectando si en ellos pueden existir ciertos defectos que posteriormente pueden verse reflejados afectando; su vida útil, su resistencia, y en algunos casos según su incertidumbre para la instalación, arriesgando la misma y al personal que labora en ella. Tales defectos pueden ser; fisuras, grietas, Laminaciones, poros, etc. Si bien es cierto que la S. T. P. S. Es la encargada de regular que en las instalaciones donde se trabaja con recipientes a presión, existan las condiciones de seguridad que garantizen una sana operación de los mismos.

Estos equipos, al presentar un tiempo útil de trabajo considerablemente amplio resulta muy común que el departamento de mantenimiento no se acuerde de ellos, si no hasta el momento que presentan problemas en su funcionamiento afectando así algún proceso. Y si a esto agregamos que en algunos casos los equipos no son debidamente registrados ante la dependencia correspondiente por no pagar un impuesto adicional o evitarse los compromisos que esto conlleva. Resulta útil realizar este tipo de inspecciones para conocer a plena conciencia el estado en que se encuentran los equipos, teniendo así la tranquilidad que representa el saber que estos se encuentran en optimas condiciones.

Mediante la técnica antes señalada podemos determinar espesores que no podríamos conocer empleando los instrumentos de medición comunes. Básicamente, la aplicación encuentra su auge en red de tuberías y en equipos de proceso como; separadores, rectificadores, tanques verticales de almacenamiento atmosféricos, esferas, tanques salchicha, etc. En donde desde su parte exterior podemos obtener dicho dato sin tener la limitante de sí estos están vacíos o llenos, en servicio o fuera de operación.

-----~- ·-··· - .. ·-·--···~·-**FALLA DE ORU** 

PAGINA iv

Con esta información, una vez procesada podemos determinar la velocidad de desgaste que tenemos en nuestro equipo, de tal modo, que nos permita pronosticar el periodo de vida del mismo. La característica fundamental de este tipo de ensayos es;

Que todos los datos obtenidos durante su realización no afectan en ningún momento el material en cuestión. Pudiendo este, utilizarse nuevamente si se encuentra en buen estado.

#### Beneficios:

- $\Box$  Evita rebasar los presupuestos que se tienen al no presentarse correctivos indeseados
- a Ahorra costos y nos permite tener una mejor planeación para llevar. a\_ cabo los mantenimientos correctivos -
- a Nos da la pauta para saber que tan segura es una instalación, al referenciarla con los datos vigentes de las normas de seguridad.
- a La realización de los ensayos, se puede llevar a cabo sin necesidad'de suspender el funcionamiento de los equipos.
- a La mayoría de los resultados se obtienen en el momento de lá realií:ación °del ensayo

#### **PAGINA**

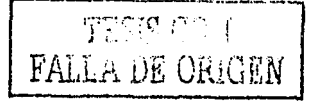

#### INDICE

#### PAGINA

1 3 5

> 7 8 10

13 14

15 16 19

#### CAPITULO UNO SONIDO Y CORROSION

- 1.1 QUE ES EL SONIDO
- 1.1. I Definición de sonido y campo auditivo
- 1.1.2 Descripción de la onda del sonido
- 1.1.3 Unidades de medida del sonido
- 1.2 CARACTERISTICAS DEL SONIDO
- 1.2.1 Velocidad de propagación del sonido
- $1.2.2$ Impedancia acústica
- 1.2.3 Aspectos que afectan la propagación del sonido
- 1.3 TIPOS DE ONDAS<br>1.3.1 Ondas volumétricas
- 1.3.1 Ondas volumétricas<br>1.3.2 Ondas superficiales
- Ondas superficiales
- 1.4 CORROSION<br>1.4.1 Oue es corrosion

**SS.-=& e:** 

- Oue es corrosión
- 1.4.2 Tipos de corrosión<br>1.4.3 Algunas formas de
- Algunas formas de minimizar la corrosión

#### CAPITULO DOS ULTRASONIDO INDUSTRIAL

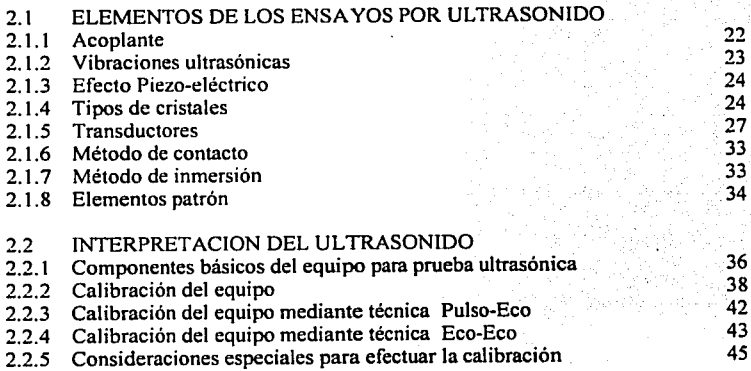

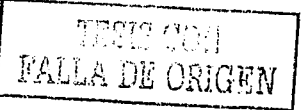

--- **e.,\_** ?# .;&J 1;1\$ **&JMAsJ&i!JWiJ&** ":f• "" .... t~·,•r - **L** 

**INDICE** PAGINA

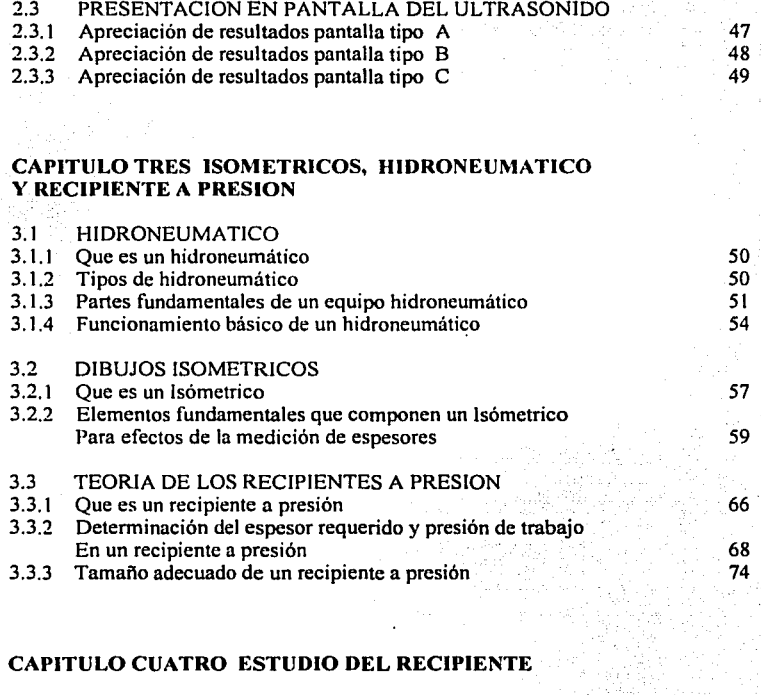

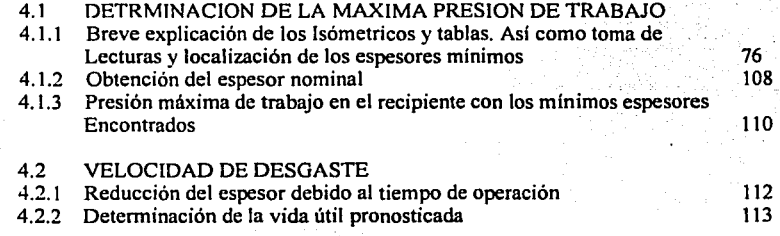

TESTS COM<br>FALLA DE ORIGEN

#### INDICE **PAGINA**

#### CAPITULO CINCO ANALISIS DE RESULTADOS

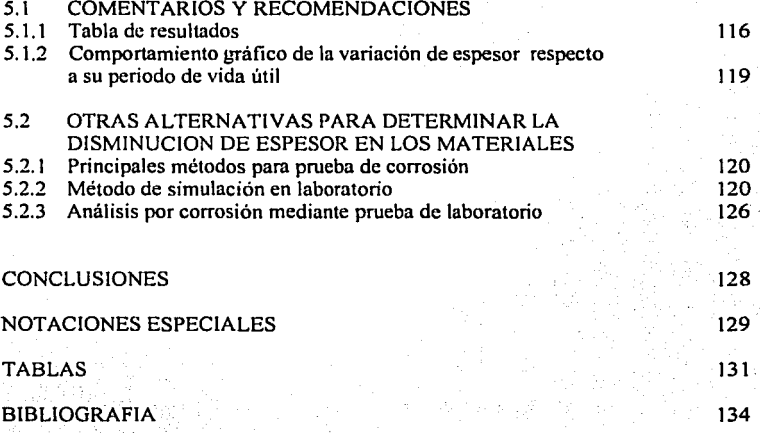

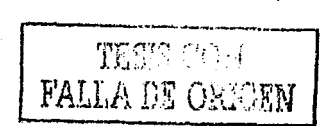

# CAPITULO UNO

# SONIDO Y **CORROSION**

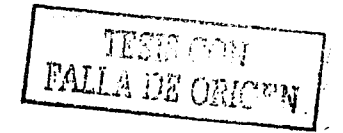

#### 1.1 QUE ES EL SONIDO

#### 1.1.t DEFINICION DE SONIDO Y CAMPO AUDITIVO

El sonido es una sensación acústica que resulta de la vibración del aire debido a una serie de expansiones y compresiones en el mismo. Esta vibración se transmite desde la proximidad de la fuente emisora a un órgano receptor y su propagación se realiza en todas direcciones.

Dado que el sonido es propiciado por una serie de expansiones y compresiones en el aire, se introduce él termino presión acústica. El cual, se define como la diferencia entre la presión atmosférica y la presión del aire en presencia de ondas acústicas.

Todo cuerpo en vibración emite un sonido que es más o menos persibible por el oído. Ejemplo;

Consideremos una laminilla de acero que en uno de sus extremos esta fijo y el otro es desplazado de su posición de equilibrio para después soltarlo, La laminilla comienza a oscilar entre dos posiciones como se aprecia en la ilustración. (Fig. 1.1 a) En el instante inicial antes de soltar la laminilla el aire de la derecha esta sometido a la presión atmosférica y las moléculas de aire tienen un reparto regular.

Cuando esta se suelta, las moléculas más cercanas son arrastradas y el aire se comprime.

La presión de esta capa, es mayor que la del aire atmosférico de adjunto por lo que le transmiten su movimiento, de este modo el aumento de presión con relación a la atmosférica se propaga. Cuando la laminilla vuelve hacia la izquierda la capa de aire adyacente sufre una especie de expansión y esta sigue a las capas antes comprimidas. Por lo que se concluye que efectivamente se trata de una sucesión de ondas de compresión y de expansión las cuales dan como resultado el sonido, (figuras 1.1 b, c, d, e, f ).

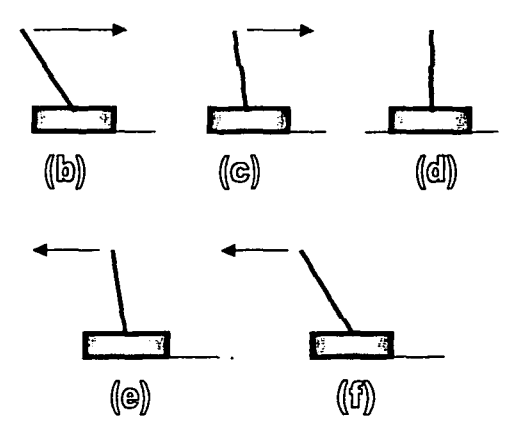

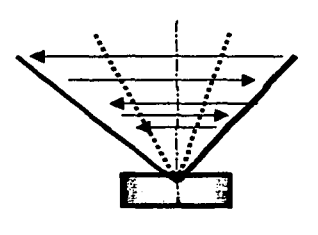

(@)

··--· ....... 1  $\frac{1}{12}$   $\frac{1}{10}$   $\frac{1}{10}$   $\frac{1}{10}$ Fig. 1.1  $[$  **FALLA**  $\bigtriangledown$ **E** ORIGEN

CAPITULO UNO PAG.

#### CAMPO AUDITIVO

El campo auditivo o zona de sensibilidad del oído humano, esta limitado por la zona de los infrasonidos y de los ultrasonidos a estos extremos se les conoce como; umbral de la audición y umbral del dolor. Los infrasonidos corresponden a una frecuencia menor a los 16 Hz y los ultrasonidos a una frecuencia mayor a los 20 KHz. Así mismo, los valores del nivel sonoro corresponden a O dB y 120 dB, este umbral de la audición corresponde al nivel mínimo de presión acústica susceptible de provocar una sensación sonora.

Por otra parte, el umbral del dolor representa la máxima presión acústica en la que la sensación producida es precisamente el dolor. Fuera de este rango el oído no puede percibir las diferencias de nivel sonoro. Sin embargo, una sordera puede producirse sin necesidad de exponerse a ruidos cercanos a este nivel, ya que el daño auditivo depende más de la exposición a ruidos permanentes que a la intensidad de los mismos. En la tabla uno se muestran los sonidos más comunes que están dentro del campo auditivo del hombre.

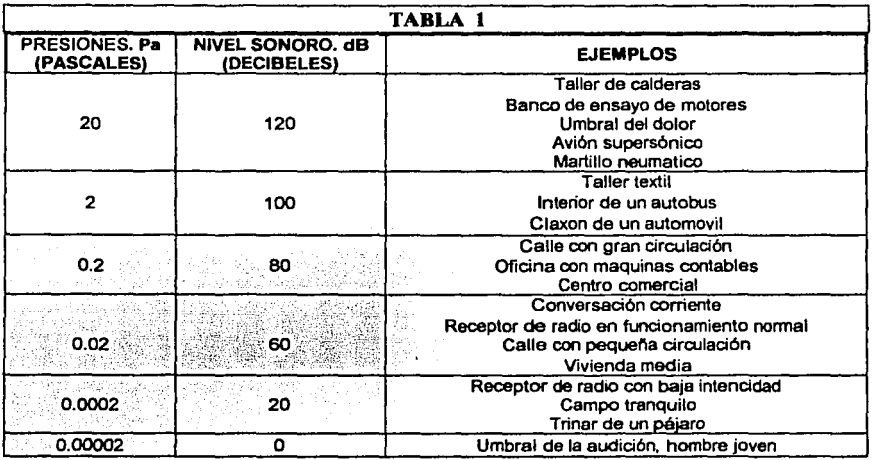

El sonido tiende a perder intensidad conforme se aleja de la fuente emisora. Esto se explica, porque al iniciarse una vibración acústica se comienza con ondas concéntricas de radio pequello, como si apreciáramos las ondas que describe el agua cuando se le arroja una piedra. A medida que estas se van propagando en el medio, el radio de las ondas va aumentando, pero como la energía total de la fuente siempre es la misma la intensidad del sonido disminuye.

Por esta razón, cuanto más cerca se este de una fuente emisora la intensidad del sonido será mayor. y mientras más nos alejemos de ella esta intensidad disminuirá. Fig. 1.2 a.

La disminución en la intensidad del sonido es aproximadamente 6 dB (decibeles) por cada ocasión que se duplica la distancia de separación.

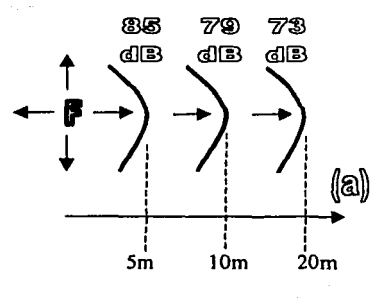

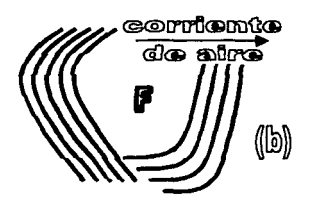

Donde;  $F =$  Fuente emisora de sonido

Fig. 1.2

Por otro lado, las ondas emitidas de una fuente cualquiera viajarán la misma distancia y en todas direcciones para un intervalo de tiempo dado, siempre y cuando el medio en que se propaguen no este bajo la influencia de alguna perturbación.

Para el caso del aire, el sonido puede viajar con mayor facilidad cuando el medio tiene un movimiento hacia una dirección en particular, por ejemplo;

Si el aire esta estático, es decir no existe corriente alguna en el. La forma de las ondas sonoras es concéntrica con respecto al centro de la fuente emisora, sin embargo en el momento que se presenta una corriente. Las ondas sufren una orientación que modifica su forma, comportándose aquellas que van en la misma dirección que la corriente con una deflexión que las obliga dirigirse hacia la superficie de la tierra propiciando una mayor rapidez de propagación.

Mientras aquellas que se propagan en sentido contrario se deflexionan de tal forma que son obligadas a dirigirse hacia la parte superior, es decir, se alejan de la superficie de la tierra con la consecuente perdida de propagación. Fig. 1.2 b.

#### 1.1.2 DESCRIPCION DE LA ONDA DEL SONIDO

Para iniciar la descripción de la onda del sonido vamos a apoyamos en lo siguiente:

Supongamos una cuerda que en uno de sus extremos se fija y por el otro se sujeta con la mano formando una horizontal y procurando cierta tensión en ella. Si esta mano se mueve hacia arriba y enseguida hacia abajo recobrando su posición original se apreciara una pulsación que se propaga a lo largo de la misma.

Teniendo especial atención en un punto X de la cuerda, se nota que este se desplaza hacia arriba y hacia abajo reproduciendo el movimiento de la mano, mientras la pulsación pasa por él.

Es decir, lo que viaja es la energía de la pulsación transmitida, mientras que el punto en cuestión solamente sube y baja. Si realizamos varios movimientos similares al anterior tendremos una sucesión de pulsos alternados que juntos forman una onda, en donde a los puntos más altos se les llama crestas y a los más bajos se les llama valles.

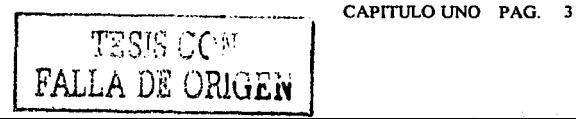

Esta onda, tiene la forma de la figura 1.3, y en ella se señalan algunas de las partes más importantes que la componen, su representación es en un gráfico amplitud-tiempo.

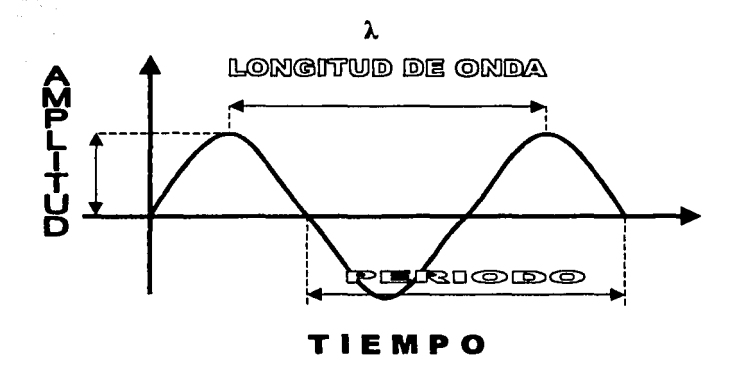

Fig. 1.3

#### Amplitud: (A)

La amplitud se define como la distancia máxima que representa la onda en forma vertical a partir de su posición inicial cero " o" de equilibrio y mientras mayor sea este valor mayor será la amplitud. Algunos otros ejemplos los podemos apreciar en el movimiento del péndulo de un reloj o en la vibración de una laminilla que esta sujeta por uno de sus extremos, ya que en todos ellos siempre existe una fuerza restauradora que tiende a regresarlos a su posición original.

#### Periodo:  $(\tau)$

El periodo se define como el tiempo necesario para poder llevar a cabo un ciclo, en donde un ciclo se compone de una area bajo la curva con valor positivo y otra area bajo la curva pero de valor negativo.

Longitud de onda:  $(\lambda)$ 

Es la distancia correspondiente entre dos ondas sucesivas que tienen la misma presión acústica, a mayor longitud de onda menor frecuencia. Y de forma contraria si la frecuencia aumenta la longitud de onda disminuye.

 $\mathrm{TES^{TS}}$   $C\cap N$ FALLA *DE* ORIGEN

Frecuencia: (F)

La frecuencia se define como él numero de ciclos realizados en un intervalo de tiempo (1 seg.), se entiende también como el inverso del periodo:

 $F =$  ciclos segundo

Como;  $\tau$  = tiempo necesario para conseguir un ciclo, es decir; segundo

ciclo

 $F = \frac{1}{2}$ 

Frecuencia es igual al inverso del periodo

#### 1.1.3 UNIDADES DE MEDIDA DEL SONIDO

El nivel de transferencia de energia se expresa en términos de la intensidad, que es la energia transportada por unidad de tiempo a través de una área determinada.

Como energía tiempo es potencia, la intensidad queda expresada como potencia entre área, es decir:

$$
I = \frac{E/t}{a} = \frac{P}{a} = \frac{W}{m^2}
$$

Donde:

 $1 =$ intensidad

 $E =$ energía

 $t=$ tiempo

 $a =$ área

 $P=$ potencia

La intensidad del sonido es percibida por el oído y este en promedio puede detectar ondas sonoras a 1 kHZ, con una intensidad tan baja como 10-12  $\frac{w}{m^2}$  y a una intensidad tan alta

*/* 

como 1  $\frac{w}{m^2}$ 

Con lo anterior se puede decir que:

- Para que un sonido cualquiera pueda percibirse se requiere de una intensidad y de cierto valor de frecuencia.
- $\bullet$  El intervalo mencionado difiere en un factor de  $10^{-12}$ . Esto es, la intensidad en el intervalo superior es un billón de veces mayor que el intervalo inferior y dentro de este rango el nivel percibido no es directamente proporcional a la intensidad.

Es decir, si la intensidad se duplica el nivel percibido no es el doble. Una duplicación de nivel corresponde aproximadamente a un incremento en la intencidad de un factor de 1 O.

Debido al· valor tan grande que existe en el intervalo resulta conveniente comprimirlo mediante una base logarítmica de 1 O para expresar los niveles de intensidad, el nivel de intensidad de un sonido se debe referir a una intensidad estándar que se toma como referencia, siendo este el intervalo inferior conocido como limite audible.

$$
I_0 = 10^{-12} \quad W_{m^2}
$$

Entonces para cualquier intensidad l el nivel de intensidad es el logaritmo de la proporción entre  $I$  e  $I_0$ , Ejemplo;

Si un sonido tiene una intensidad de  $I = 10^{-6}$ ,  $\frac{W}{m}$ <sup>2</sup> entonces;

$$
\text{Log } \frac{1}{l_0} = \text{Log } \frac{10^{-6}w/m^2}{10^{-12}w/m^2} = \text{Log } 10^6 = 6
$$

Así, un sonido con una intensidad de 10<sup>-6</sup>  $\frac{W}{m}$ <sub>2</sub> tiene un nivel de intensidad en la escala

logarítmica de 6 beles o belios. De esta forma la escala anterior se comprime a una que va de los <sup>6</sup>(0 belios <sup>*a*</sup> a los 12 belios), sin embargo una escala mas fina que además es la de uso común, expresa los valores en decibeles o decibelios. Es decir, un décimo de belio.

De este modo, el intervalo de  $0$  a 12 belios se convierte en una escala de  $0$  a 120 decibeles. Para este caso el nivel de intensidad se obtiene mediante la expresión:

$$
B = 10 \text{ Log } \frac{1}{I_0}
$$

Donde;

B Log  $\mathbf{I}$ 1. Escala en decibeles Logaritmo en base 10 Intensidad del sonido Intensidad del sonido de referencia

Existen otras unidades para el sonido de acuerdo a lo manejado al principio de este capitulo. Estos se basan en la magnitud de la presión acústica que se genera al momento de producirse un

sonido cualquiera, expresándolo en  $\frac{N}{m^2}$  (Pascales, Pa). Y *de* igual forma que la explicación

anterior se establecen limites superior e inferior correspondientes a: (2 X 10<sup>-5</sup> Pa a 20 Pa). Esta escala, maneja valores muy pequeños por lo que también se realiza una conversión a la escala de los decibeles, obedeciendo la ley de Weber-Fecher que dice;

La *sensación auditiva es proporcional al logaritmo de la excitación.*  La tabla uno es un ejemplo de esa transformación.

$$
dB = 10 \text{ Log } \frac{P}{P_0}
$$

- Donde:  $P =$  Presión acústica de una onda sonara dada en Pa o en Barias<sup>\*</sup>  $P_0$  = Presión acústica de referencia que equivale a 2 X 10<sup>-5</sup> Pa o  $2 \times 10^{-4}$  Barias
	- La Baria es una unidad para el sonido que representa la misma forma que los Pascales pero esta dada en el sistema CGS por lo que:

$$
Baria = \frac{\text{dina}}{\text{cm}^2}
$$

Hertz: (HZ) Los Hz son unidades que permiten cuantificar la frecuencia del sonido, un Hertz se define como un ciclo por segundo:

 $1 Hz = 1$  ciclo/segundo

Y es muy común emplear los KHz (kilo hertz) para frecuencias muy elevadas.

#### 1.2 CARACTERISTICAS DEL SONIDO

J

#### 1.2.1 VELOCIDAD DE PROPAGACION DEL SONIDO

En general la rapidez a la cual se mueve una perturbación acústica a través de un medio depende de la elasticidad del mismo y de su densidad. Los sólidos son más elásticos que los líquidos y estos a su vez son más elásticos que los gases, en un material altamente elástico las fuerzas de restauración entre los átomos causan una perturbación que se propaga con mayor rapidez.

Así la rapidez del sonido es por lo general mayor en los sólidos que en los líquidos y mayor en los líquidos que en los gases, por lo general el sonido viaja de tres a cuatro veces más rápido en sólidos que en los líquidos y entre diez y quince veces más rápido en sólidos que en gases

La rapidez del sonido depende también de la temperatura del medio, a O ºC la velocidad del sonido es aproximadamente de 331 m/s y a medida que aumenta la temperatura del aire también lo hace el movimiento de las moleculas del gas, como resultado de ello las moléculas tiene un mayor choque entre ellas y son más sensibles a cualquier perturbación, misma que se transmitirá con mayor facilidad.

Para temperaturas normales del ambiente la rapidez del sonido en el aire se incrementa en alrededor de 0.6 *mis* por cada grado centígrado, así una buena aproximación de la rapidez del sonido en el aire para una temperatura determinada esta dada por la expresión;

 $V = 331 + 0.6T_a$  Donde T<sub>a</sub> = temperatura del aire ambiente

Dado que el sonido es un conjunto de ondas y estas a su vez tienen una velocidad de propagación que varia dependiendo entre otras cosas del medio en que se propaga, la frecuencia a que se emite y la longitud de onda de la misma. Se puede' llegar a otra expresión partiendo de lo siguiente;

$$
Como \qquad V = d/t
$$

Como la longitud de onda  $\lambda$  es la distancia del ancho de la onda, dada en unidades de longitud se puede considerar como la distancia d.

Por otro lado el periodo  $\tau$  es el tiempo necesario para poder completar un ciclo. Es decir, segundos/ciclo, entonces como el ciclo es una mera expresión que utilizamos para definir el comportamiento de onda lo podemos suprimir (ciclo es; análogo a los radianes).  $T_{\text{enemos:}}$ 

$$
V = \frac{\lambda}{\tau} \qquad \qquad \text{pero como. } \tau = \frac{1}{F}
$$

Sustituyendo  $\tau$  en la expresión de *V*, se obtiene;

$$
\mathbf{V} = \lambda \mathbf{F}
$$

La ecuación anterior nos permite determinar la velocidad de una onda si se especifica cual es el medio en el que esta se propaga.

Para el caso del agua, la velocidad del sonido es mucho mayor debido a que sus moléculas están mas juntas unas de otras que en el aire dando como resultado una mejor conducción del sonido. Ejemplo:

Determinar la velocidad del sonido en el agua sabiendo que el tiempo necesario para realizar un ciclo de la vibración transmitida es de 2 µseg. La longitud de onda es de 3mm solución: Como se tiene el tiempo necesario para realizarse un ciclo, entonces:

> $\tau = 0.000002$  seg.  $F = \frac{1}{\tau} = \frac{1}{0.000002} = 500000 \text{ Hz}$  $F = 500$  KHz y como  $\lambda = 3$ mm  $V = 500 000(3) = 1500 000$  mm/seg  $V = 1500$  m/seg

#### **1.2.2 INPEDANCIA ACUSTICA**

La impedancia acústica se refiere a la resistencia que el haz ultrasónico encuentra en su propagación a través de un material o medio. Esta se define como el producto de la velocidad de la onda acústica, multiplicada por la densidad del material o medio en el cual se propaga.

$$
W = V(\rho)
$$
 ----(1)

Donde;  $w = \text{impedancia acústica}$  $V =$  velocidad de propagación

 $p =$ densidad del material

Pero, como la densidad es; cantidad de materia por unidad de volumen entonces:

w.;.V(ffilv) ---(2)

Donde;

 $v =$ volumen

 $m = masa$ 

Y sabiendo que el volumen especifico (v) es igual al inverso de la densidad.

 $v = 1/p$  ;  $p = 1/v$ 

Por lo que sustituyendo densidad en la ecuación uno obtenemos;

$$
w = V(1/v); \qquad w = V/v
$$

Donde;

 $u =$ volumen especifico del material

De lo anterior tenemos tres expresiones que nos permiten determinar la impedancia acústica de un material cualquiera, aunque para aplicaciones practicas la más común es la expresión numero uno.

Las unidades de la impedancia son los RAY, en honor al físico John William Strutt baron Raleigh. Donde:

$$
1 \; Ray = \; Pa\left(s\right)/\,m
$$

Ejemplo:

Tenemos aire a una temperatura de 20 °C y a una presión de 1 kg/cm<sup>2</sup>, determinar cual es la impedancia acústica si su densidad (p) es de 1.21 kg/m<sup>3</sup>. Sabiendo que;

$$
V = 331 + 0.6T_a
$$
  
V = 331 + 0.6(20)  
V = 343 m/s

Utilizando la expresión;

$$
w = V(\rho)
$$
  
w = 343(1.21)  
w = 415.03 Ray

#### **1.2.3 ASPECTOS QUE AFECTAN LA PROPAGACION DEL SONIDO**

Al momento de iniciarse la propagación del sonido también se presentan diversos factores que afectan la propagación del mismo, algunos de ellos se mencionan a continuación:

- **Interferencia**
- Reflexión
- Refracción
- **Difracción** 
	- Atenuación

#### Interferencia:

Cuando dos n más ondas se encuentran o pasan a través de la misma región de un medio y estas continúan sin ninguna alteración mientras se encuentran en esa misma región se dice que las ondas se interfieren. Esto se puede explicar mediante el principio de sobrepocisión que dice: En cualquier momento la forma de onda combinada de dos o más ondas que se interfieren, esta dada por la suma de los desplazamientos de las ondas individuales en cada punto del medio dando origen así, a interferencias constructivas e interferencias destructivas.

Interferencia constructiva; Un ejemplo de esta se muestra en la figura 1.4 (a), en donde para ondas de la misma frecuencia que están en fase las crestas de una coinciden con las crestas de otra y dan como resultado una amplitud que es dos veces mayor a la de cada una de ellas.

lnteñerencia destructiva; Un ejemplo de este tipo de interferencia se puede apreciar en la fig. 1.4 (b), en donde a diferencia del anterior las ondas están desfasadas 180 oC. Es decir, mientras la cresta de una es positiva, la cresta de otra es negativa y en este caso las formas de onda desaparecen resultando una amplitud de valor cero para ambas.

Al emplear la palabra destructiva en la interferencia no se debe comprender como la anulación de la onda o el termino de su energía, sino más bien que en el punto de interferencia total la energía de la onda queda almacenada como energía potencial. Así mismo hay que tener presente que la condición de interferencia es instantánea por lo que al pasar un intervalo de tiempo la forma de onda reaparece al igual que su energía.

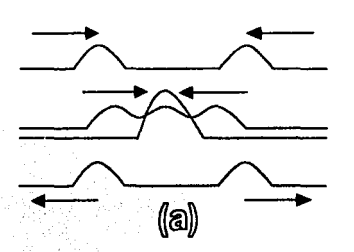

Fig. 1.4

TEStS CON FALLA DE ORIGEN

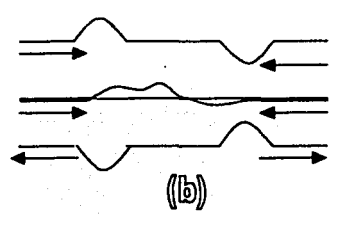

#### Reflexión:

Al chocar las ondas con objetos o encontrarse con limites diferentes de medios de propagación ocurre la reflexión, en tales casos parte de la energía de la onda se pierde y es regresada en sentido contrario a la dirección de incidencia. Un ejemplo común, es el eco generado segundos después de haberse propagado una voz, la reflexión puede darse con desplazamiento de fase o sin defasamiento y siempre representara una perdida en la intensidad de la onda. Para entender mejor como se produce este fenómeno asi como el de refracción es necesario definir lo siguiente; Es requisito indispensable para que se presente cualquiera de los dos casos mencionados, tener una interface acústica. Es decir, una frontera o limite entre dos medios de diferente impedancia siendo los más comunes;

- Metal y no-metal
- Metal y metal
- Metal y aire
- Metal y agua

El porcentaje de reflexión se puede determinar por medio de lo siguiente:

$$
\%R = \frac{w_1 - w_2}{w_1 + w_2}
$$

Donde;

%R = coeficiente de reflexión

 $w_1$  = impedancia del primer medio

 $w<sub>2</sub>$  = impedancia del segundo medio

#### Ejemplo;

Determine el porcentaje de reflexión si se tiene una interface acústica Utilizando la tabla A1. acero - aluminio.

Para el acero  $w_1 = 46$ 

Para el aluminio  $w_2 = 17$ 

Utilizando la expresión del % de reflexión;

$$
\%R = \frac{46-17}{46+17}i = \frac{29}{63} = 0.46(100) = 46\%
$$

Pero también;

$$
R + T = 1
$$
 Donde;  $T =$  coefficiente de transmisión

Entonces:  $T = 1 - R$ 

 $T = 1 - 0.46$  $T = 0.54 = 54%$ 

De donde se deduce que para este caso en especial, la energla transmitida es mayor que la reflejada.

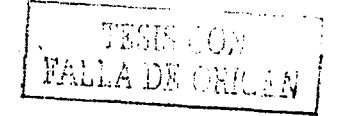

#### Refracción:

En general la refracción se da cuando una onda choca con él limite de un medio y se propaga en el segundo cruzándolo completamente, a consecuencia de esto la velocidad de la onda cambia debido a que normalmente el nuevo material tiene propiedades diferentes que el primero sufriendo además un cambio en la dirección del haz que varia en pocos grados a la dirección de incidencia, al igual que la anterior la refracción también representa una perdida de energía.

#### Difracción:

La difracción se refiere a la curvatura de las ondas que se forman alrededor del borde de un objeto cuando este se interpone en la propagación del sonido o de una onda, por ejemplo;

Al estar a lo largo de una pared exterior de un edificio cerca de la esquina, se pueden escuchar a personas que están hablando al otro lado de la misma aun cuando en el aire no existe ningún tipo de perturbación (corrientes de aire), lo anterior no podria ser posible si las ondas viajaran en forma recta.

En general los efectos de difracción son mayores cuando el tamaño del objeto que interfiere la onda es aproximadamente del mismo tamaño o menor que la longitud de onda  $(\lambda)$  de las ondas.

#### Atenuación:

La atenuación es la perdida de energía en una vibración acústica motivada entre otras cosas por todos los factores mencionados de reflexión refracción y difracción, esta depende básicamente de dos aspectos.

1 Factores geométricos<br>2 Mecanismos disperciv

Mecanismos dispercivos o de absorción de energía

En la primera se incluyen el tamaño y forma de la fuente emisora, la longitud de onda del sonido así como la presencia o ausencia de superficies reflejantes.

En la segunda, la atenuación depende del medio en el cual se propague el sonido;

Para el aire se consideran; temperatura, densidad, y excitación interna de las moléculas.

Para un liquido se consideran; su viscosidad, homogeneidad, turbulencia, y formación de burbujas suspendidas en la superficie.

Para los sólidos se consideran; los limites de grano, inclusiones, porosidad. y las perdidas por histerisis de origen ferromagnetico.

En estos últimos, los mecanismos de atenuación se observan más complejos.

#### **1.3 TIPOS DE ONDAS**

Las ondas se clasifican básicamente en dos familias; aquellas con las que se puede explorar el interior de los materiales debido a la penetración y aquellas que únicamente se desplazan en la superficie de los mismos, a los primeros se les llama ondas de tipo volumétrico y a los segundos ondas superficiales.

#### **1.3.1 ONDAS VOLUMETRICAS**

Dentro de estas tenemos las ondas Longitudinales y las ondas Transversales.

#### ONDAS LONGITUDINALES:

Las ondas Longitudinales se propagan en la misma dirección que el sonido. Una onda de este tipo se puede simular por medio de un resorte estirado en donde se aprecian dos zonas, una llamada de relajación que se distingue por que las ondas están considerablemente espaciadas entre si y otra conocida como de compresión, en donde las ondas se visualizan muy juntas unas de otras. Varios pulsos de relajación y compresión se emiten al propagarse una onda del tipo longitudinal, esta propagación puede realizarse en sólidos líquidos y gases debido a la propiedad de compresión entre moléculas que presenta la materia en sus tres fases.

En algunos casos a este tipo de ondas se les conoce también como de compresión y tienen la característica de propagarse con mayor velocidad que cualquier otro tipo de onda. ( Fig. 1.5 a)

#### ONDAS TRANSVERSALES:

Una onda transversal es aquella que no se propaga en la misma dirección que lleva el sonido. La onda producida en una cuerda tirante es un ejemplo de onda transversal, pues la perturbación de la misma tiende a crear fuerzas cortantes en el medio que se propague, a este tipo de ondas también se les suele llamar de corte.

Normalmente la dirección del movimiento de las ondas tiende a formar un ángulo de 90 grados con respecto a la dirección de propagación del sonido, este efecto permite que el recorrido de la onda dentro del medio sea más lento (alrededor de un 50% de la velocidad de una onda Longitudinal). Sin embargo la característica anterior le permite explorar mejor el área donde se propaga, por lo que su aplicación común en ensayos no destructivos sirve para determinara el estado interno de un material. Estas ondas únicamente se propagan en sólidos ya que los demás estados de la materia no soportan las fuerzas cortantes. ( Fig. 1.5 b )

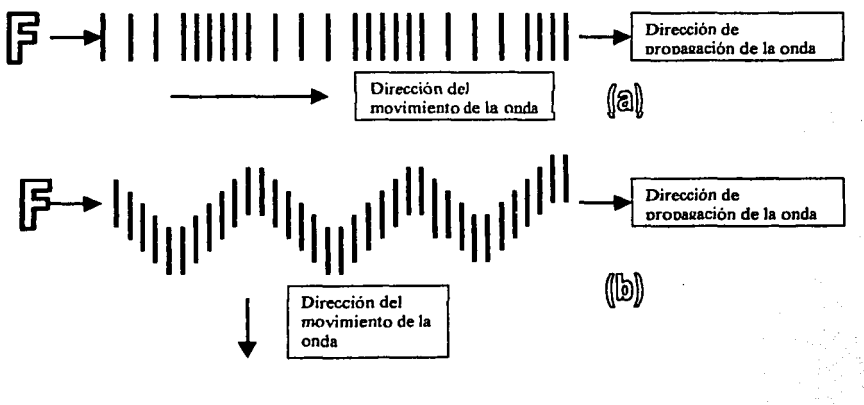

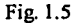

*TESIS con*  FALLA DE ORIGEN CAPITULO UNO PAG. 13

#### **1.3.2 ONDAS SUPERFICIALES**

Dentro de estas se encuentran las ondas Raleigh y las ondas Lamb.

#### ONDAS RALEIGH:

Estas ondas se propagan a lo largo de la superficie de los sólidos, tienen una forma elíptica y solo pueden explorar una distancia en espesor de aproximadamente el equivalente a su longitud de onda, su velocidad normalmente es un 10% de la velocidad de la onda Longitudinal.

En aplicaciones de ensayos no destructivos pueden detectar indicios de grietas y se caracterizan<br>por que son reflejadas debido a irregularidades superficiales como; escoria, óxidos, e por que son reflejadas debido a irregularidades imperfecciones así como también por el encuentro en esquinas de los materiales o con la simple presión del dedo.

Pueden seguir contornos curvos por lo que resultan ideales para cuerpos de formas geométricas complicadas. (Fig. 1.6)

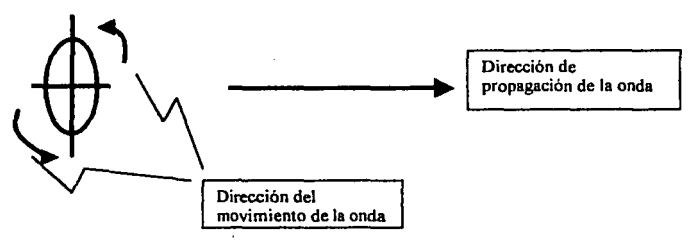

Fig. 1.6

#### ONDASLAMB:

Las ondas Lamb se comportan en forma similar a las ondas Raleigh. pero estas se propagan idealmente en materiales donde el espesor del mismo es aproximadamente el valor de la longitud de la onda Lamb.

Debido a que estas ondas pueden viajar distancias considerablemente largas, son ideales para inspeccionar tuberías mediante un método conocido como de inmersión.

#### OLEAJE DE MAR:

El oleaje en las playas a la orilla del mar, es ejemplo de una mezcla de ondas Raleigh y ondas Lamb. Las primeras se crean en la parte interna del mar y son de mayor intensidad a mayores profundidades, pero conforme estas se van aproximando a la playa la magnitud de su intensidad disminuye y se van transformando en ondas Lamb perdiendo su movimiento elíptico circular y tomando una forma de onda similar a la de un charco cuando se le arroja una piedra.

Como resultado de lo anterior se tiene la presencia de grandes olas primeramente, que más tarde se pierden y se convierten en un simple vaivén de agua.

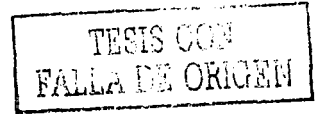

#### **1.4 CORROSION**

#### **1.4.t QUE ES LA CORROSIÓN**

La corrosión es una forma de envejecimiento de los materiales que propicia un prematuro desgaste de los mismos, aun cuando se procura un mantenimiento más o menos periódico de los equipos y de las instalaciones. Este envejecimiento o destrucción de un material es ocasionado por una reacción química o electroquímica, con su medio ambiente. El material y su medio ambiente forma un elemento de corrosión, influyendo en la extensión de ésta los potenciales eléctricos de los materiales metálicos, asl como diferencias en concentración y temperatura. Todos los materiales tienen tendencia a volver a la condición estable en la que se encontraban en la naturaleza. Es decir, a la desintegración de los procesos de separación y refinado del cual fueron objeto para poderlos emplear en ingenieria.

Para que se produzca la corrosión en una estructura metálica, se ha de encontrar ésta en contacto con el medio corrosivo, bien sea la misma atmósfera como en el caso de la corrosión atmosférica, bien en un electrolito (tierra, agua u otro medio hostil}, caso de la corrosión galvánica. Esta tendencia es mucho más fuerte en los metales menos nobles, por lo que éstos pueden clasificarse de acuerdo con la serie galvánica de la tabla 2.

Aquellos materiales que están mas cerca de la creciente catódica protegida son los que resisten mejor la corrosión, mientras que los que se acercan más a la creciente anodica corroída son más susceptibles de corroerse.

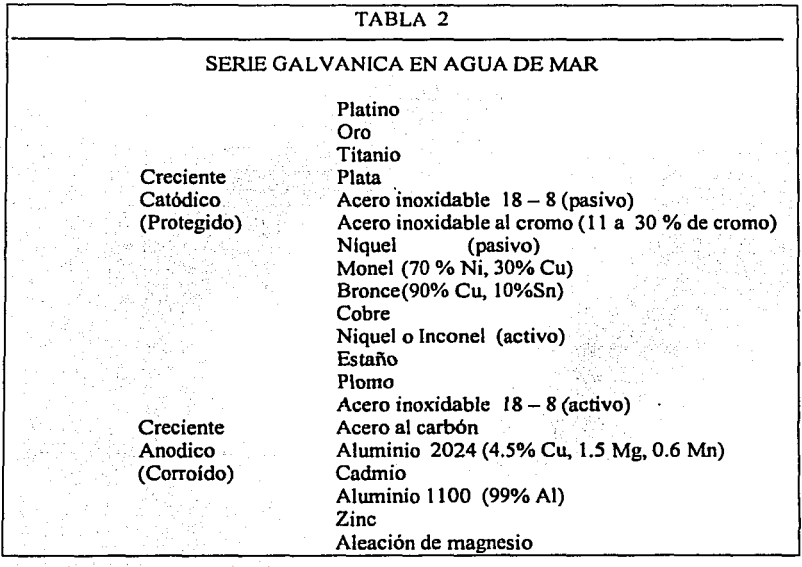

#### **1.4.2 TIPOS DE CORROSION**

#### CORROSIÓN GENERAL O UNIFORME

Esta forma de corrosión no se considera tan critica como otras que se describirán más adelante, la vida del equipo generalmente se puede estimar con bastante precisión como para permitir el mantenimiento del equipo o la sustitución del mismo. Como su nombre lo indica el desgaste del material se presenta de forma uniforme en la mayoría de sus partes por lo que para garantizar una mejor duración se recomienda utilizar materiales con mejor resistencia a la corrosión para disminuir lo más posible la perdida de espesor. Ocasionalmente puede ser practico y económico emplear inhibidores para disminuir la corrosión o bien usar recubrimientos protectores.

#### CORROSION POR PICADURA

Este tipo de corrosión se presenta cuándo se tiene una acción electroquimica que produce severas perdidas de material en una área anodica. se considera critica por que la acción de corrosión es a menudo muy rápida y normalmente no se llega a detectar hasta que se presenta la falla.

Es común en materiales como el aluminio, y aceros inoxidables sobre todo si se trabaja en medios acuosos que contienen cloruros metálicos en solución. En muchos casos esta forrna de corrosión ese puede disminuir mediante el uso de inibidores como el dicromato de sodio o potasio, también puede emplearse la protección anodica.

#### FISURAS DEBIDO A CORROSION POR ESFUERZO

En este caso las fisuras ocurren como resultado de efectos combinados de esfuerzos residuales que no presentan perdidas metálicas y al igual que el caso anterior no se alcanzan a detectar si no hasta que se registra la falla. Esta, puede presentarse desde unos cuantos minutos después de la instalación y hasta varios años más tarde, usualmente toma la forrna de una penetración rápida a lo largo de los limites de grano que en algunas aleaciones perrnite exhibir fisuras transgranulares.

Se ha encontrado que únicamente los esfuerzos a tensión producen fisuras de corrosión por esfuerzo, una forrna de disminuir esto es precisamente la eliminación de esos esfuerzos que normalmente se localizan en soldaduras por medio de algún tratamiento térrnico en el material sueldado.

#### COROSION GALVANICA

En este caso el más noble de dos metales en contacto en un electrolito produce ataque electroquímico del metal menos noble. Usualmente el zinc es el metal más utilizado para realizar una protección ante este tipo de corrosión, debido al lugar que ocupa en la serie galvánica. su posición le perrnite oxidarse más fácilmente que el acero consiguiendo una protección al mismo como resultado de sacrificar sus óxidos.

El grado o severidad de la corrosión galvánica depende no solo de la diferencia de potencial entre ambos metales si no también de las áreas superficiales implicadas, si el área del metal catódico es grande comparado con el del metal anodico la velocidad de corrosión galvánica del metal anodico será mucho mayor que si las áreas estuviesen invertidas.

En líneas de agua donde se emplea tubería de acero por lo común se usan válvulas y accesorios de bronce sin mucha dificultad, debido a la corrosión localizada del acero en el accesorio.

Sin embargo, si se usara en una linea de cobre una válvula de acero esta se corroeria a una velocidad relativamente rápida por la diferencia de áreas que existen entre el material anodico (hierro) con respecto del material catódico (cobre).

Aunque la corrosión galvánica con frecuencia es molesta, el principio en que esta basada se emplea ventajosamente para proteger una gran cantidad de equipo. Ejemplos tipicos de esto son el uso de ánodos de magnesio, aluminio y zinc para proteger tuberías ocultas de hierro y acero.

#### GRAFITIZACION

En este caso la corrosión galvánica ocurre entre el hierro y el grafito del . hierro fundido, con la formación resultante de una masa esponjosa de productos de corrosión. Por lo general se retienen la forma y el volumen originales, pero la resistencia del material se pierde esencialmente a medida que la corrosión avanza en la sección transversal.

Esta forma de corrosión es algo común en las lineas ocultas de hierro fundido, en particular donde se tienen condiciones de humedad y ácidos ligeros, sin embargo la velocidad de corrosión es relativamente baja y no justifica el empleo de materiales más resistentes.

#### CORROSION INTERGRANULAR

Aqui el ataque se concentra en los bordes del grano sin que exista una corrosión general apreciable. La mayoría de los metales y aleaciones son susceptibles, bajo condiciones especificas a este tipo de corrosión, pero los materiales que más frecuentemente están involucrados son los aceros inoxidables austeniticos, las aleaciones con niquel y las de aluminio.

En el caso de los aceros inoxidables se ha encontrado que parte del cromo se combina con el carbono para formar carburo de cromo, el cual es precipitado en los bordes del grano cuando la aleación se calienta o enfría en el rango de (427 a 818 ºC). La formación del carburo esta en función del tiempo, temperatura y contenido de carbono, este se presenta al momento de realizar alguna soldadura en el material.

Una forma de evitar este tipo de corrosión en el caso de los aceros inoxidables es mediante un recocido a una temperatura aproximada de (1060 a 1120 ºC), proseguido de enfriamiento sumergido después de la operación de soldar. También se puede mejorar usando aceros inoxidables estabilizados con colombio o titanio.

#### CORROSION POR EROSION

Esta forma de corrosión se presenta, cuando por efectos de alta velocidad se alcanzan a remover peliculas protectoras que hacen más frágil un material a los ataques de la corrosión. Se presenta en sistemas liquidas que operan con objetos sólidos tales como; impulsores, bombas alabes, y accesorios de tuberías.

Puede minimizarse mediante la disminución de la velocidad del fluido, por la adición de algún inhibidor o mediante el uso de materiales más resistentes a la corrosión. Ultimamente se ha encontrado que los materiales con cierta dureza superficial pueden constituir un medio efectivo para reducir las dificultades presentadas por esta forma de corrosión.

#### Ejemplos típicos de corrosión:

Supóngase un pedazo de acero que esta recubierto con una delgada capa de estaño, que le sirve para mejorar su resistencia a la corrosión. Imaginemos ahora que por cualquier causa el recubrimiento se agrieta de tal manera que permite la exposición directa del acero al medio ambiente, sin importar que tan pequeña es la superficie del acero ahora el estaño ya no funciona como reforz.ador de la corrosión. Si no que se transforma en cátodo mientras que el acero en ánodo, y evidentemente se produce un ataque electroquimico usando como medio electrolitico el aire. Mismo, que facilita la reacción por la aportación de oxigeno y por su contenido de humedad.

Debido a que el estaño ocupa un lugar más alejado en la serie galvánica que el hierro con respecto al creciente anodico corroído, el flujo de electrones se establece desde el ánodo (acero) con dirección al cátodo (estaño). Además la diferencia de áreas existentes entre ambos metales ocasiona una alta densidad de corriente en el ánodo propiciando que después de un intervalo de tiempo transcurrido se aprecie la formación de óxidos y escasez de material. Fig. 1.7

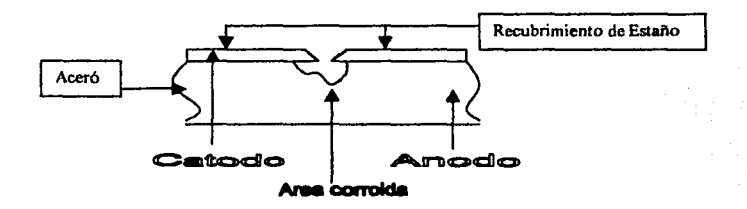

Fig. 1.7

#### Ejemplo dos:

Considérese un muelle de acero (poste de hierro o acero), en donde una parte se encuentra sumergido bajo la superficie de la tierra y la otra esta en contacto con el aire ambiente. Evidentemente existe una concentración más elevada de oxigeno disuelto en el aire de la superficie y un menor contenido del mismo en las regiones profundas bajo la tierra.

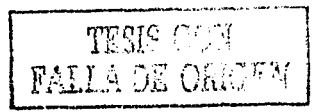

En la superficie se lleva a cabo una reacción química que produce iones hidroxilo provocando una deficiencia de electrones, que solo puede compensarse mediante una reacción de oxidación. Las partes más profundas que carecen de oxigeno en la barra de hierro se transfonnan en ánodo ocasionando que los iones de hierro fluyan hacia la superficie hasta llegar a la zona en donde se tiene la deficiencia y así compensarla, este.<br>proceso es lo que da origen a la corrosión.

Existen muchos otros casos similares en los cuales una sección del material que carece de oxigeno con respecto al resto del mismo, se transforma en· ánodo y da inicio al fenómeno de la corrosión algunos de ellos son:

- Tuberias bajo tierra
- Intersticios de grietas en los materiales
- Grietas por debajo de las cabezas de los pernos
- Vástagos de clavos o tomillos en el interior de la madera

La corrosión suele darse con mayor facilidad cuando el medio que cubre a detenninada sección de un material tiene un mayor contenido de humedad, ya que esto le permite actuar más fácilmente como electrolito. Fig. 1.8.

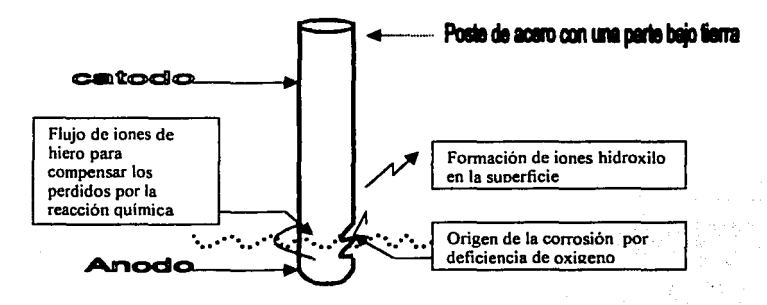

Fig. 1.8

#### **1.4.3 ALGUNAS FORMAS DEMINIMIZAR LA CORROSION**

Los sistemas más comunes de protección contra la corrosión son:

- a) Protección pasiva.
- b) Sistema de protección catódica.
- c) Pinturas y Sistemas de protección catódica combinados.

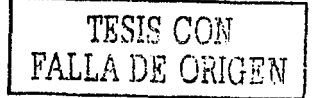

#### PROTECCIÓN PASIVA

Este método para evitar la corrosión, consiste en aislar la estructura metálica del medio corrosivo mediante un recubrimiento aislante más estable ante dicho medio, que el mismo metal base. En la industria moderna, se usan muchos tipos de recubrimientos aislantes tales como; resinas, asfalto, pinturas vinílicas, epoxicos al clorocaucho, etc. En todas ellas los valores de resistividad, flexibilidad, adherencia, punto de reblandecimiento, poder de absorción del agua, etc., juegan un papel importante en la selección de esta clase de protección. La protección pasiva esta basada en la fácil corrosión superficial de algunos materiales, los cuales al formar una capa de herrumbre se protegen a si mismos evitando que el proceso de corrosión continúe avanzando.

Hay muchos métodos de lograrlo: electroliticamcnte, por inmersión, por aspersión, etc. Para elegir el metal y método de recubrimiento, se ha de tener en cuenta una serie de factores, entre los que son de considerar la porosidad del material de aportación y su comportamiento electroquímico frente al metal base. Otro método de protección anticorrosiva, el más importante, es la PROTECCIÓN CATÓDICA, misma que se divide en dos tipos:

- 1) Protección catódica por corriente impresa<br>2) Protección catódica por ánodos de sacrific
- 2) Protección catódica por ánodos de sacrificio

#### PROTECCION CATODICA POR CORRIENTE IMPRESA

En la formación de pilas galvánicas, al introducir una estructura metálica en un electrolito, la destrucción de la estructura proviene de la disolución de las zonas anódicas frente a las catódicas, por aportación de electrones desde aquellas a éstas y disolución del ion metálico. Pues bien, este mismo proceso nos da idea del método a seguir en la protección catódica, convirtiendo la estructura metálica a proteger en el cátodo de una pila galvánica o circuito eléctrico. Esto lo podemos realizar recurriendo a la serie electroquimica de los metales y escogiendo para actuar como ánodo un metal más electronegativo que el que tratamos de proteger o bien conectando la estructura al polo negativo de un generador de corriente continua, cuyo polo positivo introducimos en el electrolito en cuestión, mediante un ánodo que generalmente no se disuelve o sufre una disolución muy lenta. Con este método podemos comunicar a la estructura a proteger una tensión controlable en cualquier momento de la vida de la instalación.

#### PROTECCION CATODICA POR ANODOS DE SACRIFICIO

En esta protección, la corriente polarizante, la suministran los Anodos que se desgastan en beneficio de la estructura (Cátodo) que permanece inalterable. Son diversos Jos materiales utilizados como ánodos de sacrificio, sin embargo, las aleaciones de Magnesio, Zinc y Aluminio son las más corrientes. El Magnesio sin alear no puede utilizarse en sistemas de protección catódica en agua de mar, debido a su rápido deterioro, pero sí se pueden emplear algunas de sus aleaciones.

También se usan ciertas aleaciones de Aluminio, pero los Anodos de Sacrificio más utilizados son los de Zinc, que no es necesario controlar y que, además, suministran una corriente continua y eficiente. Un imperante de este tipo de Anodos es la pureza del metal base; la composición debe de estar acorde con las especificaciones que actualmente hay al respecto. El hierro es una de las impurezas más perjudiciales para la actividad anodica del Zinc; se tolera un máximo de 50 ppm de Fe si al mismo tiempo

Aplicaciones de la Protección catódica:

- BUQUES
- TUBERÍAS SUBMARINAS
- BOYAS
- CADENAS
- TANQUES<br>• CONDENS
- CONDENSADORES
- TUBERÍAS ENTERRADAS
- DEPOSITOS DE AGUA<br>• TORRES METALICAS
- TORRES METALICAS

Y, en general, cualquier metal que esté en contacto con un medio hostil.

#### PROTECCION POR PINTURA

Todo el que tenga experiencia en mantenimiento o estructuras, está convencido de que hay una acción corrosiva a través del tiempo a menudo en condiciones meteorológicas muy severas, especialmente en las partes sumergidas, debido a la cantidad de pintura que por cualquier causa puede desprenderse y que supone una degradación de la protección. Hay que tener en cuenta que parte de la superficie puede quedar sin pintura por motivos de golpes, remolcadores, defensas, anclas, etc.

En general, si queremos obtener una buena protección, es totalmente necesario ayudar a la pintura con otros medios. De todas formas, la mejor pintura nunca puede prevenir totalmente una difusión de agua y oxígeno en la zona de acero sumergida, lo que ayuda al proceso de oxidación. Actualmente la corrosión implica un costo directo considerable que equivale a varios millones de pesos anuales, sin considerar aquellos gastos indirectos que se presentan al momento del fallo o reparación de los equipos. Estos aspectos requieren de tener una especial atención en este fenómeno y por consiguiente un cuidado muy minucioso desde el momento de la selección de materiales en el diseño. Para reducir al mínimo la posibilidad de corrosión, siempre que sea posible se debe de observar lo siguiente:

- Utilizar uniones a tope en soldaduras siempre que sea posible.
- Si se emplean uniones empalmadas la soldadura deberá presentar la forma de chaflán y esta debe ser siempre continua no interrumpida.
- Se debe considerar espacio suficiente para realizar limpieza y mantenimiento del equipo
- Los accesorios de drenes y purgas deben colocarse en lugares estratégicos donde se asegure que realmente se eliminen los sedimentos.
- Por lo general se deberá evitar el empleo de materiales diferentes en contacto mutuo, particularmente si estos están muy separados entre si en la serie galvánica.
- En caso de ser necesario el empleo de materiales diferentes se deberá procurar una mayor área del material anodico, o en su defecto aislar ambos materiales.
- Recubrir todo el material con una capa resistente a la corrosión (estaño, zinc) y vigilar que esta no se dañe y lo deje al descubierto.
- Utilizar una capa de recubrimiento no metálico como la pintura.

# CAPITULO DOS

# ULTRASONIDO INDUSTRIAL

#### **2.1** ELEMENTOS DE LOS ENSAYOS **POR** ULTRASONIDO

#### 2.1.1 ACOPLANTE

El acoplante, es una sustancia liquida o semiliquida que se aplica entre la unidad rastreadora y la superficie de prueba, su función es la de evitar que el haz ultrasónico se disperse por un mal acoplamiento, además de ayudar a tener una superficie más o menos pareja en aquellos casos en que el material sea muy rugoso o tenga muchas imperfecciones. Al emplearlo se debe tener especial cuidado de utilizar el mismo tanto para la calibración como para el momento de prueba.

Existen muchos tipos de ellos y se emplean de acuerdo a la temperatura de trabajo, normalmente deben reunir las siguientes características:

- a) No causar daños a la piel del operador<br>b) Debe ser fácil de aplicar así como taml
- b) Debe ser fácil de aplicar así como también de retirar<br>c) Debe quedarse fiio en el lugar donde se coloque
- c) Debe quedarse fijo en el lugar donde se coloque<br>d) Debe ser el adecuado de acuerdo a la temperatur
- d) Debe ser el adecuado de acuerdo a la temperatura del cuerpo e) No producir burbujas de aire y no contener particulas sólidas
- e) No producir burbujas de aire y no contener partículas sólidas
- f) Terminada la operación siempre se debe limpiar la superficie de prueba

A continuación se seftalan algunos de los acoplantes más comunes así como también sus rangos máximos de temperatura de trabajo. Tabla 2.1

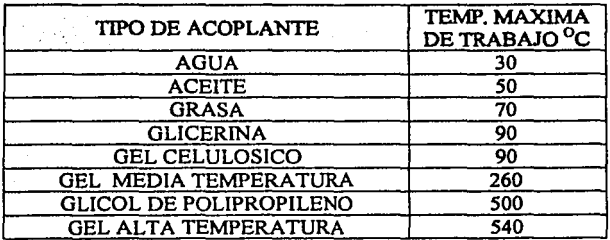

#### Tabla2.l

Si se utiliza grasa como acoplante, debe tenerse cuidado de remover completamente esta una vez que haya finalizado la prueba. Ya que por lo general deja la superficie de aplicación más susceptible a la corrosión, si es necesario se debe limpiar con algún removedor.

> TESIS OFF FALLA DE CLUCES

CAPITULO DOS PAG. 22

#### 2.1.2 VIBRACIONES ULTRASONICAS

Las vibraciones ultrasónicas son ondas sonoras cuya frecuencia es superior al limite audible del oldo humano, (mayor a los 20 KHz). Estas se usan comúnmente para llevar a cabo la medición de espesores así como, para localizar diminutos defectos internos en los materiales tanto ferrosos como no ferrosos, plásticos y cerámica.

La frecuencia utilizada en los ultrasonidos esta en el rango de los 20 Khz a 25 Mhz, mientras que el rango audible o sónico están entre los 16 hz a 20 Khz. Estas vibraciones ultrasónicas son transmitidas en los materiales sólidos y de forma más eficaz en los liquidas sin embargo estas regresan por reflexión al llegar a cualquier bolsa de aire o pared reflectora como se muestra en la fig. 2.1.

En general para las aplicaciones industriales es muy común trabajar entre los 0.2 MHz y los 25 MHz. Sin embargo las frecuencias más usuales en las pruebas para los metales son las siguientes; (0.5, 1.0, 2.25, 3.5, 5.0, 10.0, 15, 25 MHz.)

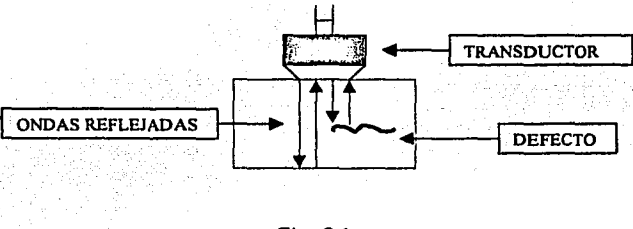

Fig. 2.1

Al momento de aplicar el ultrasonido por medio del transductor se debe eliminar la interface acústica que existe entre el aire y la superficie de prueba, para ello se debe hacer uso del acoplante. Como interface, debe entenderse al limite que existe entre dos cuerpos de diferente densidad por los que se quiere hacer pesar la vibración ultrasónica. Algunas de las interfaces más comunes son:

- a) Metal y metal
- b) Metal y agua
- c) Metal y aire
- d) Metal y no metal

TESTS COM **FALL: BORD** L-----~~··-

#### CAPITULO DOS PAG. 23
#### **2.1.3 EFECTO PIEZOELECTRICO**

La piezolectricidad fue descubierta por Haüy en 1817 y nuevamente estudiado por Curie en 1880, su nombre describe el fenómeno de producir pequeñas cargas eléctricas al momento de ejercer cierta presión o vibración en algunos materiales que tienen esta característica.

Consiste básicamente en la polarización eléctrica de los iones que constituyen los diferentes retículos cristalinos de los materiales piezoelectricos, los iones poseen un momento eléctrico y pueden considerarse como dipolos eléctricos que en estado nonnal se orientan hacia todas direcciones de manera que el momento eléctrico que resulta es sensiblemente nulo.

Sin embargo al comprimirse, produce una defonnación y por consiguiente un estado de tensión elástica en el interior del cristal que ocasiona que los dipolos ionicos se orienten dando lugar a la presencia de cargas eléctricas en la superficie del cristal.

De lo anterior se puede concluir que el efecto piezoeléctrico es un fenómeno reversible en el cual al momento de aplicar una diferencia de potencial al cristal, este vibra y transforma la energía en ondas mecánicas. Mismas que a su vez, se transfieren por medio de un acoplante al material bajo prueba.

Estas vibraciones viajan a través del objeto a una velocidad que depende entre otros factores de la densidad y elasticidad del material, el efecto piezoeléctrico se aplica principalmente en las siguientes áreas:

- a) Medición de presiones rápidamente variables
- b) Para fijar ondas de emisión radiofónica<br>c) Fototelemetria submarina y estudios en
- c) Fototelemetria submarina y estudios en el fondo del mar<br>d) Para fijar o detectar obstáculos tanto en el aire como en e
- Para fijar o detectar obstáculos tanto en el aire como en el mar

Y desde luego para las técnicas de ultrasonido.

En algunos textos, a los cristales que tiene la característica de realizar esta conversión de energla también se les suele llamar elementos transductores, aunque en realidad un transductor cuenta con varios componentes dentro de los cuales se ubica el cristal piezoeléctrico.

#### **2.1.4 TIPOS DE CRISTALES**

Los materiales más comúnmente usados como cristales piezoeléctricos en las unidades de prueba son; Cuarzo (Si O<sub>2</sub>), Sal Rochelle (K Na C<sub>4</sub>  $H_4$  O<sub>6</sub>), Sulfato de Litio (Li SO<sub>4</sub>), Titanato de Bario, Titanato de Plomo, y Niobato de Plomo. Estos ultimos se consideran cristales cerámicos polarizados.

Cristales de cuarzo:

Inicialmente fueron los únicos elementos piezoelectricos usados comercialmente como transductores para producir ondas ultrasónicas. Las propiedades de estos cristales dependen grandemente de la fonna y dirección en la cual el cristal es cortado para convertirlo en elemento transductor, sus principales ventajas son:

- Estabilidad térmica y eléctrica
	- Insolubilidad en la mayoría de los líquidos
- Alta resistencia a los esfuerzos mecánicos
- Envejecimiento tardío
- Excelente uniformidad y resistencia al desgaste

No obstante lo anterior, presenta la desventaja de tener una baja conversión electromecánica que trae como consecuencia una perdida de ganancia considerable en el sistema.

#### Sal de Rochelle:

Normalmente se emplea en las técnicas del ultrasonido por inmersión y resulta ideal para trabajar en rangos bajos de frecuencia ultrasónica.

#### Sulfato de Litio:

Estos cristales presentan la facilidad de obtener un amortiguamiento acústico que es optimo para mejorar la resolución de los transductores, su principal desventaja es su fragilidad y una temperatura máxima de operación de 75 <sup>O</sup>C.

En general los transductores fabricados con cerámicas polarizadas tienen una alta eficiencia en la conversión electromecánica, que resulta de una ganancia alta y una buena sensitividad en Ja unidad rastreadora. Esto, se debe a su baja resistencia y su relativa alta capacitancia, sin embargo su uso esta restringido a frecuencias menores a los 15 MHz. A continuación se describen algunos de ellos:

#### Circonato de Plomo:

Es mecánicamente fuerte, tolera bien las temperaturas relativamente altas y no pierde su polarización con el tiempo, tiene una alta respuesta piezoeléctrica en el modo radial que en ocasiones lo limita para su uso.

#### Titanato de Bario:

También es mecánicamente fuerte, tiene una amplia respuesta al modo radial pero su eficiencia varia con la temperatura y tiene tendencia a perder su polarización con el tiempo, lo cual lo hace menos utilizable que los cristales de titanato de plomo.

#### Metaniobato de Plomo:

Este posee una amortiguación mecánica baja y una muy buena tolerancia en trabajos a temperaturas elevadas, su limitación principal es su alta constante dieléctrica lo cual convierte a los transductores en elementos con alta capacitancia eléctrica.

Existen elementos transductores compuestos que son construidos con un elemento piezoeléctrico y uno o dos materiales que no son piezoeléctricos. Un tipo común de estos, es el que esta formado por dos materiales no piezoeléctricos unidos entre si por una delgada lamina de material piezoeléctrico. De este modo, se requiere una menor cantidad de material piezoeléctrico y también un voltaje menor para producir el mismo campo eléctrico, lo cual disminuyen su costo.

#### **Corte de un cristal:**

Un cristal consta de tres ejes elementales como lo muestra la figura 2.2 (a). En el llamado eje polar aparece la carga más grande en comparación con los otros ejes que conforman el cristal al aplicarles la misma fuerza, este eje es el tomado como referencia para el corte de los cristales a partir de uno mayor.

El llamado eje eléctrico o eje  $X$  es perpendicular a ese eje, y a su vez, el eje  $Y$  es perpendicular a ambos ejes.

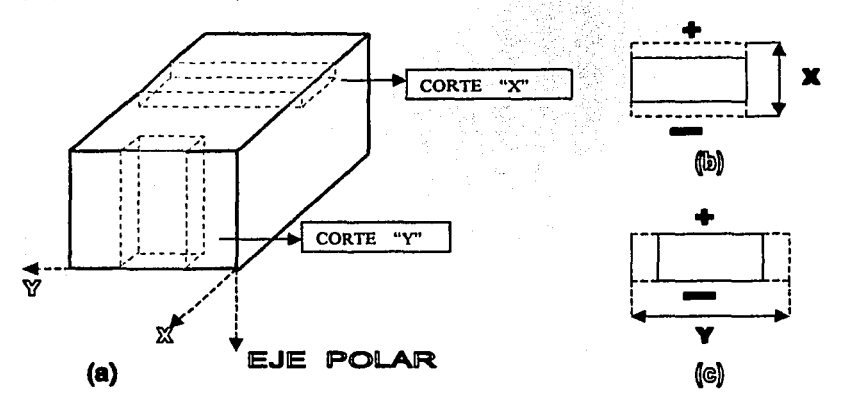

Fig. 2.2

Se dice que un cristal es de corte X cuando al aplicársele un campo eléctrico perpendicular a sus caras más grandes, se produce una expansión o contracción en la misma dirección del campo. Fig. 2.2b

Si por el contrario, la expansión o contracción es perpendicular al campo aplicado se dice que el cristal es de corte Y. Fig. 2.2c

La frecuencia ala que vibra un cristal depende de su naturaleza y del espesor del mismo. Esta frecuencia, se puede determinar de la siguiente forma; supongamos que V es la velocidad a la que viajan las ondas, y que esta es directamente proporcional a la frecuencia F. Pero la frecuencia también es inversamente proporcional a la longitud de onda  $\lambda$  de la vibración, de lo anterior se establece:

V F = -¡- ---------Ec.

TESES CORT PALLA DE ORIGEN

Por otro lado, sabemos que la longitud de onda se define como dos veces el espesor del cristal piezoeléctrico, por lo que:

').. = 2e.:....:...~--.;.:.,.Ec. 2

Sustituyendo la ecuación 2 en la ecuación 1, tenemos:

 $F = V/2e$  --------------Ec. 3

De la ecuación 3 se puede observar, que si el espesor del cristal aumenta la frecuencia del mismo disminuye. Y por el contrario, si el espesor del cristal disminuye la frecuencia de este aumenta. Por lo que podemos concluir que los cristales más delgados pueden trabajar a frecuencias mayores es decir vibran más, mientras que los cristales más gruesos son ideales para trabajar a bajas frecuencias por que vibraran menos.

#### **2.1.5 TRANSDUCTORES**

Se conoce como transductor a todo aquel dispositivo que tiene In capacidad de convertir señales de un tipo de energía a otro, por ejemplo; de energía mecánica a eléctrica, de neumática a eléctrica, energía de presión a señal eléctrica, etc. y viceversa. Aunque existen otros además de las mencionadas. En este trabajo solo se hablara de los transductores del primer tipo. Por que son los empleados en las técnicas del ultrasonido.

Componentes básicos de un transductor:

Cristal piezoeléctrico;

Es el corazón del transductor y por medio de él se generan las ondas ultrasónicas.

#### Placa de desgaste;

Sirve para proteger los elementos interiores del transductor y es la parte que se pone en contacto con la superficie de prueba, normalmente esta hecho de oxido de aluminio o de rubí sintético.

Electrodo frontal y electrodo posterior,

Es un compuesto de plata y resina epoxica, que complementa el circuito y actúa sobre la parte inferior del cristal. Mientras que el posterior va colocado en la parte superior del mismo.

#### Bobina de resonancia;

Sirve para unificar la amplitud del haz ultrasónico y para que el transductor funcione a su mayor capacidad en el menor tiempo posible.

Material de amortiguamiento;

Es la parte que controla la oscilación del cristal, por lo que evita que este vibre durante un tiempo excesivo.

Espectro de frecuencia;

Todos los transductores al momento de funcionar no generan ondas de una sola frecuencia si no de varias, no obstante la mayor cantidad de frecuencia es la que identifica el transductor.

La figura 2.3 muestra de forma esquemática algunos de los componentes antes mencionados.

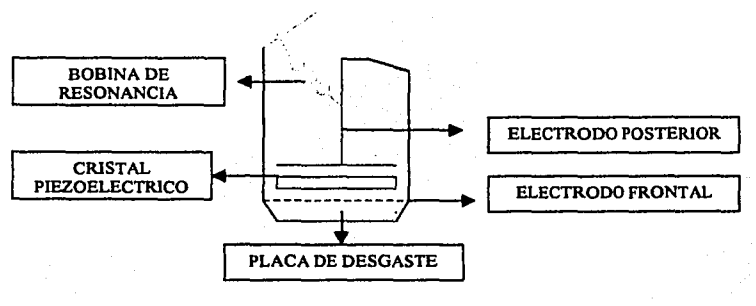

Fig. 2.3

#### **Conceptos 86sicos empleados en los Transductores**

#### Haz Ultrasónico;

El haz ultrasónico que emite un transductor se compone fundamentalmente de la zona muerta, zona cercana, y zona lejana. Fig. 2.4

La zona muerta, esta delimitada por el canto trasero del impulso y el canto delantero del mismo impulso. El primero es el que aparece inmediatamente después de la superficie de contacto mientras el segundo marca él termino de la zona muerta.

Esta zona se caracteriza, por que en ella se presentan las ondas de mayor intensidad y debido a ello se tiene un exceso de interferencias que hace imposible la localización de alguna falla o el registro del espesor del material, en realidad esta es una zona muy pequef'la. La zona cercana también conocida como zona próxima, se determina proyectando el diámetro del transductor hasta que corte las lineas de divergencia del haz ultrasónico, en esta zona la intensidad de las ondas originan una condición en la que se comienzan a obtener indicaciones menores y más adelante, hasta tres veces el campo cercano se considera la parte optima para llevar a cabo una medición o una inspección. La zona cercana esta determinada por la expresión:

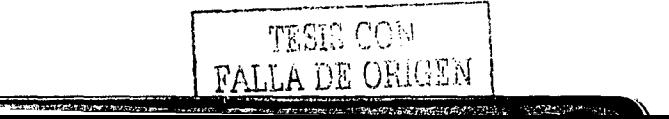

$$
Zc = \frac{D^2}{4\lambda} \quad \text{............} \quad Ec. \quad (a)
$$

Pero como la velocidad de propagación del sonido se define como:

$$
V = F\lambda \qquad \qquad \text{---} \text{Ec. (b)}
$$

De donde despejando  $\lambda$  y sustituyendo en la expresión (a) tenemos:

$$
Zc = \frac{D^2}{4\frac{V}{F}} = \frac{FD^2}{4V}
$$

ふたい かぶぶつ まいきか

De tal modo que para definir la zona cercana se tiene:

$$
Zc = \frac{D^2}{4\lambda} = \frac{FD^2}{4V} \quad \text{....} \quad \text{Ec.} \quad (c)
$$

Donde:

 $D<sup>2</sup>$ Diámetro del transductor F Frecuencia del transductor V  $\equiv$ Velocidad de propagación del sonido en el material Longitud de onda  $\lambda$  $\equiv$ 

De la expresión (c) se puede decir que, si el diámetro del transductor aumenta o aumenta la frecuencia, también se aumenta la longitud de la zona cercana y viceversa. Este parámetro es de suma importancia, ya que nos da la pauta para seleccionar el tipo de transductor que se deberá emplear.

La zona lejana, carece de importancia por que en ella las ondas ultrasónicas son muy dispersas y no se alcanzan a apreciar con claridad ningún tipo de defectos. Por lo que no deberán emplearse transductores que trabajen en esta zona.

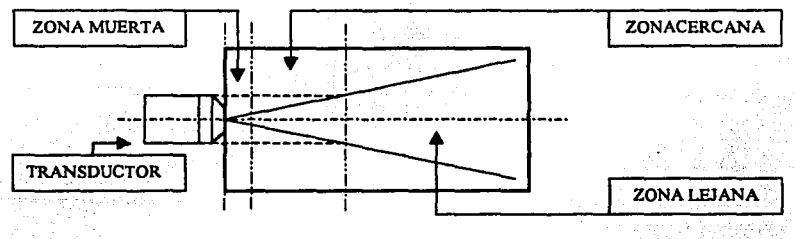

Fig. 2.4

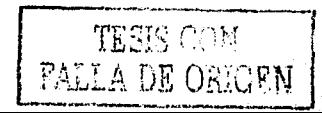

Haz Recto:<br>Este tipo de haz ultrasónico, funciona en base a las ondás longitudinales que se provectan hacia la superficie de muestra en forma perpendicular a la misma. Su aplicación básicamente es en objetos que tienen caras paralelas y no se puede emplear en aquellos que tienen formas irregulares.

Algunas de sus características son:<br>a) tiene una mayor penetración

- a) tiene una mayor penetración<br>b) La onda ultrasónica se propa
- La onda ultrasónica se propaga en la misma dirección que el haz

#### Haz angular:

El haz angular se utiliza para transmitir vibraciones mecánicas en el material de prueba, por medio de un ángulo predeterminado con respecto a la superficie de contacto.

De acuerdo con el ángulo utilizado se pueden obtener ondas transversales, ondas longitudinales, mezcla de las dos anteriores o de superficie. Aunque en realidad se tiene la presencia de todas ellas, siempre predominan las transversales que penetran el material y siguen su camino hasta rebotar en los limites del cuerpo o al encontrarse con un defecto, en donde se invierte su dirección y son reflejadas hacia el transductor.

Algunas de sus caracteristicas son:

- a) Las ondas dentro del material se propagan en fonna de zigzag por lo que no son en la misma dirección que el haz
- b) Tienen una menor penetración
- c) Para formar el haz angular se utiliza un transductor de haz recto que se monta sobre una zapata que tiene prefabricado el ángulo que se requiere, normalmente  $(45,60.70^{\circ}).$

#### Sensibilidad:

La sensibilidad de un transductor, es la capacidad que tienen los mismos para detectar ecos procedentes de discontinuidades pequeñas. Esta, se mide por la amplitud de su respuesta a una discontinuidad artificial que existe en un bloque estándar de referencia, la sensibilidad precisa de un transductor es característica única del mismo.

Ya que para transductores del mismo tamaño, frecuencia, y tipo de cristal, no se obtienen señales idénticas. La sensibilidad de un transductor se califica por su capacidad de detectar un reflector o discontinuidad de dimensiones conocidas y que se localiza a una profundidad especifica en un bloque patrón. Fig. 2.5 (a)

#### Sensitividad:

Es la habilidad que tiene el sistema, para poder detectar un reflector de tamaño dado a una distancia dada.

Para tener una mayor sensitividad se requieren básicamente dos cosas;

- 1) Aumentar la frecuencia del transductor, al hacerlo la longitud de onda es más corta y esto hace que las discontinuidades se detecten mejor mientras que a su vez la zona cercana del transductor aumenta debido a la menor divergencia del haz ultrasónico.
- 2) Aumentar el diámetro del transductor, con ello también se tiene una menor divergencia del haz ultrasónico. Fig. 2.5 (b)

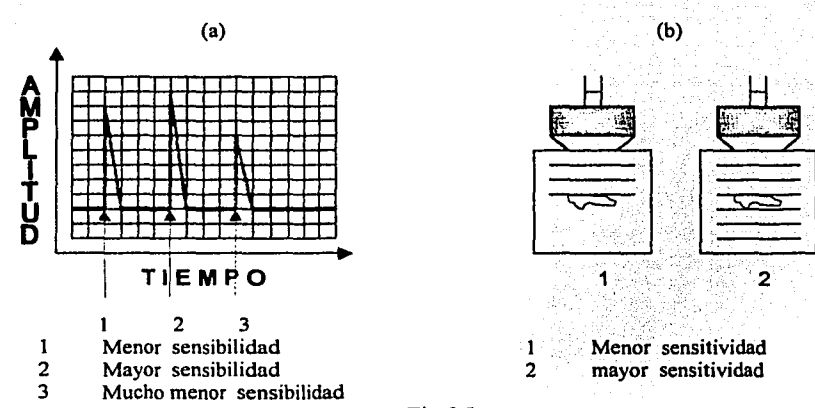

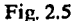

#### Penetración:

Es la capacidad que tienen los transductores para vencer las perdidas de sonido por atenuación, al momento de viajar en los materiales. Como pueden ser; pequeños reflectores, porosidad, limites de grano asi como perdidas por reflexión, absorción y refracción del haz ultrasónico.

Para aumentar la penetración se requiere de disminuir la frecuencia y conseguir asi una mayor longitud de onda, en su defecto se le puede aumentar el voltaje que se le suministra al cristal piezoeléctrico (aumentar la longitud de pulso).

Resolución:

Es la capacidad que tiene un sistema para detectar dos o más discontinuidades que se encuentran a una distancia y profundidad ligeramente diferente una de otra, el tiempo que requiere un transductor para dejar de vibrar después de haber sido excitado por un fuerte impulso de voltaje es lo que determina su poder resolutivo. Fig. 2.6 Para mejorar la resolución se tiene tres formas básicas;

- 1) Disminuir el voltaje que se le suministra al cristal, (disminuir la longitud de pulso)
- 2) Aumentar la frecuencia, obteniendo asi una disminución de la longitud de onda<br>3) Seleccionar transductores con un mejor material de amortiguamiento
- Seleccionar transductores con un mejor material de amortiguamiento

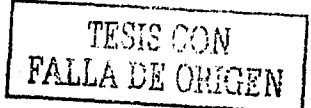

#### Resonancia:

Este fenómeno para fines del ultrasonido se define como la persistencia de las vibraciones en el cristal piezoeléctrico aun después de haber cesado la excitación eléctrica.

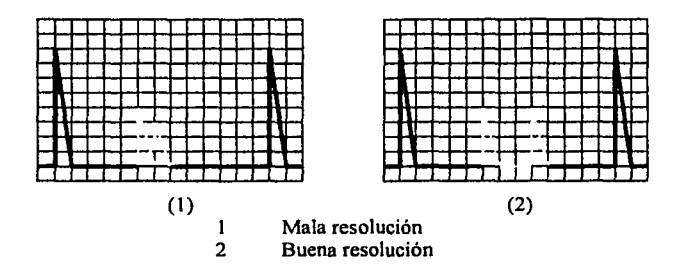

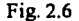

#### Tipos de transductores:

Transductor simple;

Es aquel que únicamente cuenta con un solo cristal piezoeléctrico, se puede utilizar tanto para generar haz recto como para generar haz angular. En este, el mismo cristal actúa como emisor y como receptor de la señal.

#### Transductor dual;

A diferencia del anterior este tipo de transductor trabaja con dos cristales piezoeléctricos, en donde uno funge como emisor y el otro como receptor, es adecuado para medir espesores pequeños y únicamente se pueden emplear en las técnicas donde se utiliza el haz recto. En algunos casos también se conoce a este tipo de transductores como de unidad enfocada, por que van provistos de otro tipo de elementos como son; placas que protegen más el frágil cristal de desgaste, de posible rotura y lentes de corrección que agudizan la indicación sobre la superficie de prueba.

Estos lentes, enfocan el haz ultrasónico procedente del transductor en forma muy parecida a los rayos de luz, ya que concentran la energía en un haz largo y angosto de punta roma de mayor intensidad :capaz de descubrir discontinuidades muy pequeñas en una área relativamente angosta. Por otro lado al tener el efecto del enfoque acorta su alcance útil debido a la forrnación de un segundo lente, que es forrnado por la refracción del haz al momento de entrar en la superficie del material.

El alcance útil de los transductores enfocados es de (0.1 a 2) pulgadas de espesor aproximadamente.

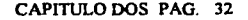

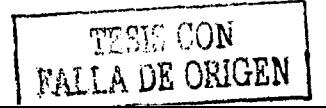

#### **2.1.6 METODO DE CONTACTO**

Este método implica colocar el transductor directamente sobre el material de prueba, el transductor se acopla al material mediante una delgada capa de fluido denominado acoplante, este se puede aplicar en cualquier parte con facilidad y lo único que se requiere es un suministro de voltaje de 11 O volt en caso de que el equipo no sea portátil.

Si es lo ultimo. el equipo cuenta con una batería que necesita recargarse durante un periodo de 8 a 12 horas después de cada jornada de trabajo. En algunas unidades de contacto, el transductor cuenta con unas placas o membranas flexibles que le sirven como protección, en general se considera que se trata de un método de contacto cuando el haz ultrasónico se transmite a través de cualquier sustancia que no sea el agua. El método de contacto se divide en tres categorías, las cuales son determinadas por el tipo de onda que se emplea:

- **1)** Técnica de haz recto para transmitir ondas longitudinales
- 2) Técnica de haz angular para transmitir ondas transversales<br>3) Técnica de onda superficial para producir ondas Ralevah o
- 3) Técnica de onda superficial para producir ondas Raleygh o Lamb

Los transductores a emplear en esta técnica son por lo general de 1 pulgada de diámetro si se utiliza haz recto, si se utiliza haz angular se recomienda el de una pulgada por media pulgada. Cuando se quieran efectuar inspecciones a altas temperaturas se debe seleccionar cuidadosamente tanto el tipo de cristal del transductor como el acoplante, para asegurarse de la correcta velocidad de propagación de la onda ultrasónica en el material.

#### **2.1.7 METODO DE INMERSIÓN**

En este método, no se requiere de que exista contacto directo entre el transductor y la superficie de prueba. Para llevarlo acabo, se sumergen ambos en un liquido acoplante que comúnmente es el agua y a cierta distancia entre la unidad rastreadora y el material de prueba se inicia la propagación de ondas ultrasónicas pasando estas, del medio acoplador a la pared frontal del cuerpo hasta penetrarlo completamente y encontrar la pared posterior del mismo, en donde el haz ultrasónico es reflejado nuevamente hacia el transductor.

En esta, se pueden utilizar tanto ondas longitudinales como ondas transversales siendo estas ultimas las que tienen una mayor aplicación. Se debe tener especial cuidado en el recorrido del haz ultrasónico dentro del agua para determinar la distancia X que debe existir entre la cara del transductor y el material de prueba, por lo general se establece que:

El tiempo necesario para que el haz ultrasónico recorra dicha distancia debe ser mayor que el tiempo que se emplea para que el sonido recorra la muestra.

Normalmente se procura que la distancia X sea aproximadamente '4 del espesor del material a inspeccionar más *Y.* de pulgada, en otros casos se emplea que dicho valor debe ser como mínimo el 25 % del espesor de la muestra. fig. 2.7

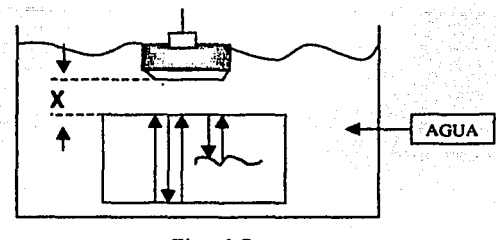

Fig. 2.7

#### 2.1.8 ELEMENTOS PATRON

Los elementos patrón, son bloques metálicos que están elaborados con detenninadas dimensiones prefabricadas y tienen defectos o superficies reflectoras a propósito, con la finalidad de poner a punto las condiciones iniciales de operación del equipo ultrasónico.

Estos, están previamente reconocidos por los diferentes organismos de estandarización y todos son de suma importancia porque gracias a ellos se puede llevar a cabo la calibración de la unidad rastreadora, calibración la definimos como; la referencia que el equipo toma al momento de iniciar cualquier medición

La gran variedad se debe principalmente a la norma que lo emplea  $y$  a los usos que tienen cada uno de ellos. Así tenemos; bloques patrón para calibrar por sensibilidad, por sensitividad, por resolución, para medición de espesores, etc. De este modo podemos asegurar que al momento de usar el equipo este podrá detectar todas las discontinuidades existentes con base a la medida inicial o de referencia. Fig. 2.8.

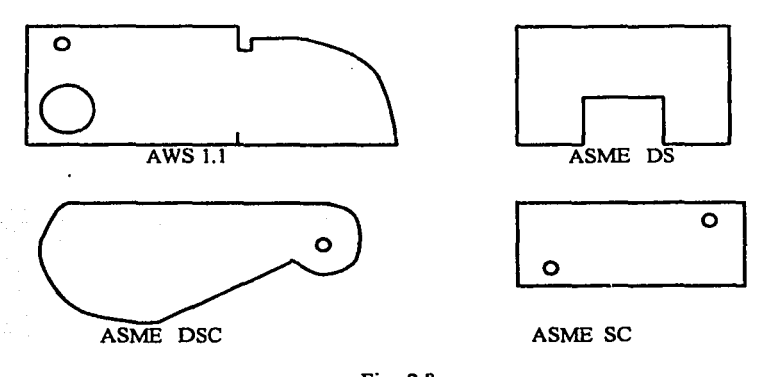

Fig. 2.8

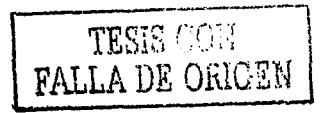

No obstante las anteriores ilustraciones, estas se utilizan comúnmente para la detección de fallas y aunque no es el objetivo del presente trabajo hablar de ellas. Se mencionan para tener un conocimiento a grandes rasgos de ellos.

#### Elemento patrón tipo escalera:

El elemento patrón que interesa es el llamado de escalera. Por que con el se lleva a cabo la calibración de los equipos para realizar la medición de espesores. Este elemento esta fabricado con un acero de mediano carbón, y esta acabado con un rectificado en las medidas que lo dimencionan de, (100, 200, 300, 400, y 500) milésimas de pulgada respectivamente.

Obviamente, no se fabrican bloques patrón para cada uno de los diferentes materiales. Sin embargo, se escogió el descrito anteriormente por ser el de características medias para toda las tuberias fabricadas en acero al carbón que usualmente se utilizan en las instalaciones para conducir fluidos.

Aunque es bien sabido que la estructura de los materiales en campo difiere con respecto a la que tiene el elemento patrón, ya sea por la naturaleza de su fabricación o por el trabajo y desgaste que estos primeros han llevado, se considera aceptable la información que se obtiene al momento de realizar la medición de espesores.

El elemento patrón tiene la forma de la figura 2.9 .

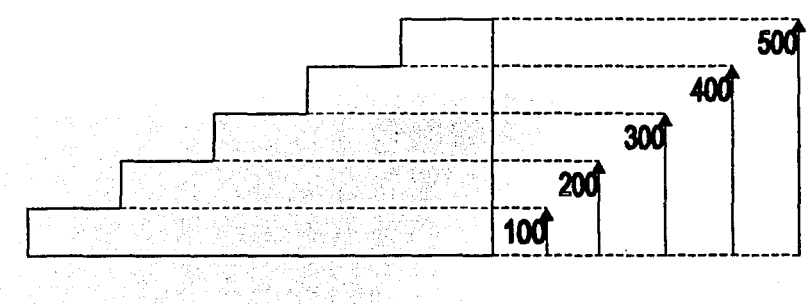

Fig. 2.9

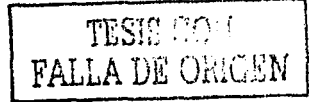

#### 2.2 INTERPRET ACION DEL ULTRASONIDO

#### 2.2.1 COMPONENTES BASICOS DEL EQUIPO PARA PRUEBA ULTRASONICA

Equipo de medición TS COPE DL:

Consta de una pantalla osciloscopica en donde se registran los impulsos de las vibraciones mecánicas que se propagan bajo la superficie de prueba. Consideremos como ejemplo, una sección de tubería como la indicada en la figura 2.10 a.

El haz ultrasónico pasa la pared exterior del material y continua su propagación dentro del mismo hasta encontrar la pared interior, en donde la vibración es reflejada al transductor para posteriormente convertirse en impulso eléctrico por medio del cristal y asi mandar una señal a la pantalla en un plano amplitud tiempo.

El tiempo que toma el haz ultrasónico en hacer su recorrido desde la pared exterior hasta encontrar la pared interior, es una medida de la magnitud del espesor que tiene la tubería y esta se lee directamente en la pantalla del equipo. Fig. 2.10 b.

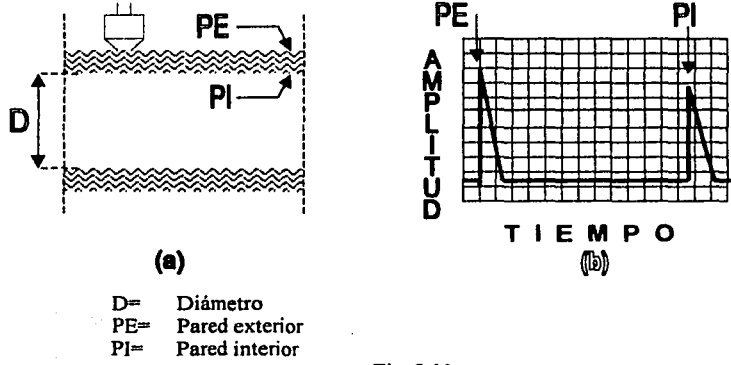

Fig. 2.10

Componentes básicos del equipo de medición:

- 1) Pantalla osciloscopica
- 2) Cable coaxial tipo lemo microdot
- 3) Adaptador para transductor simple
- 4) Transductor

Pantalla osciloscopica;

Consta básicamente de un tubo de cristal, pantalla fosforescente, cañón eléctrico y placas dcflectores entre otras. El tubo de cristal o tubo electrónico puede ser de diversas medidas o formas se fabrican de un vidrio especial y contiene en uno de sus extremos a la pantalla fosforescente que es lugar donde se puede apreciar la información.

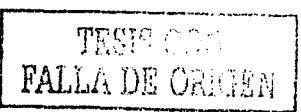

Esta pantalla tiene un recubrimiento fosfórico que varia su composición a fin de obtener mayor brillantez, color y persistencia.

El fósforo adquiere las características anteriores cuando es bombardeado por los electrones provenientes del cañón electrónico que esta situado en el otro extremo del tubo y que caen a gran velocidad sobre la cara interior de la pantalla, estos electrones se producen en dicho cañón por medio de un filamento caliente similar al de la lampara incandescente común por medio de electromagnetismo y son acelerados en forma concentrada para formar un haz cuyo diámetro es el tamaño de la cabeza de un alfiler al momento de incidir sobre la pantalla fosforescente, el conjunto de varios de estos hace posible la imagen en el equipo.

En la prueba ultrasónica, la pantalla del osciloscopio usualmente presenta una línea horizontal brillante en la parte baja cuando no se recibe señal alguna, esta línea se denomina barrido o linea de base. Funciona mediante un circuito que hace que el haz electrónico recorra la pantalla de izquierda a derecha a una velocidad tan rápida que es imperceptible, sin embargo siempre se suceden unas a otras de forma constante.

Cuando el osciloscopio recibe una señal del transductor las placas deflectoras reciben un voltaje que manda una indicación sobre la linea de barrido, recibiendo como primero impulso la indicación de pared exterior y segundos después la indicación de pared interior separados por un espacio de tiempo en la línea horizontal o de barrido.

Cable coaxial tipo lemo - microdot;

Este tipo de cable es el que permite la conexión entre la unidad rastreadora y el equipo de medición, en uno de sus extremos tiene una conexión roscada interiormente que da la flexibilidad de poder intercambiar varios tipos de transductores de acuerdo a las necesidades que se requieran.

En el otro extremo cuenta con una terminal macho que se acopla al equipo de medición y que se mantiene firme a él por medio de una especie de topes que se deflexionan cuando se introduce a la conexión y una vez estando adentro vuelven a recuperar su forma original impidiendo que este se suelte.

Para retirarlo cuenta con un seguro en el mismo cuerpo de la terminal que se jala en dirección al cable, el cual permite que los topes se deflexionen y pueda realizarse la separación.

Adaptador para transductor simple;

El adaptador esta construido en forma de un prisma rectangular de acero inoxidable que en sus extremos más angostos tiene por un lado dos terminales macho que se introducen al equipo de medición y por el otro una terminal hembra en donde se conecta el cable coaxial que proviene del transductor.

Este adaptador únicamente se utiliza cuando se requiere de un transductor simple, si la situación requiere de emplear un transductor dual no es necesario dicho adaptador ya que normalmente los transductores duales siempre vienen provistos de dos terminales que se conectan directamente al equipo.

#### Transductor;

El Transductor es el elemento que manda y recibe la señal al equipo de medición mediante las ondas ultrasónicas por medio de los impulsos que genera se puede apreciar en la pantalla osciloscopica el espesor del material medido o la localización de los defectos existentes en él. Los transductores intercambiables cuentan con una conexión de cuerda exterior que se sitúa en la periferia del cuerpo, en ella se alojan los cables que comunican a las partes internas del mismo y que hacen posible la transmisión de los impulsos generados.

Aunque existen transductores que no son intercambiables, es decir, forman un solo cuerpo con el cable coaxial no son de uso frecuente e incluso la tendencia de ellos es a desaparecer. Lo anterior, es por que no tienen la misma flexibilidad que los primeros, requieren de una mayor cantidad de material para construirlos, y obviamente se requiere de un mayor espacio en el estuche para transportarlos, otro de los inconvenientes es que si se daña el cable o el transductor ambos deben sustituirse, debido a que la conexión se localiza dentro del cuerpo de la unidad rastreadora.

#### **2.2.2 CALmRACION DEL EQUIPO**

Calibración, es el proceso de ajustar el equipo para que realice mediciones precisas sobre un material en particular, utilizando un transductor especifico y a una temperatura determinada. El procedimiento de calibración abarca básicamente dos formas;

- a) Por compensación del cero del transductor<br>b) Por velocidad del sonido en el material
- b) Por velocidad del sonido en el material

Compensación del cero del transductor;

El transductor debe limpiarse completamente para eliminar los residuos de acoplante. Esta calibración, permite eliminar los pequeños desgastes que la superficie de contacto tiene como resultado de su uso. Se debe colocar el transductor sobre el elemento patrón tipo escalera en cualquiera de sus niveles en donde previamente ya se a aplicado la sustancia acoplante para comprobar que efectivamente nos indica el espesor correcto. Si no fuese asi, se deberá modificar ligeramente la velocidad del sonido hasta conseguir una lectura con una variación de  $\pm 2$ . Misma que se considera como correcta.

La operación debe realizarse cada que se cambie el transductor asi como antes de iniciar la jornada de trabajo.

Calibración por velocidad del sonido en el material;

**1)** Cuando no se conoce la velocidad del sonido en el material, la calibración del equipo debe llevarse a cabo con un elemento patrón del mismo material o uno muy similar al que se pretende medir y este debe ser al menos del máximo espesor del mismo, además de tener las superficies frontal y posterior planas, lisas y paralelas. El espesor del block debe conocerse exactamente.

Si el espesor del elemento patrón con que se calibra el equipo no es superior al máximo espesor del material como se indico anteriormente, se generaran errores en las lecturas obtenidas incrementándose estos cuanto mayor sea la diferencia con respecto al de la calibración.

en las lecturas obtenidas incrementándose estos cuanto mayor sea la diferencia con respecto al de la calibración.

Es decir, si el equipo se calibro con **un** valor máximo de 400 milésimas, todas las lecturas registradas menores a esta serán muy acertadas. Sin embargo para datos mayores a este valor digamos 500 milésimas o más, los valores obtenidos ya no resultan tan confiables y pueden inducir a posteriores errores al momento de efectuar cálculos.

Al acoplar el transductor en el elemento patrón y obtener la lectura correcta, se debe grabar este dato de velocidad del sonido en la memoria del equipo para tenerlo disponible en ocasiones futuras.

2) Cuando la velocidad del material es conocida, este valor debe ingresarse directamente a la memoria del equipo y en caso de que indique algún error, se verificara que el dato sen correcto, normalmente al introducir dicho valor se realiza una corrección ligera por la compensación a cero del transductor que se efectúa.

Funciones del equipo: TS COPE DL Fig. 2.11

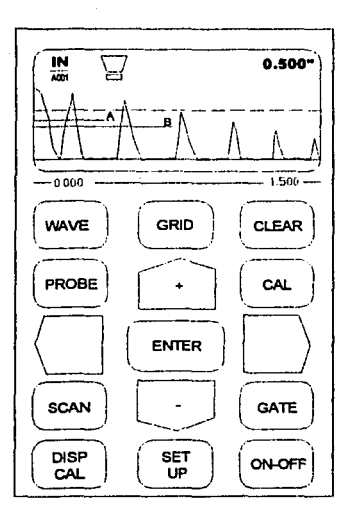

TESIS CON **FALLA DE ORIGEN** 

Fig. 2.11

#### WAVE:

- Congela grafico, pulsando enter lo graba en memoria
- Descongela grafico

## GRID:<br>• Sel

- Select grid, selecciona entre las tablas guardadas en memoria  $\omega$
- Print grid, imprime en impresora térmica la tabla seleccionada  $\omega$
- Create grid, crea una tabla: Nombre, comentarios, primera celda ultima celda, sentido automático de avance en medición  $\omega^*$ , solo se pueden modificar los comentarios y sentido de avance una vez creada la tabla.
- Delete grid, borra tabla seleccionada  $@$
- File transfer, transfiere tablas a la computadora
- Regresa al modo de medición

#### CLEAR:

En modo de medición;

- Aparece opción comentario  $(A H)$   $@$  \*
- Desaparece opción comentario
- Cuando una celda tiene valor guardado borra su contenido, si es una tabla borra la misma

#### PROBE:

• Técnica pulso - eco (P - E), ajuste a cero del transductor dual. Regresa automáticamente al modo de medición

#### CAL:

- CAL THK calibración en espesor @
- CAL VEL calibración en velocidad @ .
- Regresa al modo de medición

#### ENTER

• Permite introducir los datos a la memoria del equipo

#### SCAN:

- Se acopla el transductor sobre la superficie de prueba y sin desacoplarlo se rastrea la zona de interés, mostrando al momento de desacoplar el valor mínimo obtenido
- Se pulsa nuevamente para salir de la función

#### GATE:

- En técnica eco eco  $(E E)$ , se activan las compuertas a y b respectivamente \*
- Regresa al modo de medición original
- En técnica pulso eco  $(P E)$ , se activa la compuerta b únicamente \*
- Regresa al modo de medición con compuerta activa
- Desactiva compuerta b estando en modo de medición

#### DISPCAL:

- Ajuste de margen izquierdo de pantalla •, con @ ajusta contraste de pantalla
- Ajusta margen derecho de pantalla  $*$ , con  $@$  ajusta contraste<br>• Estando en cualquiera de las dos anteriores y nulsando la tecla
- Estando en cualquiera de las dos anteriores y pulsando la tecla CAL, el equipo se auto-ajusta en ancho de pantalla, ganancia y compuertas
- Gain, amplitud (vertical) de ecos, para calibrar Gain =  $100 \text{ } \textcircled{a}$
- Base, rechazo (filtro) por lo general se mantiene en 250
- Regresa al modo de medición

#### SET UP:

IN - MM, unidades de medición  $(a)$ ; off, atm, dly, on, iluminación de la pantalla  $(a)$ 

 $(P - e)$ , (e, e), técnica de medición @

- lin, log, representación de la señal en pantalla @
- Name set up, dar nombre a las condiciones iniciales  $\omega$
- Store set up, guarda condiciones iniciales de computadora  $@$
- Recall set up, llama condiciones iniciales de memoria  $\omega$
- Regresa al modo de medición

#### ON OFF

@ •

Apagado y encendido del equipo, al apagar no se borra la información

#### Notaciones importantes:

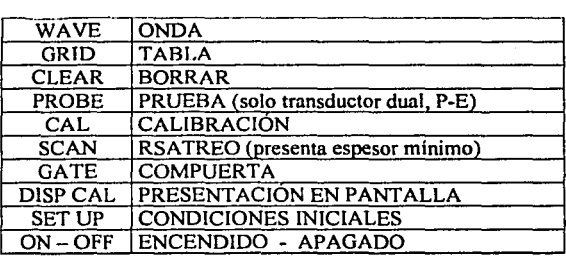

. .,.,.l':l,,.rr"'I r·'O"'i ! ... '•"' t' **J. w· .. 1. .. 1.1** ./ - ... FALLA DE ORIGEN

Significa utilizar teclas arriba abajo Significa utilizar teclas derecha izquierda

Con excepción de CAL, PROBE, y SCAN, todas las funciones al pulsar enter regresan al modo de medición.

Cuando se ocupa cualquier función esta se despliega en la parte baja de la pantalla del equipo. El equipo se apaga automaticamente si en tres minutos no se acopla el transductor o no se hace uso de cualquier tecla

#### 2.2.J CALIBRACION DEL EQUIPO MEDIANTE TECNICA PULSO - ECO

La técnica pulso eco pennite utilizar un transductor tipo dual, o de unidad enfocada que cuenta con dos cristales, donde uno funge como emisor y otro como receptor

Unicamente al utilizar esta técnica se hace uso de la parte frontal del equipo, en donde se ubica un disco metálico con un espesor de 250 milésimas de pulgada, con esta se lleva acabo la calibración a cero del transductor para compensar los desgastes que se tienen en la zapata de contacto. La calibración debe realizarse siempre como parte del procedimiento antes de iniciar un trabajo de inspección y siempre que se inicie una jornada de trabajo. El empleo de la técnica pulso - ceo es apropiado para detenninar espesores relativamente pequeños (menores a 500 milésimas), el valor de la lectura que nos presenta la pantalla del equipo al trabajar con este transductor considera también el espesor de los recubrimientos con cuenta el material, como pueden ser acabados de pinturas y algunas películas antioxidantes. Por lo tanto, no es muy recomendable para su uso en los trabajos de medición de espesores.

Normalmente una capa de pintura acabada oscila entre las cinco o seis milésimas de espesor y en algunos casos suele ser mayor, si este valor se agrega al espesor del material se tiene una lectura superior a la real, que como es de esperarse afectara los resultados al momento de efectuar cálculos y se reflejaran en un panorama falso respecto al periodo de vida útil que se pronostico para el material. Más aun representaran un riesgo para la instalación de una magnitud que va de acuerdo con las condiciones de presión y temperatura de trabajo, que culminan en perdidas para la empresa.

No obstante, el uso de esta técnica es de mucha utilidad para efectuar la detección de fallas, debido a las ventajas que proporciona la unidad enfocada por su poca divergencia que le permite inspeccionar zonas de menor área, mismas que se traducen en un rastreo más minucioso para obtener resultados muy acertados sobre el estado de sanidad en que se encuentre un determinado material.

#### Procedimiento:

- 1) Empleo de transductor dual (dos cristales)
	- $\triangleright$  Encienda el equipo
	- $\triangleright$  Oprima la tecla set up una vez
	- $\triangleright$  Use la flecha derecha dos veces
	- $\triangleright$  Seleccione técnica "P-E" (pulso eco) con las flechas arriba abajo,  $(+,-)$
	- $\triangleright$  Oprima enter (pantalla en modo de medición).

#### 2) Calibración del transductor

- $\triangleright$  Utilice acoplante
- $\geq$  Ponga el transductor sobre el disco metálico en la parte frontal derecha del equipo
- $\triangleright$  Verifique que en la pantalla se indique buen acoplamiento
- $\triangleright$  Oprima la tecla Probe
- $\triangleright$  El ajuste acero se lleva acabo automáticamente
- $\triangleright$  Una vez que desaparece la palabra Probe el equipo queda ajustado para este transductor en especifico
- $\geq$  Al cambiar de transductor o cable se debe repetir la operación a partir del punto 2.

### 3) Calibración de espesores<br>  $\angle$  Se requiere un block t

- Se requiere un block patrón tipo escalera del mismo material o acústicamente igual (misma velocidad de propagación del sonido), al material que se pretende medir. Las dimensiones de dicho patrón se deben conocer exactamente y el espesor de la pieza siempre debe ser inferior al valor máximo que se tenga en el elemento patrón, en el ultimo de los casos ambos pueden ser del mismo valor o muy cercanos entre sí.
- ¡;.. Colocar el transductor con acoplante sobre el block patrón
- $\ddot{\sim}$  Verificar que en la pantalla se indique buen acoplamiento
- $\succ$  Oprimir la tecla Cal una vez
- $\triangleright$  Aparece la leyenda Cal Thk (calibración de espesor)
- $\ddot{\sim}$  Use las flechas arriba abajo hasta que se muestre el espesor correcto del elemento patrón
- $\triangleright$  Oprima Cal nuevamente
- Se mostrara la velocidad resultante
- $\geq$  Oprima Cal por tercera vez para salir
- ;... Si se requiere se puede modificar la velocidad del sonido para la medición utilizando las flechas arriba abajo, pero debe tenerse cuidado al modificarlo por que este se queda en la memoria del equipo y para trabajos posteriores se tienen que rectificar debido a que se tienen variaciones en la propagación del sonido de un material a otro. Siempre debe hacerse coincidir el valor desplegado en pantalla con el que se tiene en el block patrón.
- 4) Operación de la compuerta "B"
	- $\geq$ . Con la técnica pulso-Eco, (transductor dual). Se hace uso de la compuerta B, la aplicación típica es el bloqueo de ecos provocado por el ingreso del ultrasonido en la superficie del material, este ruido de superficie debe ser eliminado para no producir errores en las mediciones.
	- ≻ Oprima la tecla Gate una vez
	- :.;.. Utilice las flechas derecha-izquierda para desplazar la compuerta y bloquear el ruido de la superficie obteniéndose el valor correcto del espesor
	- *¡;..* Oprima la tecla Gate nuevamente para volver al modo de medición
	- :.;.. Oprima la tecla Gate por tercera vez, para deshabilitar la compuerta sin salir del modo de medicion.

#### **2.2.4 CALIBRACION DEL EQUIPO MEDIANTE TECNICA ECO-ECO**

La técnica eco- eco emplea un transductor simple o de un solo cristal. Este, actúa como emisor y a la vez como receptor de los impulsos tanto mecánicos como eléctricos y no se requiere de utilizar el disco metálico que se encuentra en la parte frontal del equipo.

Se coloca el transductor sobre la superficie del elemento patrón en donde previamente se ha agregado la sustancia acoplante, y se lleva a cabo la calibración. Un ciclo de operación continua de esta técnica es mas o menos como sigue. Si se usa una frecuencia de 5 mega ciclos, las oscilaciones eléctricas de esta se aplicaran al cristal piezodurante una millonesima de segundo, mente cinco ondas o ciclos de la f aproximadamente cinco ondas o ciclos de la frecuencia mencionada que se transmitirán hacia el interior de la superficie del elemento patrón.

#### Dicho de otra forma:

#### $N = F(t)$

Donde;

- $N =$ numero de ondas que se transmiten
- $F =$ frecuencia ,
- $t =$ tiempo

Una vez que se han enviado las cinco ondas mencionadas el cristal deja de transmitir y queda listo para recibir cualquier onda reflejada, después que estas realizan su viaje por el interior del material hasta encontrar la pared posterior en donde son reflejadas para hacer vibrar el cristal piezo-eléctrico produciendo los impulsos eléctricos que se registraran en la pantalla osciloscopica.

Este ciclo se produce alrededor de 60 veces por segundo. El osciloscopio se sincroniza para que el rayo se desvíe hacia la derecha el mismo numero de veces en coordinación con el ciclo de transmisión, la vibración original que hiere la superficie de transmisión forma una cresta aguda o pico del lado izquierdo de la pantalla y las ondas reflejadas son indicadas por otro pico a la derecha de la misma, en una distancia que varia dependiendo del espesor del block patrón.

Conforme se extiende hacia la derecha las señales o indicaciones se vuelven más pequeñas, debido a que la intensidad del haz ultrasónico va disminuyendo.

#### Procedimiento:

- 1) Selección del transductor simple:
	- $\geq$  Oprima la tecla set-up una vez
	- $\triangleright$  Oprima la tecla flecha derecha dos veces
	- $\triangleright$  Use las flechas arriba abajo
	- > Seleccione "E-E" (Eco-Eco)
	- > Oprima Enter
- 2) Realizar la calibración por espesor de la misma forma que en el caso de los transductores duales, pero con el elemento patrón no con el disco metálico.
- 3) Operación de la compuerta A:
	- $\geq$ . Su uso típico es para eliminar los efectos no deseados de la línea de retraso del transductor, tales como; (Zapatas, agua, pintura, recubrimientos, etc.)
	- ;.. **Esta compuerta permite iniciar la medición a partir del primer eco que rebase**  el nivel de medición. se debe de situar poco antes del eco seleccionado.
	- $\geq$  El control de la ganancia también se puede utilizar para ajustar a la altura requerida, según se necesite. Se recomienda un valor de 100 +/- 5 para realizar la calibración.
	- $\succ$  Oprima la tecla Gate una vez
	- $\geq$  Utilize las flechas derecha izquierda para seleccionar la longitud de la compuerta
	- $\geq$  Elimine los picos de los efectos no deseados
	- $\geq$  Oprima Gate nuevamente para iniciar el ajuste de la compuerta B

- 4) Operación de la compuerta B
	- $\triangleright$  La compuerta B se utiliza para asegurarse de que se esta seleccionando adecuadamente el segundo eco de reflexión para la medición del espesor
	- $\geq$  Use las flechas derecha- izquierda para seleccionar la longitud de la compuerta
	- $\triangleright$  Oprima Gate para regresar al modo de medición
	- $\triangleright$  Oprima Enter para registrar la medición
	- $\triangleright$  Grabado de las condiciones iniciales de prueba SET UP
	- $\triangleright$  Esta opción permite realizar un modo de calibración haciendo uso de los valores de velocidad del sonido que el equipo guarda en memoria y que obviamente son las utilizadas.
	- > Oprima la tecla Set Up dos veces, se presenta la pantalla de los Set Up
	- $\triangleright$  Para poner el nombre (máximo 16 letras), use las flechas arriba-abajo para realizar la selección de caracteres
	- $\triangleright$  Use las teclas izquierda-derecha para mover a la siguiente posición
	- > Oprima Enter
	- $\triangleright$  Para grabarlo oprima Set Up tres veces
	- $\geq$  Use las flechas Arriba-abajo para definir en cual de los 10 Set Up se desea guardar o sobreescribir
	- >- Oprima Enter para grabar el nuevo Set Up bajo el nombre escrito
	- $\triangleright$  Llamado de un Set Up (condiciones iniciales de prueba)
	- $\triangleright$  Oprima Set Up cuatro veces
	- $\triangleright$  Oprima las flechas y seleccione el Set Up a ser utilizado
	- $\triangleright$  Oprima enter
	- $\triangleright$  Automáticamente el equipo registrara el valor de velocidad del sonido que exista en el Set Up y trabajara con él hasta que se vuelva a modificar

#### 2.2.5 CONSIDERACIONES ESPECIALES PARA EFECTUAR LA CALIBRACION

Cuando se trabaja con el ultrasonido, es muy común que se encuentren ciertas dificultades para llevar acabo la medición o inspección de un material, los más comunes suelen ser; temperatura de trabajo, Rugosidad excesiva del material, y algunos otros que pueden arrojar datos con cierto porcentaje de error. Mismo, que genera una mala perspectiva de las condiciones reales del material en cuestión, para minimizar estas desviaciones de error se aconsejan las siguientes practicas que permiten eliminarlas dando como resultado una mejora en los datos obtenidos.

a) Como es bien sabido la mayoría de los materiales se dilatan con la temperatura y vuelven a contraerse cuando se les enfria, de lo anterior se deduce que no se puede obtener una lectura real cuando se ha realizado una calibración del equipo con un elemento patrón que se encuentra a una temperatura diferente de la del material a medir.

Para ello se debe calibrar como sigue; El elemento patrón se debe colocar sobre la superficie del material a medir y esperar unos minutos hasta que este por conducción logre absorber cierta cantidad de calor en su intento por conseguir el equilibrio térmico. Asi mismo, se alistara la sustancia acoplante para alta temperatura que se ha de emplear en la calibración y durante toda la inspección o mediciones bajo estos mismos parámetros, una vez que el elemento patrón a elevado considerablemente su temperatura se procederá a calibrar como se indico en el punto 2.2.2 (a y b)

Con lo anterior se logran eliminar las variaciones que se generan por efectos de reacomodo intergrnnular, dilatación del material, y modificaciones del tamaño de grano. Obteniéndose así, una mejoría en los resultados debido a la corrección de la velocidad del sonido cuando se propaga en los cuerpos, ya que está varia de manera proporcional con la temperatura.

b) Cuando se trabaja con superficies muy rugosas aparte de la dificultad que presenta para el buen acoplamiento del transductor con la superficie, se generan ciertos errores producto de esa incomodidad que pueden minimizarse de la siguiente forma;

Aunque se puede pensar en un elemento patrón que tenga estas características no se puede tener, por que no resulta costeable echar a perder el material de uno en buen estado solo para efectuar esta calibración. Sin embargo, si se pueden llevar a cabo simulaciones que presenten condiciones semejantes.

Para ello se hace uso de acoplantes con pequeñas partículas sólidas que impiden tener un buen acoplamiento entre el transductor y la superficie del material, consiguiendo así una compensación por la considerable reducción que se tiene en la precisión del valor obtenido. Aunque en algunos casos este dato también se ve afectado por la capacidad que el técnico tenga.

- c) En todos los casos se recomienda calibrar el equipo de forma periódica mientras se trabaja con el ( dos a tres veces por jornada ), para evitar al mínimo las variaciones que se puedan presentar por efectos del desgaste de la zapata del transductor, pequeñas variaciones de temperatura que se registren en el lugar, o simplemente para asegurarse de que se esta trabajando correctamente.
- d) También es común trabajar la calibración utilizando el método del mayor y menor espesor, para ello se referencia el equipo a los valores mínimos y máximos del elemento patrón verificando que realmente se registren los valores correspondientes.

Con esto se da por hecho que cualquier espesor medido entre este rango será el correcto.

e) Todos los días, antes de iniciar actividades se debe calibrar el equipo y en todo los casos a que se refiere la calibración, las dimensiones del elemento patrón siempre deben ser conocidas.

#### **2.3 PRESENTACIONES EN PANTALLA DEL ULTRASONIDO**

Esencialmente se tienen tres sistemas para interpretar la información que se presenta en la pantalla osciloscopica generada por el ultrasonido, siendo estas las siguientes:

**l)** pantalla tipo A

2) pantalla tipo B<br>3) pantalla tipo C

pantalla tipo C

#### **2.3.J APRECIACION DE RESULTADOS PANTALLA TIPO "A"**

La mayoria de las unidades de exploración tipo A están provistas de una pantalla recubierta con fósforo en donde se registra la información por medio de un gráfico amplitud tiempo representada sobre una pantalla osciloscopica.

La interpretación de esta es relativamente sencilla, y se describe a continuación;

Cuando el haz ultrasónico atraviesa la pared exterior del material, se registra un impulso eléctrico o pico en el lado izquierdo de la pantalla que nos indica el momento en que las ondas sonaras inician su recorrido en la parte interna del material. Posteriormente cuando las ondas llegan a la pared posterior, estas son reflejadas y mandan al equipo una seilal que aparece en el lado derecho de la pantalla indicando él termino del material.

La distancia en el eje horizontal entre ambos picos, es el tiempo que la onda sonora requirió para realizar su recorrido de exploración, este dato al ser procesado da como resultado en los equipos la magnitud del espesor del material.

El tiempo empleado en cualquier caso es directamente proporcional al espesor del material, Para equipos en donde se pretende la detección de fallas el espesor de dicho material se lee directamente en el eje horizontal de la pantalla y en caso de existir algún defecto este se indicara por medio de otro pico o impulso en cualquier parte entre ambos ecos registrados. Por medio de una simple comparación con picos de referencia que presentan discontinuidades se logra determinar la magnitud del defecto que se registra en pantalla, estas indicaciones son como las que se han venido manejando en los puntos anteriores. Fig. 2.12

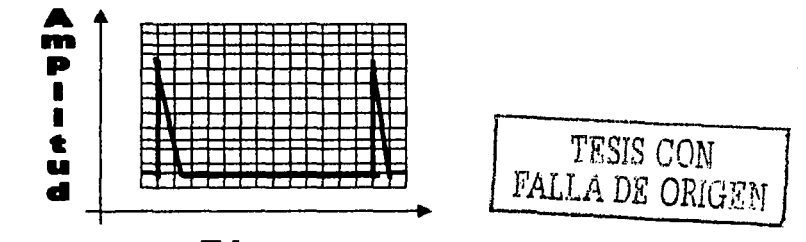

**Tiempo** 

Fig. 2.12

#### **2.3.2 APRECIACION DE RESULTADOS PANTALLA TIPO "B"**

La unidad de pantalla tipo B, se usa principalmente en la aplicación medica y no es muy frecuente en los ensayos por ultrasonido. Este equipo de exploración incorpora además de los componentes de la unidad tipo A las siguientes funciones:

- 1) Retención de la imagen en la pantalla osciloscopica mediante un recubrimiento fosfórico de larga persistencia.
- 2) Deflexión del punto trazador de la imagen sobre la pantalla para sincronizar el movimiento del transductor a lo largo de la muestra.
- 3) Modulación de la intensidad del punto trazador de la imagen o incremento de la brillantez en proporción a la amplitud de las señales recibidas.

La ventaja principal del equipo de exploración B, es que presenta una vista de larga persistencia de corte transversal de la muestra y de las discontinuidades dentro de la misma, la imagen del corte transversal se conserva durante un tiempo suficiente mente largo para evaluar integramente la muestra y poder fotografiar la pantalla del equipo para tener un registro permanente.

La intensidad del ceo no es medida directamente, como se hace con el equipo tipo A. Por lo que frecuentemente se dice que la indicación es semicuantitativa debido a la brillantez relativa de los ecos indicados en la pantalla.

En este caso, la sección transversal imaginaria que se aprecia en la pantalla muestra una zona con aspecto borroso o de ashurado, que indica la parte del material sin presencia de defectos. Mientras que, la parte más clara de la pantalla o sin ashurar se interpreta como la zona donde si se tienen imperfecciones.

Es importante no olvidar que la apreciación sé esta llevando a cabo en un corte transversal del material para evitar confusiones en su interpretación. Fig. 2.13

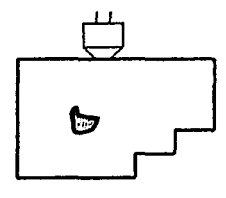

(a)

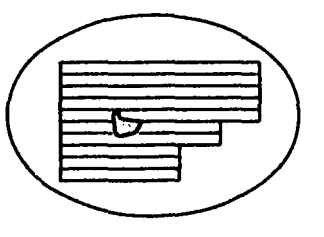

(b)

a) b) Transductor inspeccionando material con defecto Imagen que presenta en pantalla el equipo

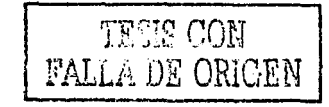

#### Fig. 2.13

#### 2.3.2 APRECIACION DE RESULTADOS PANTALLA TIPO C

A diferencia de las pantallas de exploración anteriores que no permiten un registro permanente de los datos, en esta ultima el registro si se puede realizar como tal sin embargo no da una información tan precisa respecto a la profundidad y orientación de los defectos encontrados, debido a que la apreciación se lleva acabo desde una vista de planta de la superficie que se esta explorando.

Para mantener los registros permanentes comúnmente se usa un papel tratado químicamente que se hace pasar por una barra impresora y un tambor helicoidal, tal como se muestra en la figura 2.14.

La barra impresora tiene un borde angosto y esta conectada eléctricamente a una de las terminales de salida del amplificador de la unidad de prueba ultrasónica, mientras que la otra terminal esta conectada a la hélice que esta montada sobre el tambor helicoidal y conforme este gira el punto deslizante de contacto entre la barra y la hélice recorre el papel hacia delante. El grado de impresión sobre el papel se determina por medio de las variaciones de impulsos eléctricos, mientras que una revolución del tambor produce una linea de la imagen de exploración. El movimiento del papel esta sincronizado con el movimiento del transductor a través de la superficie de prueba y como el amplificador también esta conectado al osciloscopio puede registrar el momento en que ocurre un cambio de corriente para de esta forma obtener el registro de las discontinuidades conforme el transductor realiza la exploración.

La interpretación de la pantalla registrada es como sigue:

Las líneas sombreadas muestran la superficie que esta libre de defectos, mientras que las partes blancas son indicaciones de imperfecciones en el material. En algunas ocasiones el funcionamiento de los equipos presenta un funcionamiento invertido, en donde las partes mostradas en blanco indicaran las zonas sanas y aquellas que se marquen con líneas sombreadas representaran los defectos.

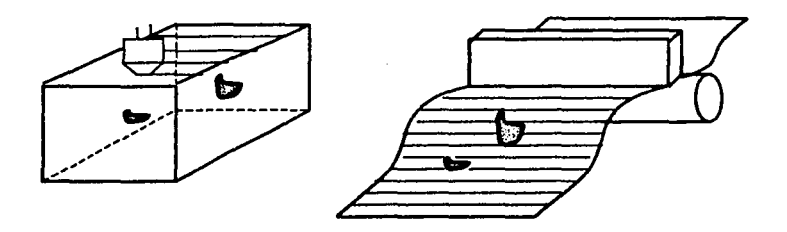

a) Transductor inspeccionando material con defectos

b) Imagen que presenta el equipo

Fig. 2.14

(a) (b)...---------, FALLA DE ORIGEN

# CAPITULO TRES

## ISOMETRICOS HIDRONEUMA TICO Y RECIPIENTE A PRESION

### 3.1 HIDRONEUMATICO

#### 3.1.1 QUE ES UN HIDRONEUMATICO

Un equipo hidroneumático es un sistema de bombeo de agua a presión que trabaja por medio de bombas y un tanque en el cual se almacenan conjuntamente aire y agua. Usualmente los hidroneumáticos se encuentran instalados en; hospitales, y de manera general en edificaciones donde se requiere de suministrar agua desde un cuarto central de maquinas hasta uno o varios edificios circundantes dentro de una misma localidad.

#### 3.1.2 TIPOS DE HIDRONEUMATICOS

Básicamente se tienen tres tipos de hidroneumático. Fig. 3.1.

#### 1) Precargados:

Este tipo consta de un tanque de almacenamiento hermético en donde en su interior se tiene una especie de bolsa llena de aire que esta calibrada a cierta presión, pero que puede comprimirse aun más al momento de alimentarse agua al tanque mediante una bomba de alta presión, que sumistra el fluido según la demanda que se tenga. Cuando se tiene consumo, la bomba opera inmediatamente forzando el agua hacia el interior del tanque, que a su vez, comprime la bolsa de aire hasta un punto en que la bomba deja de operar al alcanzar un valor de presión previamente calibrado, dejándolo listo para otra operación de demanda.

2) Con hidropiston:

El funcionamiento de este hidroneumático es similar al que se describió anteriormente, pero con la diferencia de que aquí se emplea un pistón hidráulico para expulsar el agua desde el interior del tanque.

#### 3) Con compresor de aire:

Estos equipos tiene un funcionamiento de mayor similitud a los Precargados. También trabajan por medio de aire, pero en este caso no existe ningún medio que impida el contacto entre aire y agua. Ambos fluidos están en contacto en sus capas limite, la cantidad de aire se renueva las veces que sea necesario debido a las perdidas que se llegan a tener por efecto de condensados al momento de someterlo a presión y a la variación de estos mismos valores que se tienen dentro del tanque como resultado del trabajo intermitente del equipo. En este caso el aire sé suministra al interior del tanque con la ayuda de un compresor que inicia su funcionamiento por medio del contacto entre dos electrodos que se lleva a cabo cuando el nivel de agua rebasa él limite de trabajo permitido.

Normalmente, el compresor inicia su operación tiempo después que ha entrado en funcionamiento la bomba y deja de operar segundos después que la bomba ha realizado el paro. Esta operación garantiza una linea presurizada y siempre lista para el servicio.

En esta ultima clasificación de hidroneumáticos es en la que se encuentra el tanque de almacenamiento, cuyo periodo de vida útil se pretende determinar.

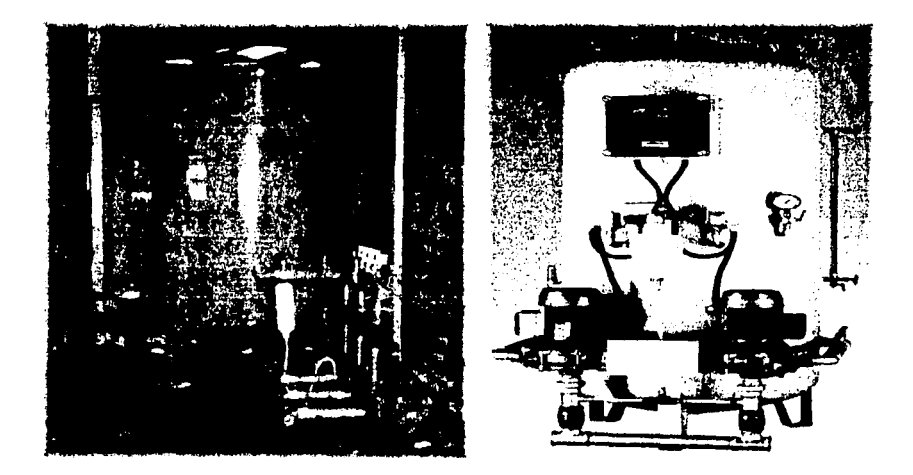

Fig. 3.1

#### **3.1.3 PARTES FUNDAMENTALES DE UN EQUIPO HIDRONEUMATICO**

#### BOMBAS

Las bombas son la parte del equipo que se encargan de suministrar el fluido al interior del tanque de almacenamiento, estas actúan de acuerdo a la presión de trabajo calibrada en un tablero de control. La presión de trabajo es aquella que se considera suficiente como para llevar al fluido hasta el punto más alejado de la instalación además de la necesaria para que los equipos y accesorios de los servicios puedan trabajar. Tales accesorios pueden ser:

- Lavabos
- w.c.
- Tarjas
- fluxómetros
- Módulos de filtrado
- Regaderas
- Tomas de agua para procesos continuos de lavado, enjuagado, humidificación, etc.

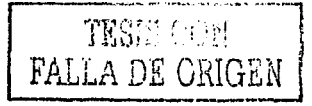

CAPITULO TRES PAGINA 51

Se pueden tener varios arreglos de bombas en una instalación, las cuales se agrupan de la siguiente forma:

- 1)
- $2)$ · PoréI~~mero de.bombas que s~tie~en ·.· ... · > · *(;.* < . Por la fon,n.an en que se ubican én el cabezal de sucéión :.y descarga

#### UNO:

Por el numero de bombas que se tienen, estas se denominan simplex si solo se cuanta con una bomba, dúplex si se tienen instaladas dos bombas y triplex si el sistema tiene tres bombas. El numero de bombas esta en función del caudal que se requiere para abastecer a todos los servicios dentro de una misma instalación.

~ ~·· .. :-~:<.'.•: ~:~':},.:'

 $\sim$ 

#### DOS:

Por la forma en que se ubican, estas pueden ser en serie o en paralelo. Dependiendo de lo que más convenga. Si en la instalación lo más importante es el caudal y no la presión se recomienda un arreglo en paralelo. Por el contrario si lo que más interesa es la presión y no tanto el caudal, se recurre a un arreglo en serie.

Aunque para casos específicos en donde existe mucha demanda en la presión del fluido se utilizan bombas universales que mediante un acoplamiento mecánico giran conjuntamente el motor y la bomba, o bien se puede apoyar mediante una bomba tipo yoky que se caracteriza por manejar poco caudal pero alta presión. El tipo de bomba que se maneja comúnmente es la centrifuga de flujo radial.

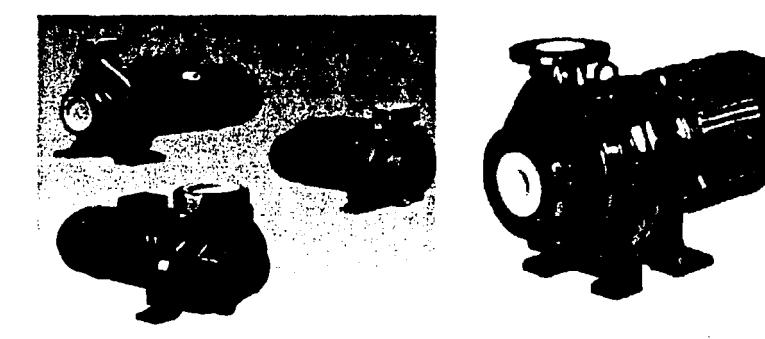

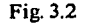

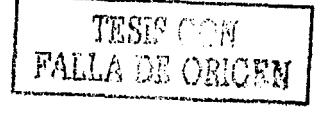

CAPITULO TRES PAGINA 52

#### COMPRESOR.DE AIRE

El compresor de aire suministra este fluido al tanque del hidroneumático para evitar que el mismo se inunde de agua al momento de  $\alpha$  accionarse las bombas  $\alpha$  además presión necesaria en el sistema, mientras que las bombas mantienen el nivel de agua en el tanque para compensar la perdida por consumo. ,

Los compresores utilizados son del tipo de desplazamiento positivo. Es decir, operan a base de un embolo que esta acoplado a un cigüeñal mediante una biela que le permite convertir un movimiento circular en movimiento lineal, mismo que aprovecha el embolo del compresor para succionar comprimir y desalojar el aire en dirección al tanque.

El movimiento del compresor en el cigüeñal es por medio de un motor eléctrico que lleva un acoplamiento de polea y banda para poder realizar la transmisión.

#### TANQUE DE ALMACENAMIENTO

El tanque de almacenamiento es aquel en donde se tiene la mez la aire agua lista para destinarse al abastecimiento del fluido, este generalmente se construye de una acero al carbón y para su fabricación debe reunir todos los requerimientos del código ASME sección VIII división uno partes A, B y C (recipientes a presión no sometidos a fuego directo).

Los tanques se pueden manejar con los siguientes niveles de aire y agua, dependiendo de las necesidades de la instalación y de la capacidad de los equipos instalados:

- Aire60%, agua40%
- Aire 55%, agua45%
- $\triangle$  Aire 50% agua 50%

Un tanque de almacenamiento debe contar básicamente con las siguientes partes; boquilla con brida para suministro y llenado de agua, electrodos de nivel que permiten el funcionamiento del compresor, copie y nipleria para lectura de presión y señal al tablero de control, copie para entrada del suministro de aire, copie para línea de purga o drene del tanque, mirilla de nivel, copie para válvula de seguridad, válvula de seguridad, base para soportar el cuerpo del tanque, en algunos casos cimentación para la base del tanque, etc.

Algunos tanques pueden tener dos boquillas, una para carga y otra para descarga de agua respectivamente. Su fabricación se da tanto en forma horizontal como en forma vertical.

#### TABLERO DE CONTROLES

El tablero de controles forma parte importante del equipo, en el se tienen las calibraciones de la presión de trabajo y es ahí en donde la señal proveniente del tanque de almacenamiento permite el funcionamiento de las bombas que alimentan el agua para compensar la perdida por consumo.

Este tablero permite también una operación intercalada de las bombas, es decir. Al momento de bajar el nivel de agua en el tanque, operara la primera bomba del sistema, y para un segundo evento de demanda, el tablero se encargara de mandar una señal pero ahora a la segunda bomba posteriormente para un tercer evento se pondrá en operación una tercer bomba y asi sucesivamente hasta que cada una de las bombas que se tienen havan trabajado. Después el proceso se vuelve a iniciar.

Por otro lado en caso de que al arrancar la primer bomba esta no de abasto, y no sea suficiente para alcanzar el valor de presión calibrado en la red. El tablero lleva un temporizador que manda señal después de un determinado tiempo a la bomba que sigue en turno para que inicie su operación y de este modo se alimente la cantidad de agua requerida.

En este tablero como en todos los equipos se deben procurar las mejores condiciones tanto de interruptores como de luces indicadoras, ya que son estas las que dan información de cual bomba esta en funcionamiento además nos sefiala si estamos trabajando el equipo en forma manual o automática.

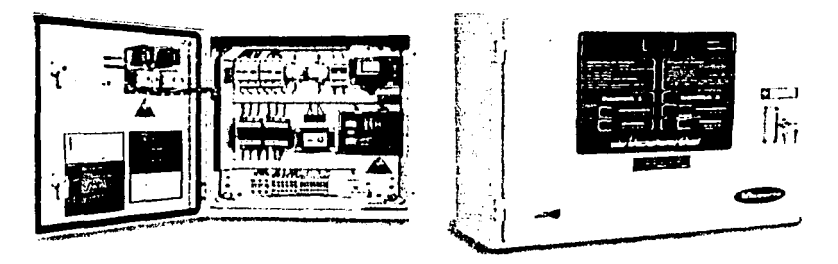

Fig. 3.3

#### **3.1.4 FUNCIONAMIENTO BASICO DE UN HIDRONEUMATICO**

Como ya se dijo anteriormente el hidroneumático funciona entre otras cosas, manteniendo un porcentaje de aire y uno de agua dentro del tanque de almacenamiento. Si suponemos que se maneja un 50% de aire y un 50% de agua como se indica en la figura 3.4, la operación de este es como sigue:

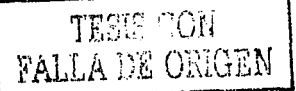

CAPITULO TRES PAGINA 54

Al momento de tener consumo de agua en cualquier servicio (punto E) aguas arriba del hidroneumático, el nivel del liquido dentro del tanque comienza a disminuir y este se puede apreciar por medio de la mirilla de cristal.

Simultáneamente la presión empieza a descender hasta llegar al limite inferior en donde· se manda una seilal (punto A) al tablero de control para que se accione una bomba del arreglo y se recupere tanto nivel como presión. En caso de que se tenga un sistema dúplex u triplex siempre se accionara la primer bomba del arreglo, si se cuenta con una sola bomba esta será la única que opere.

Para el caso de los sistemas dúplex y triplex. Si el consumo fuese muy excesivo y la bomba en funcionamiento no se diera abasto entraría la segunda bomba en apoyo y si aun asl no se compensara la demanda operarán conjuntamente las tres bombas. Estas mismas, dejaran de funcionar en el mismo orden que iniciaron una vez que se alcance la presión de trabajo. El funcionamiento con dos o tres bombas al mismo tiempo según el tipo de sistema no es usual y en caso de tener una operación asl, es indicativo de que en la línea se tiene una fuga, se dejo alguna válvula abierta, o en su defecto no se tiene cámara de agua, por lo que debe realizarse de inmediato una revisión en el equipo y red de hidráulica.

La razón de contar con dos o tres bombas es más bien para tener un arranque alternado de las mismas prolongando así su tiempo de vida y no para compensar la falta de caudal.

Tiempo después que se ha iniciado la operación de la bomba y se comienza a recuperar nivel, también sucede que la cámara de aire a sufrido cambios en el valor de presión notándose una disminución en ella que se registra en el tablero de control por medio de la salida de señal A. Como se suministra agua al interior del tanque este comprime ligeramente la cama de aire y permite que los electrodos D manden la señal de trabajo al compresor por medio de C y este inicie su funcionamiento alimentando por el punto B, una vez que se ha establecido el cierre del circuito usando como medio conductor el agua.

Por otro lado al dejar de operar cualesquiera de las bombas una vez llegado a su valor de presión, el fluido pierde su movimiento en dirección a la alimentación y en cuestión de segundos sufre un cambio de dirección motivado por la atracción que la fuerza de gravedad ejerce sobre la columna de agua, aún cuando la línea hidráulica este provista de los debidos accesorios que minimizan este efecto. Es precisamente aquí cuando el compresor al estar suministrando aire por B obliga a descender ligeramente el agua del tanque y asegura que toda la línea aguas arriba del hidroneumático este completamente presurizada.

Permitiendo también la apertura del circuito que se había establecido entre los electrodos D que al no tener ningún medio que permita el contacto entre ellos deja fuera de operación al compresor. Este proceso se repite cada vez que se tiene un consumo en la red de agua, pero con la debida alternación de las bombas.

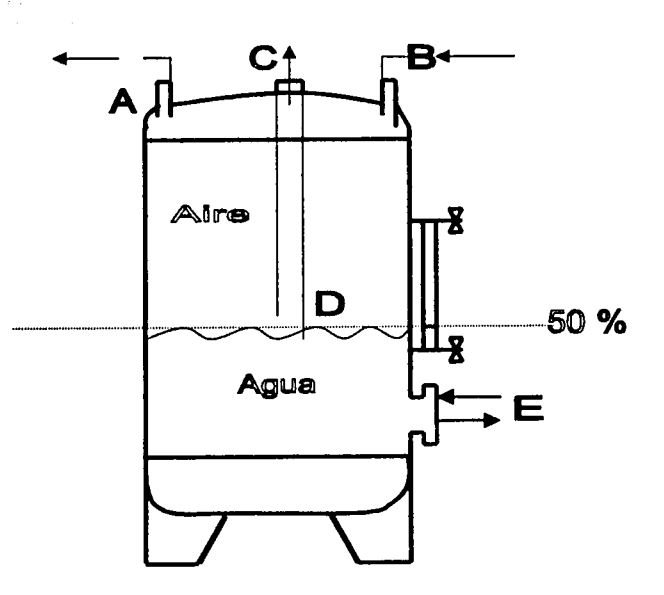

- A) SEÑAL DE PRESION A TABLERO DE CONTROL<br>B) SUMINISTRO DE AIRE
- 
- B) SUMINISTRO DE AIRE<br>C) SEÑAL PARA ARRANQ C) SEÑAL PARA ARRANQUE DE COMPRESOR<br>D) ELECTRODOS DE NIVEL
- 
- D) ELECTRODOS DE NIVEL<br>E) ENTRADA Y DESCARGA ENTRADA Y DESCARGA DE AGUA

Fig. 3.4

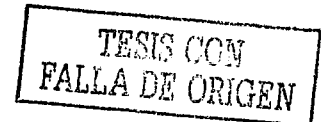

CAPITULO TRES PAGINA 56

#### **3.2 DIBUJOS ISOMETRICOS**

#### **3.2.1 QUE** ES UN **ISOMETRICO**

Un lsómetrico es un diagrama esquemático en donde se pueden representar por medio de símbolos una red de tuberías con sus respectivos accesorios, así como equipos de proceso tales como:

- Tanques de almacenamiento (atmosféricos, salchicha, esferas, etc.)
- Rectificadores
- **Separadores**
- lntercambiadores térmicos

Debe contar con las anotaciones siguientes:

- $\geq$  Dimensiones (diámetros, longitud, nipleria, etc.).<br> $\geq$  Dirección de fluio
- $\blacktriangleright$  Dirección de flujo **... ... ... ... ...** Dirección de flujo
- ;,.. descripción de los diferentes accesorios (codos: tées:reducciones, coplees, yes, etc.) ;.. **Soporteria** -\_\_ , ,.··:~:- *·.,:-'e:·:*  -· ·
- 
- $\angle$  Titulo de identificación del Isómetrico  $\angle$  Tino de fluido
- 
- ; ... inpo de fluido<br> *i*<br>
→ Parámetros de trabajo (temperatura, presión, velocidad, caudal, densidad, etc.)

 $\geq$  Numero de consecutivo. Fic.<sup>3</sup>

La figura 3.5 ilustra los símbolos más comunes empleados en la elaboración de los dibujos.<br>Isómetricos

Los Isómetricos se representan en una perspectiva a 60 grados y su realización tiene una importancia imprescindible, para la recopiláción de información así como para la ubicación e identificáción de la unidad de control en una instalación.

Estos normalmente se elaboran antes de iniciar la inspección mediante un censo que permite tener de forma ordenada Ún concentrado de los mismos, para después dar paso a los trabajos de campo, con lo que se consigue la valoración del estado en que se encuentra la instalación.

Por otro lado permite ubicar con exactitud el punto donde se registre un valor bajo en el espesor del material al momento de realizar el estudio por medio de programas de computo. Y así decidir si se requiere o no un examen más minucioso de la zona afectada, evitando con ello el paro o suspensión de actividades y previniendo también el remplazo de la pieza dañada.

#### CAPITULO TRES PAGINA 57

*\_ \_: \_* \_\_\_\_\_\_\_\_ ......:;\_. \_\_\_\_\_\_ --...:......~---

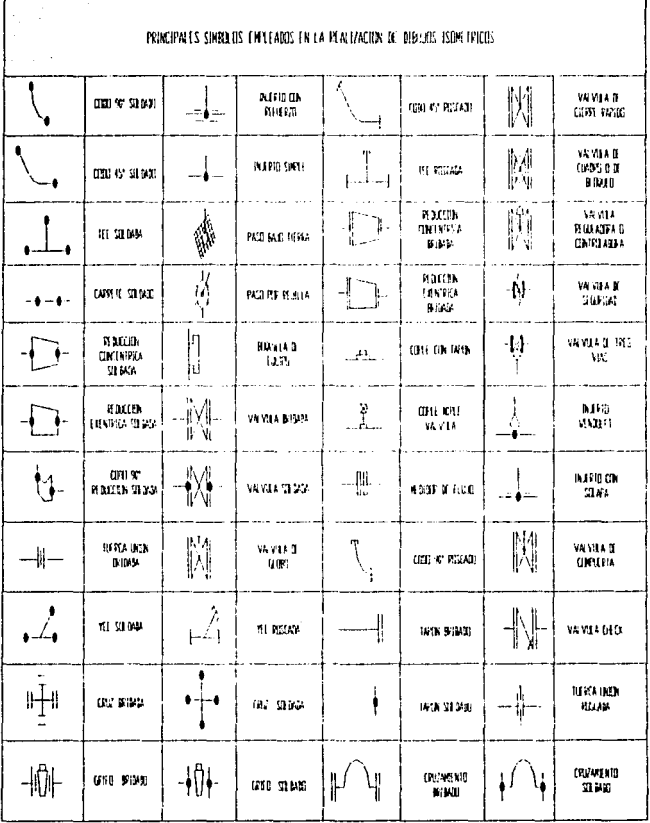

Fig. 3.5

CAPITULO TRES PAGINA 58

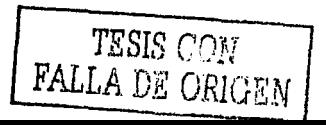
#### 3.2.2 ELEMENTOS FUNDAMENTALES QUE COMPONEN UN ISOMETRICO PARA EFECTOS DE LA MEDICION DE ESPESORES

#### CIRCUITO

Esta compuesto por el arreglo de tubería y equipo de proceso que maneja un fluido con características especificas, el cual es distinto a los aledaños que se manejan dentro de una misma instalación.

#### Ejemplo:

Supongamos una casa habitación normal en la que obviamente se requiere de los diversos servicios que cotidianamente se utilizan para realizar las actividades humanas. En ella se pueden distinguir los siguientes circuitos:

- ;. Circuito agua; elemental para todos los servicios de consumo (lavabos, regaderas, w.c. etc.)
- $\rightarrow$  Circuito gas: combustible necesario para preparar alimentos y calentar agua.
- ¡;.. Circuito sanitario; instalaciones que conducen el agua ya trabajada y que desembocan en el drenaje.

Haciendo una analogía en las instalaciones industriales, podemos encontrar circuitos: vapor, agua, combustibles, condensados, aceite, etc.

#### UNIDAD DE CONTROL

Es aquella parte del circuito donde se manejan las mismas condiciones de operación y no existe variación de los parámetros de trabajo, puede ser una sección de tubería o bien un equipo de proceso.

Volviendo al ejemplo de la casa habitación y tomando el circuito agua podemos distinguir dos unidades de control, la primera se refiere al liquido que se encuentra antes de entrar al calentador

y después del tanque de almacenamiento, el cual tiene valores característicos de presión y temperatura.

Por otro lado el agua que sale después del calentador y llega a los diferentes servicios es considerada otra unidad de control, debido a· que en esta sé a modificado el valor de uno de los parámetros de trabajo. En este caso la temperatura.

#### NlVEL DE MEDICIÓN

Es la colección de puntos que se registran a lo largo de una tubería, accesorio o equipo de proceso. Estos por lo general se toman en sentido horario y varia según lo siguiente:

- 1) El tipo de accesorio
- 2) La dirección del fluido
- 3) Tipo de injerto

Teniéndose como más comunes los que se ilustran a continuación.

Para una tee con sentido de flujo siguiente:

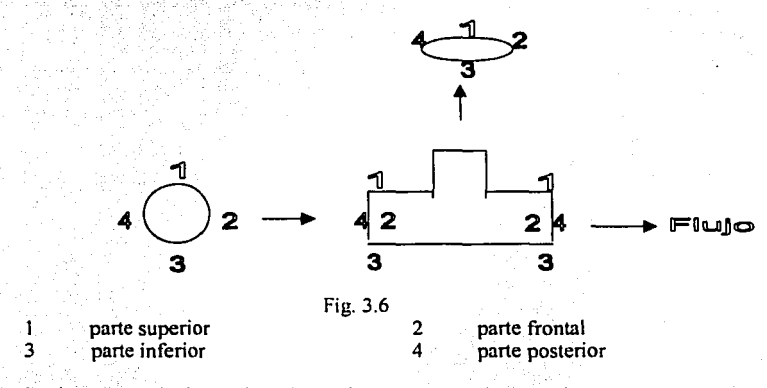

Se tienen tres niveles, todos ellos en los extremos del accesorio

Para un codo:

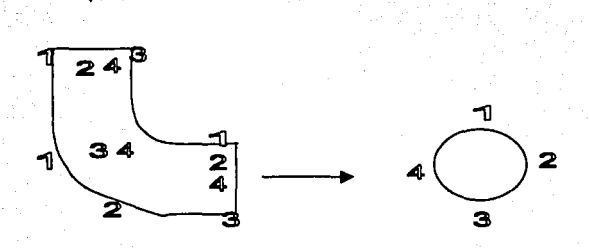

Fig. 3.7

parte superior  $\mathbf{1}$ parte inferior  $\overline{3}$ 

parte frontal  $\overline{a}$  $\overline{\mathbf{4}}$ parte posterior.

En este caso se tienen tres niveles, dos de ellos en los extremos y uno ubicado en la parte donde se tienen un mayor desgaste. Este ultimo se toma como sigue:

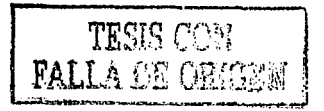

Ubicando la parte inferior del accesorio, el punto 1 se toma a 1/3 del radio del codo, el punto dos  $a$  2/3 del mismo radio, el punto 3 en la parte frontal del accesorio y el punto 4 en la parte posterior.

Para una unión entre carretes de tubos:

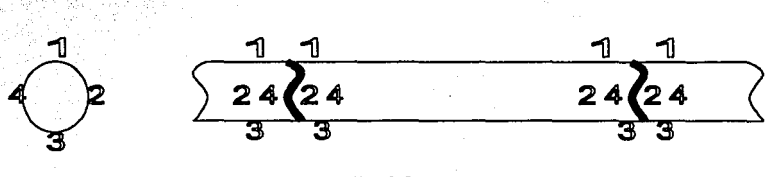

Fig. 3.8

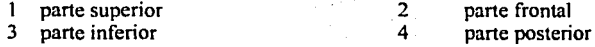

Se tienen cuatro niveles. Cada uno de ellos en los extremos de los tubos, antes y después de las uniones sueldadas.

Para una reducción concéntrica:

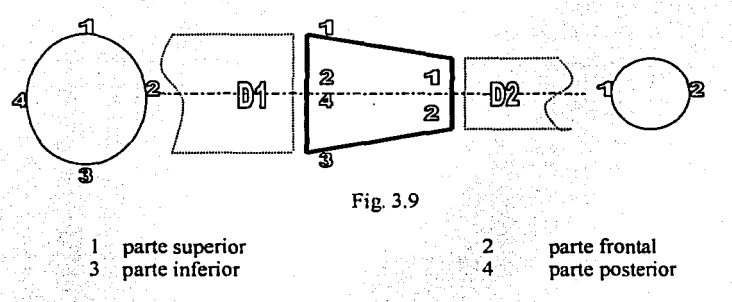

Se tienen dos niveles uno en cada extremo. Pero en el diámetro menor solo se toman dos lecturas, uno en la parte frontal y otro en la parte posterior, donde se considera existe mayor desgaste.

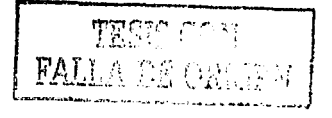

Para una tee con el sentido de flujo siguiente:

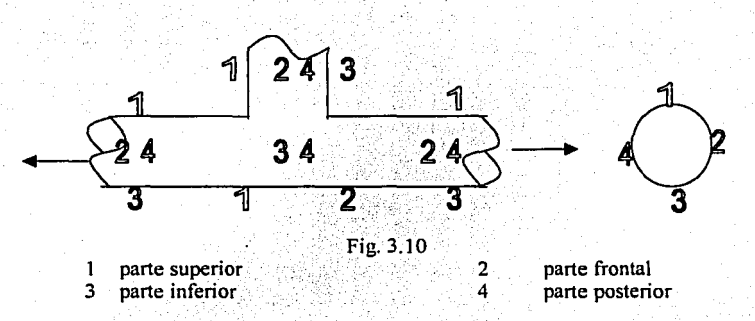

Se tienen tres niveles uno en cada extremo, y un cuarto nivel que se toma en el punto donde se considera existe mayor desgaste. Para este ultimo los dos primeros puntos se toman en la parte inferior del accesorio, uno antes del eje de simetría vertical y otro después. Los puntos  $3 \times 4$ se toman uno en la parte frontal y el otro en la parte posterior.

. *'i:* .· .. :'·; ' Para una reducción excéntrica:

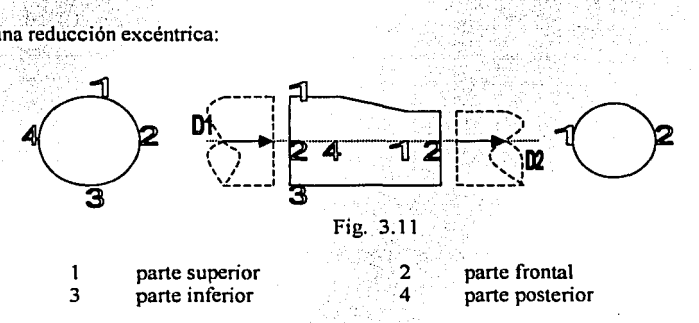

Se tienen dos niveles ambos en los extremos, pero para el diámetro menor únicamente se toman los puntos 1 y 2 estos en la parte posterior y frontal respectivamente.

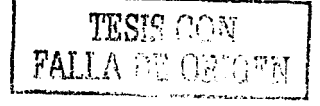

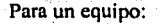

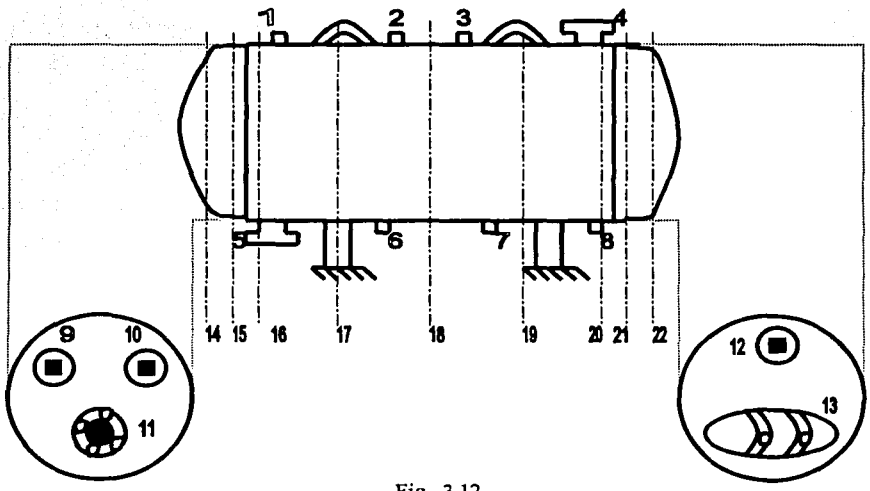

Fig. 3.12

En este caso se tienen 22 niveles, mismos que se identifican como sigue:

Los niveles del 1 hasta el 13, nos señalan accesorios del equipo que pueden ubicarse tanto en la envolvente como en los casquetes. Tales como:

- $\geq$  Coples para instrumentos de medición
- $\geq$  Copies para purgas y drenes
- $\geq$  Boquillas de entrada y salida de fluido
- $\blacktriangleright$  Entradas hombre

Los niveles 14 y 15 nos señalan el casquete izquierdo. Del 16 al 20 la envolvente. Y los niveles 21, 22 el casquete derecho.

Por lo general Jos equipos están provistos con una soportería que les permite estar instalados y otra que les permite realizar maniobras de instalación o transporte, además de contar con una gran variedad de accesorios. Siendo estos recipientes del tipo salchicha, deben tener dos partes fundamentales; la envolvente y sus respectivos casquetes.

CAPITULO TRES PAGINA 63

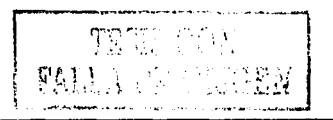

ª"",. **¡;g** ''" **.M** \

Los casquetes o tapas pueden ser derechos o izquierdos, superiores o inferiores, dependiendo de sf el equipo es horizontal o vertical. Se le denomina envolvente a la parte cilfndrica de mayor longitud, mientras que los casquetes vienen siendo las tapas que se tienen en los extremos para cerrar el equipo. Cabe mencionar que existen varios tipos de casquetes, algunos de los más comunes son; los hemisféricos, los elipsoidales y los toriesfericos o ASME. Fig. 3.6.

En el caso de la envolvente, se tendrá un nivel antes de cada soldadura entre la envolvente misma y el casquete, además se considerara un nivel a cada metro de distancia hasta terminar con su longitud. Para los casquetes se tomara el primer nivel inmediatamente después de la soldadura que lo une a la envolvente, y posteriormente según la distancia (horizontal o vertical) que exista desde la unión con este hasta la parte final del casquete, los niveles siguientes. Debiendo cuidar él numero de niveles que corresponda segun la longitud que se tenga.

- .. Distancia menor a 7 pulgadas, ( 18 cm ), 1 nivel
- .. Distancia de O a 14 pulgadas, ( 36 cm ), 2 niveles
- .. Distancia de O a 30 pulgadas, ( 76 cm ). 4 niveles
- .. Distancia mayor a 30 pulgadas, ( 76 cm ), 7 niveles

#### PUNTO

Es el dato del espesor que se toma en un lugar especifico del material. Para obtenerlo, se deben tener en cuenta las siguientes consideraciones.

#### Tratándose de accesorios:

Estos se tomaran siguiendo un sentido horario. y de acuerdo a como se indicó en cada accesorio, sin olvidarse del numero de puntos que se indican por diámetro.

#### Para tuberías regulares:

Se deben tomar según el diámetro de la misma y sin olvidar el sentido horario. Teniendo en cuenta lo siguiente:

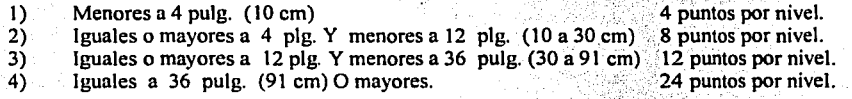

Se entiende como tubería regular aquella parte de la misma en donde no sé incluye ningún accesorio, es decir únicamente se tienen uniones entre tramos de tubería.

#### Para equipos:

A menos que se indique la toma de un punto en el accesorio. Estos se tomaran en la periferia de la unión entre accesorio y equipo, recabando siempre el espesor del casquete o de la envolvente. Para boquillas se recabaran puntos de la forma anterior y se incluirá otro adicional en el cuello de la misma.

CAPITULO TRES PAGINA 64

지 않은 동료 불선 것으로.

El numero de puntos en los casquetes y envolvente se tomara siguiendo las reglas para tubería regular y se ampliara a los siguientes diámetros:

- Igual o mayor a 36 plg. Y menor a 74 plg. (91 a 188 cm)
	- Igual o mayor a 74 plg. Y menor a 116 plg. (188 a 295 cm)
- 24 puntos por nivel.
- 48 puntos por nivel.

Mayor o igual a 115 plg. (295 cm)

72 puntos por nivel.

13 囚

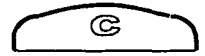

- A) Casquete o tapa hemisférica
- B) Casquete o tapa elipsoidal
- C) Casquete o tapa toriesferica (ASME)

Fig. 3.13

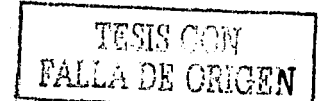

## 3.3 TEORIA DE LOS RECIPIENTES A PRESlON

#### 3.3.1 QUE ES UN RECIPIENTE A PRESIÓN

Un recipiente a presión, es un deposito cerrado que se diferencia de una tubería por tener una longitud limitada y un diámetro considerablemente mayor a ella. Esta sujeto a

presiones de trabajo superiores a las 15  $\frac{lb}{\text{pul}e^2}$  ~ 1.  $\frac{\text{kg}}{\text{cm}^2}$ .

Se distinguen de una caldera por que en ellos no se genera vapor ni se encuentran en contacto directo con el fuego. Al hablar de presiones de trabajo. estos se dividen en dos conceptos; uno que trata acerca de la presión interna y otro que se refiere a la presión externa. En el primero nos referimos al valor de la presión que se tienen en el interior del recipiente el cual es originado por una sustancia de trabajo que puede ser un liquido o un gas y deberá ser superior al valor mencionado anteriormente.

En el segundo caso se consideran aquellas que son ocasionadas por la presión atmosférica, misma que depende de la altura sobre el nivel del mar de que se trate, la influencia de corrientes de aire, y algunos esfuerzos ocasionados por sismos.

El diseño , fabricación, y requerimientos de los tipos de materiales a emplear esta reglamentado por el código ASME (American Society of Mechanical Engineers), sección VIII división uno partes A, y B. En ella se establece que todos aquellos recipientes que trabajen a un valor menor de 15  $\frac{lb}{pulg^2}$ , (1  $\frac{kg}{cm^2}$ ), quedan excluidos de

dicha norma y son aplicables mientras que no se excedan de 3000  $\frac{10}{\text{pu} \cdot \text{lg}^2}$  ~ (204  $\frac{\text{kg}}{\text{cm}^2}$ ).

Para el diseño y/o manejo de los recipientes se deben distinguir tres conceptos de presión al momento de trabajar:

1) Presión de operación:

Es la que se requiere en el proceso del que forma parte el recipiente.

2) Presión de diseño:

Es la presión que se emplea al momento de diseñar el recipiente, se recomienda por lo general que esta sea superior a la de operación. Este requisito se satisface

utilizando una presión de 30  $\frac{lb}{m\ln^2} \sim (2 \frac{kg}{cm^2})$ . O un 10% más de la presión

de trabajo, la que resulte mayor.

3) Máxima presión permitida de operación:

Es la presión interna a la que esta sujeta el elemento más débil.del recipiente, cuando se supone que esta trabajando bajo condiciones de desgaste por corrosión, a un valor de temperatura determinado, y en una posición adecuada. Normalmente se considera este esfuerzo en el casco o las tapas y no el de

elementos pequeños como bridas o niples. 4) Presión de prueba hidrostática:

Generalmente es una y media veces la presión de operación del equipo o en su defecto el valor de la presión de diseño.

#### ESFUERZOS EN RECIPIENTES A PRESIÓN:

Los recipientes a presión están expuestos a diversas cargas, que causan esfuerzos de diferentes intensidades. El tipo e intensidad de estos esfuerzos es una función de la naturaleza de las cargas, de la geometría del recipiente y de su construcción. Algunas de las que más comúnmente se presentan son las siguientes:

- $\blacktriangleright$  Presión interna o externa
- $\blacktriangleright$  Peso del recipiente y su contenido
- ,. **Reacciones estáticas del equipo auxiliar; tuberías, revestimiento, aislamiento,**  apoyos, etc.
- $\blacktriangleright$  Reacciones cíclicas debido a variaciones térmicas y variaciones en la presión
- ;.. **Presión del viento y fuerzas sísmicas**
- $\blacktriangleright$  Reacciones por impacto debido al choque hidráulico.
- $\geq$  Esfuerzo a la tensión
- $\angle$  Esfuerzo longitudinal a la compresión
- **Esfuerzos inducidos por la combinación de sismos o de la presión del viento con** otras cargas al actuar simultáneamente.

La presión uniforme externa o interna, induce en la costura longitudinal un esfuerzo unitario igual al doble del que se tiene en la costura circunferencial. Esto debido a la geometría misma del cilindro, por lo anterior. *Para efectos de calculo se procurara tomar siempre el esfuerzo en junta longitudinal, a menos que se indique lo contrario.* 

#### ESFUERZO EN JUNTA LONGITUDINAL

 $S_i = \frac{Pd}{4}$  ----------

(a)

- Donde;<br> $S_1 = \degree$  Esfuerzo longitudinal  $\frac{kg}{cm^2}$
- $P =$  Presión interna o externa  $\frac{kg}{cm^2}$
- d = Diámetro medio del recipiénte cm.
- $t =$  Espesor del casco sin margen por corrosión mm.

#### ESFUERZO EN JUNTA CIRCUNFERENCIAL

$$
S_2 = \frac{Pd}{2t} \qquad \qquad (b)
$$

Donde;

 $S_2$  = . Esfuerzo en junta circunferencial (o de suncho)  $\frac{kg}{cm^2}$ <br>P, d, y t igual que en la designación anterior.

En la figura 3.7 se muestra la ubicación de ambas juntas en un casco u envolvente.

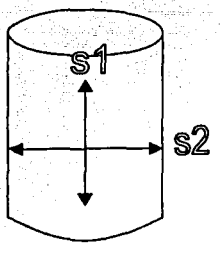

 $S<sub>1</sub>$  = Esfuerzo longitudinal

 $S<sub>2</sub>$  = Esfuerzo circunferencial

Fig. 3.14

#### 3.3.2 DETERMINACION DEL ESPESOR REQUERIDO Y PRESION DE TRABAJO EN UN RECIPIENTE A PRESION

Las siguientes expresiones matemáticas permiten conocer el espesor del material que se requiere así como la presión de trabajo máxima en que puede operar un recipiente a presión. Aquí únicamente se incluyen aquellas que son de utilidad para la aplicación del presente trabajo y no quiere decir que sean todas las que existen, para mayor información se consultara la bibliografia anexa. Se considerara un casco u envolvente con costuras longitudinales y se analizara el casquete, tapa, o cabeza del tipo elipsoidal. En ambos casos, los datos con que se trabajara se refieren a dimensiones exteriores del equipo. De acuerdo con la norma UG-28 del código ASME sección VIII, en donde se establece que un recipiente para trabajo a presión interna que se ha diseñado y

construido para una presión de trabajo externa de  $15 \frac{lb}{\text{pu} \cdot \text{lg}^2}$ , ( $1 \frac{\text{kg}}{\text{cm}^2}$ ), o menor no

requiere de un análisis por presión externa. y solo se deberá omitir en la placa de datos el valor de dicha presión. Por lo tanto el equipo en cuestión solo será analizado únicamente por presión interna. Dado que en el no se consideran las fuerzas ejercidas por vientos ni tampoco los esfuerzos que se presentan por sismos. Es decir solo esta bajo la influencia de la presión atmosférica.

PRESTON MAXIMA INTERNA PARA UN CASCO CON COSTURA LONGITUDINAL

 $P=\frac{SEt}{R-0.4t}$ 

ESPESOR MTNTMO PARA UN CASCO CON COSTURA LONGITUDINAL

 $t = PR$  (d)

#### PRESION MAxlMA INTERNA PARA UNA TAPA O CABEZADE TIPO **ELIPSOIDAL**

$$
p = \frac{2SEt}{D-1.8t}
$$
 (e)

ESPESOR\_MINIMO PARA UNA TAPA O CABEZA DE.TIPO ELIPSOIDAL

$$
t = \frac{PD}{2SE + 1.8P} \tag{f}
$$

Donde;

 $P =$  Presión de diseño o presión máxima de trabajo permitida  $\frac{PB}{C}$ .

 $S =$ Valor del esfuerzo del material  $\frac{\text{kg}}{\text{cm}^2}$ .

. .

- $E=$ Eficiencia de la junta, adimencional
- $R=$ Radio exterior, cm.
- $D =$ Diámetro exterior, cm.
- $t =$ Espesor de pared, mm.
- $C =$ Margen por corrosión, normalmente 1/16 plg. (1.58 mm.)

El valor de S Se toma de la tabla 3.1 y los valores de E de las tablas 3.2 y 3.3 respectivamente.

#### PLACA DE DATOS DE LOS RECIPIENTES A PRESION

Los recipientes que se fabrican de acuerdo a Jos requisitos de la ASME, pueden llevar estampado el símbolo oficial "U". Todos aquellos equipos que tengan este distintivo deberán contar con la siguiente información:

1) Nombre del fabricante precedido de las palabras certificado por, presión máxima de trabajo permitido (MA WP), temperatura de diseflo, numero de serie, año en que se fabrico, etc.

2) Las abreviaturas apropiadas que normalmente se indica en la placa del fabricante son:

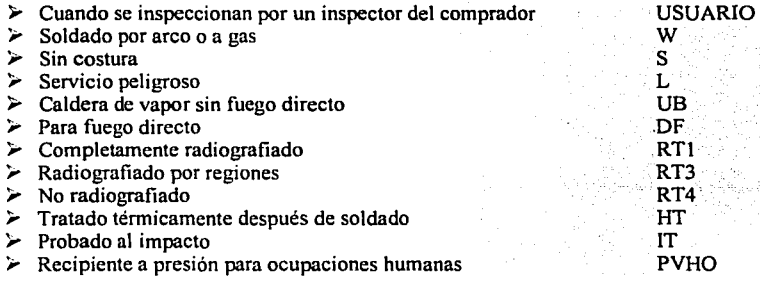

#### TABLA3.1 PROPIEDADES DE LOS MATERIALES; ACERO AL CARBON YDE BAJO CONTENIDO DE ELEMENTOS DE ALEACION Valores maximos de esfuerzo permitido a tensión X 1000 PSI

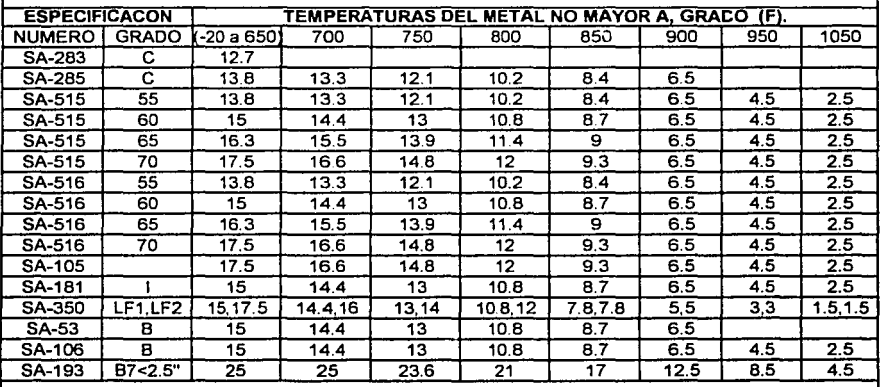

# NOTAS:

\* La placa SA-283 ABCD puede usarse para partes de presión en recipientes, siempre que se cumplan todos los requisitos siguientes: .

1) Que los recipientes no se usen para contener sustancias letales, sean liquidas o gaseosa

2) Que el material no se utiliza en la construcción de calderas sin fuego directo

3) Que la temperatura de aplicación del material este comprendida entre

(-20 a 650 orados Farenheit)

4) Para cascos, cabezas *y* boquillas, usase solo si el espesor en las placas en las que se aplique soldadura de resistencia. No exeda de 5/8 de pulgada

• Para temperaturas de servicio superiores a 850 grados F, se recomienda usar aceros muertos que contengan no menos del 0.10% de Silicio recidual. Los aceros muertos que han sido deoxidados con grandes cantidades de aluminio o rebordeados pueden tener propiedades de escurrimiento plastico *y*  ruptura por esfuerzo en el intervalo de temperatura superior a los 850grados F.

• Por expocisión prolongada a temperaturas superiores de 800 grados farenheit, donde la fase del carburo en el acero al carbono puede convertirse en grafito

• Arriba de 850 orados F se utilizara solo acero muerto

• No se permite arriba de 450 orados F; valor de esfuerzo permitido 7000 PSI

No se usara el material en espesores mayores a 2 pulgadas

• Para tubo soldado los valores maximos de esfuerzo permitido son 15% menores *y* no se toleraran incrementos en estos valores por haberse efectuado radiografia

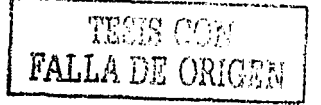

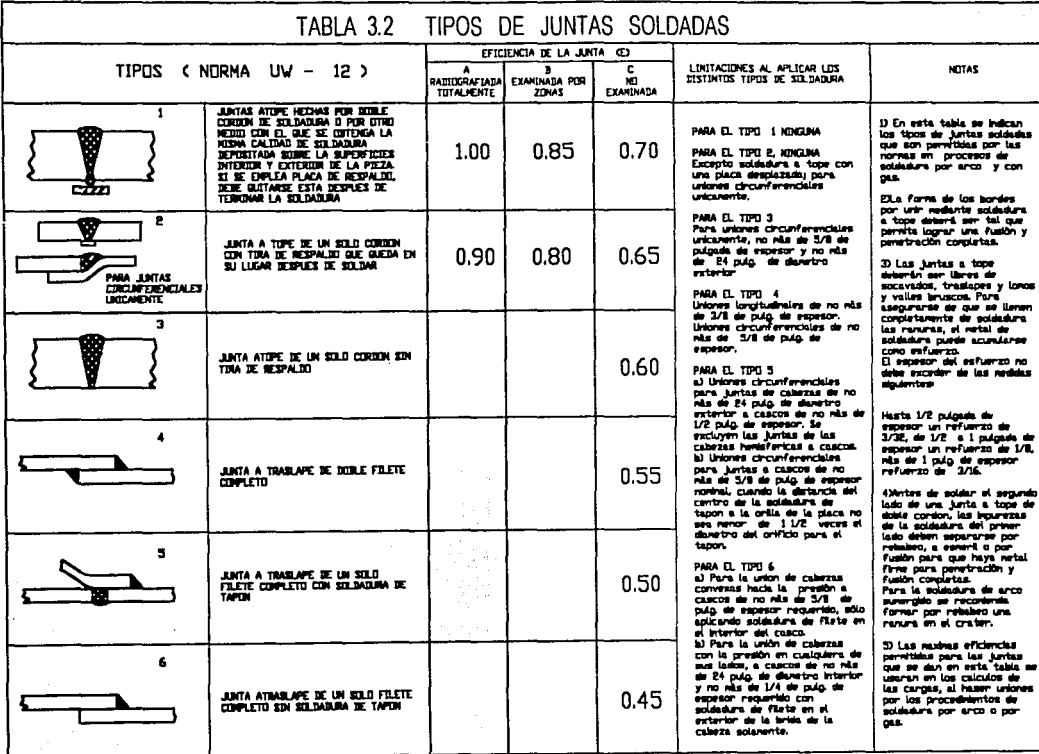

TESES CON<br>FALLA DE ORIGEN

ditti ekono

a komišai koles koles apirširi ir

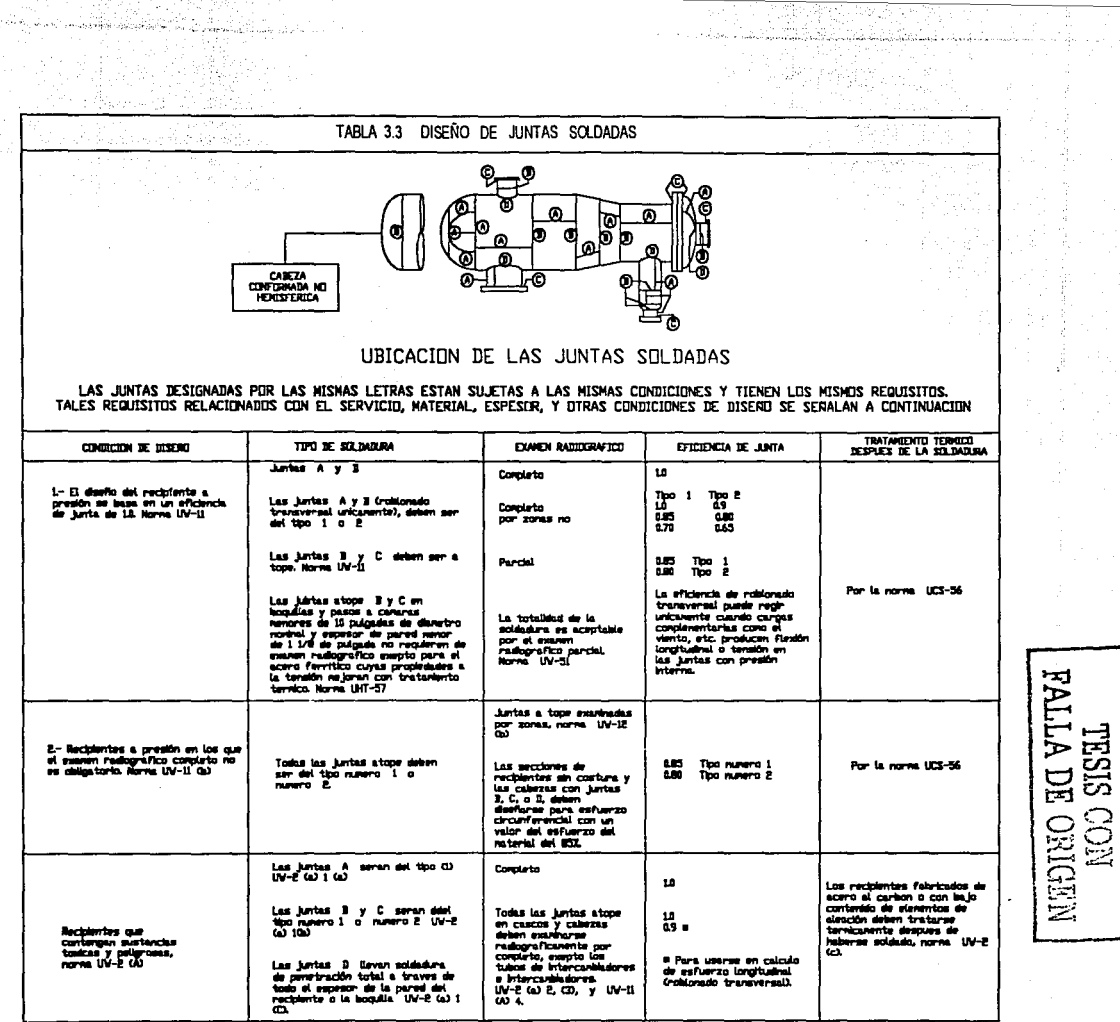

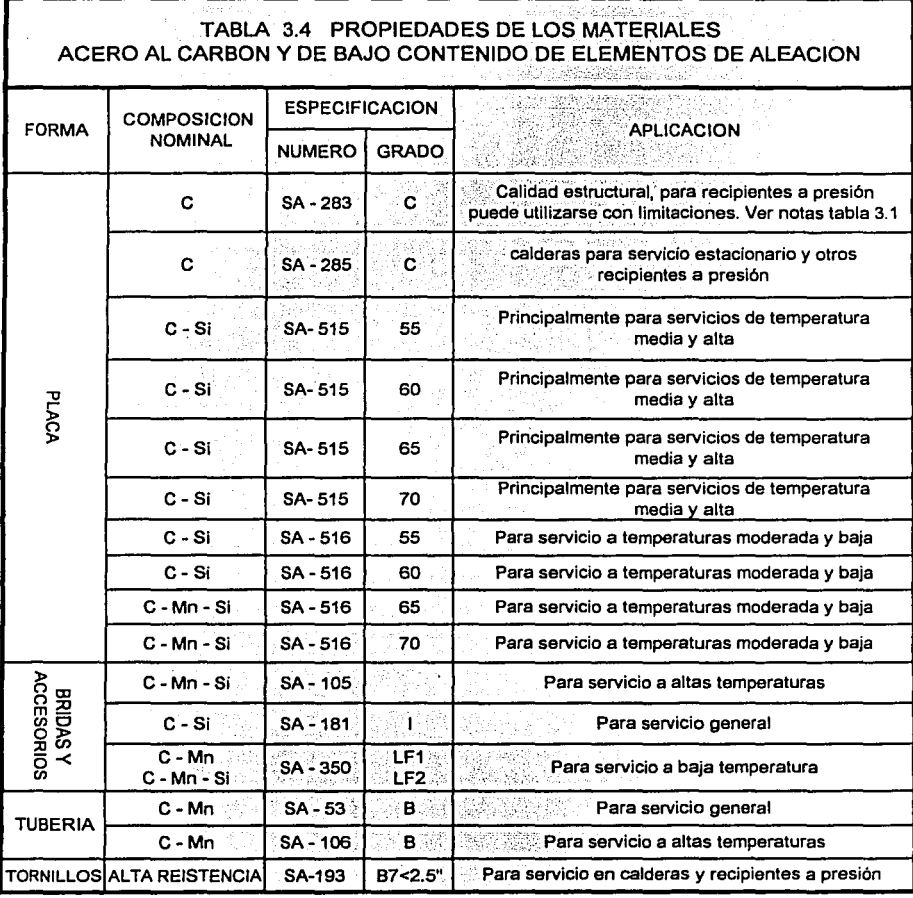

ayo no celebih

a a menyenyi d<u>alam ka</u>tu da

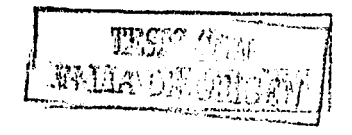

#### 3.3.3 DETERMINACION DEL TAMAÑO OPTIMO DE UN RECIPIENTE A **PRESION**

Para construir un recipiente de cierta capacidad con el mínimo de material, es necesario se determine la relación correcta de la longitud al diámetro.

Esta relación optima puede hallarse mediante el siguiente procedimiento:

La presión se considera limitada a 1000  $\frac{lb}{\text{pul}\, \text{g}^2}$  y se suponen cabezas elipsoidales.

$$
F = \frac{P}{CSE}
$$

Donde;

- F Factor de calculo<br>P Presión máxima
- P Presión máxima de diseño<br>C Margen por corrosión
- C Margen por corrosión
- S Esfuerzo del material<br>E Eficiencia de la junta
- E Eficiencia de la junta

Para realizar el calculo se apoya en la gráfica 3.1 A. Donde se entra con el dato de la capacidad del recipiente en el eje de las ordenadas (Y), y de forma horizontal se hace coincidir una linea imaginaria que cruza con la diagonal que representa el valor de F.

Posteriormente, una vez realizada la intersección se sigue una línea vertical en dirección hacia el eje de las abscisas (X) y se lee el diámetro (D) del equipo. El dato obtenido se involucra en la siguiente expresión:

Long. del recipiente =  $\frac{4V}{\pi D^2}$ 

#### Donde;

 $V =$  Volumen del recipiente  $ft<sup>3</sup>$  $D =$  Diámetro del equipo ft.

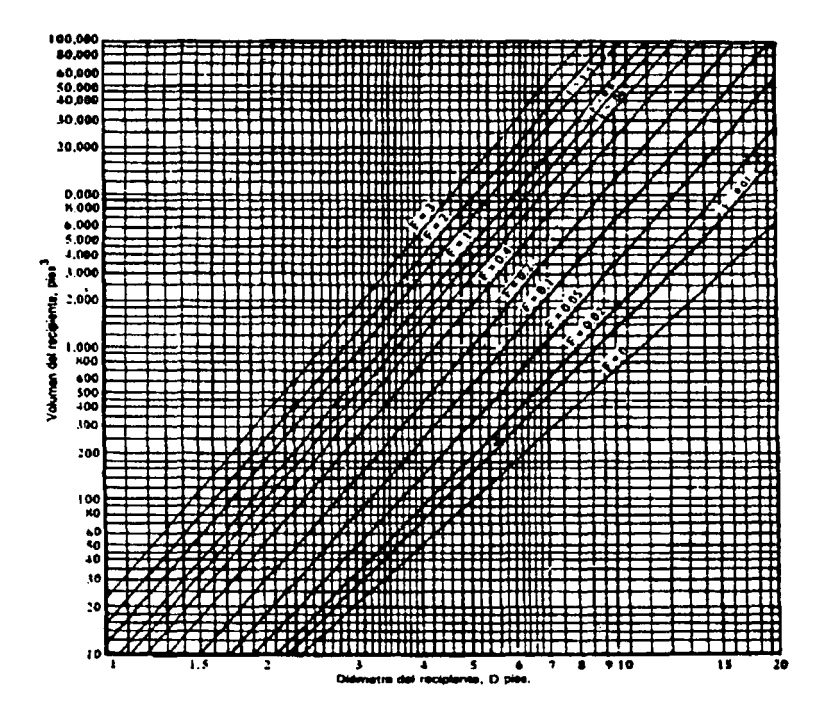

### GRAFICA PARA DETERMINAR EL TAMAÑO OPTIMO DEL **RECIPIENTE**

GRAFICO 3.1A

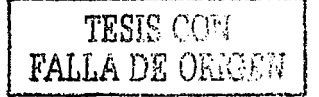

# CAPITULO CUATRO

# ESTUDIO DEL RECIPIENTE

### 4.1 DETERMINACION DE LA PRESION MAXIMA DE TRABAJO BASADOS EN LOS ESPESORES MINIMOS ENCONTRADOS

#### 4.1.1 BREBE EXPLICACIÓN DE LOS ISOMETRICOS Y TABLAS, TOMA DE LECTURAS Y LOCALIZACION DE LOS ESPESORES MINIMOS

En la ultima parte del capitulo tres se describió el procedimiento que pennite inspeccionar tanto las líneas de tubería como los distintos equipos, de tal fonna que la información obtenida nos presenta un conocimiento del estado general en que se encuentra aquello que se esta inspeccionando. Sin embargo, para realizar el estudio del equipo en cuestión y tener un panorama que nos permita conocer más a fondo el estado del mismo. Se recurre a la formación de una cuadricula sobre toda la superficie de cada una de las partes del equipo, es decir se tendni una cuadricula para el casquete superior otra para el casquete inferior y una más para la envolvente o casco. Dicha cuadricula tendrá la forma de una malla con espacios de una pulgada (1 pulg.), (2.54 cm).

La razón de esto se debe a que el diámetro del transductor utilizado tiene ese mismo valor, con ello se asegura que se esta inspeccionando toda la superficie de cada una de las partes del equipo y aunque se llegan a tener pequeños espacios muertos donde no se consigue una lectura del valor de espesor. estos son mínimos y la toma de lecturas puede considerarse como una inspección total. El equipo que se utiliza para realizar la toma de lecturas es el siguiente:

- Equipo de medición de espesores con pantalla osiloscopica modelo TSCOPE DL descrito anteriormente
- Gel acoplante
- Transductor con cristal piezoeléctrico de cuarzo, diámetro I"
- $\bullet$  Cable coaxial tipo lemo microdot
- Adaptador

La técnica aplicada es ECO - ECO. Debido a que al realizar la toma de lecturas en el equipo, tiene la particularidad de descontar el espesor que se tiene por capa de pintura dando asi únicamente el valor del espesor del material. En los siguiente Isómetricos y tablas se detallan la forma obtenida de las mallas resultantes para cada parte del equipo, asi como los respectivos valores recopilados en cada punto que se indica en los mismos.

El lsómetrico 4. 1 representa la geometria del equipo, sus dimensiones, así como los parámetros de operación y tipo de fluido que maneja. Los datos presentados son tomados en campo. En el caso de diámetro y altura, estos se refieren al exterior del equipo y para medidas de los accesorios se considera el interior de los mismos.

En el lsómetrico 4.2 se detalla la malla obtenida del casquete o tapa superior, en una vista de planta. En ella se indican con una letra N seguida de un numero la cantidad de niveles obtenidos, mientras que el numero de puntos que se tienen por cada nivel se señalan con un numero seguido de la letra P. Los puntos por cada nivel inician a partir de la línea indicada con O grados y continúan en forma consecutiva en la dirección que señala la flecha, es decir en sentido antihorario.

#### CAPITULO CUATRO PAG. 76

El lsómetrico 4.3 representa el casquete o tapa inferior del recipiente, en ella se puede apreciar la ubicación de la:; soldaduras que unen las bases con el cuerpo y solo cuenta con un accesorio para drenar la sustancia de trabajo en la parte central.

Al igual que el lsómetrico anterior, los niveles se representan con la letra N seguida de un numero y los puntos que se tienen por nivel con un numero seguido de la letra P. Así mismo esta sucesión de puntos da inicio en la línea de O grados y continua en la dirección que se indica. De este modo podemos ubicar la zona exacta que corresponde al valor que se obtienen durante la medición.

En el Is6metrico 4.4 se muestra una vista tridimensional de cómo se observan los casquetes una vez que se les a realizado la malla de medición.

Los Isómetricos 4.5 y 4.5 a, representan la malla realizada en toda la periferia de la envolvente, en ella se incluyen los accesorios con que cuenta el equipo mismas que reducen el numero de puntos de medición en algunos niveles.

Sin embargo como son muchos puntos los que se obtuvieron es necesario su división en dos partes para tener una mejor apreciación de los puntos explorados y no crear confusiones.

En el Isómetrico 4.5 se señalan los niveles con la letra N seguida de un numero, estos comienzan a partir de la parte superior y continúan en forma ascendente hasta terminar en la parte inferior, de igual modo se señalan con una letra P seguida de un numero el consecutivo del total de puntos que se obtuvieron a lo largo de la periferia del equipo, llegando este primer lsómetrico únicamente hasta el punto numero 54 de un total de 108. Si quisiéramos encontrar un punto cualquiera dentro de la malla solo tenemos que ubicar la intersección entre un nivel y el valor de algún punto, los puntos inician en el origen de la cuadricula y continúan en ascenso según lo indica la flecha

El Isómetrico 4.5 a, se interpreta igual que el anterior y solo es la continuación de puntos a partir del numero *55* hasta llegar al total de 108, que corresponde al numero de puntos por cada nivel. Con excepción de los siguientes:

Niveles 54, *55,* y 56 que cuentan cada uno con 102 puntos Niveles 16 y 45 que tienen 107 puntos.

En el caso de las tablas que se presentan estas cuentan con una columna inicial que indica el numero de nivel, posteriormente se tienen una serie de columnas que cuentan con doble renglón. El renglón superior señala el punto a medir, mientras que el renglón inferior representa el valor del espesor medido en ese punto. De esta forma al usar conjuntamente las tablas de valores y los dibujos Isómetricos podemos conocer el espesor del material en cualquier parte del equipo y ubicarlo fisicamente en el cuerpo del recipiente. Se tienen cuatro tablas que corresponden respectivamente a los Is6metricos 4.2, 4.3, 4.5 y 4.5 a. En todas ellas el valor del espesor mínimo encontrado se señala con una casilla de color magenta y es precisamente este mismo el que se involucra en los cálculos posteriores para determinar la presión máxima de trabajo.

#### CAPITULO CUATRO PAG. 77

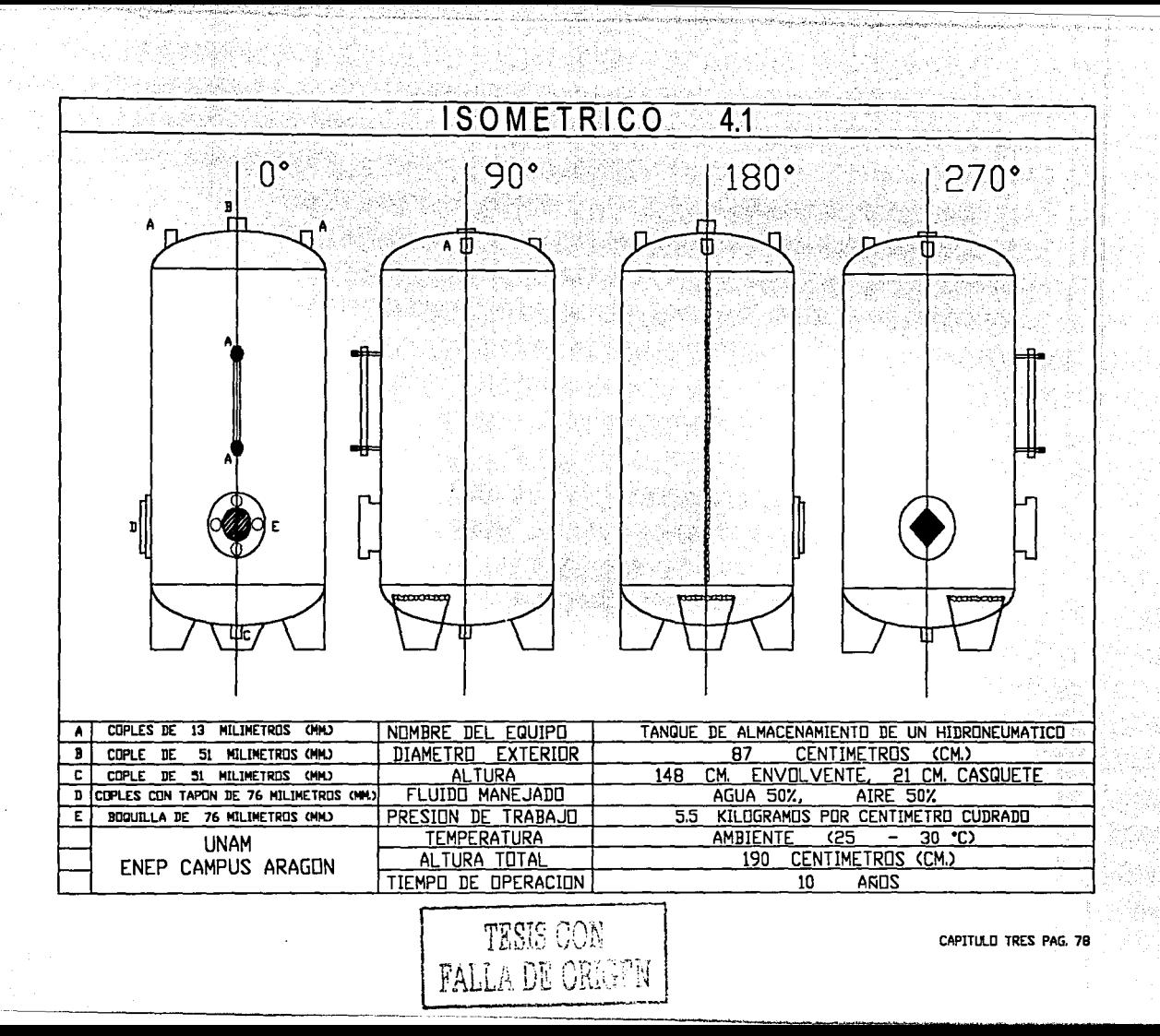

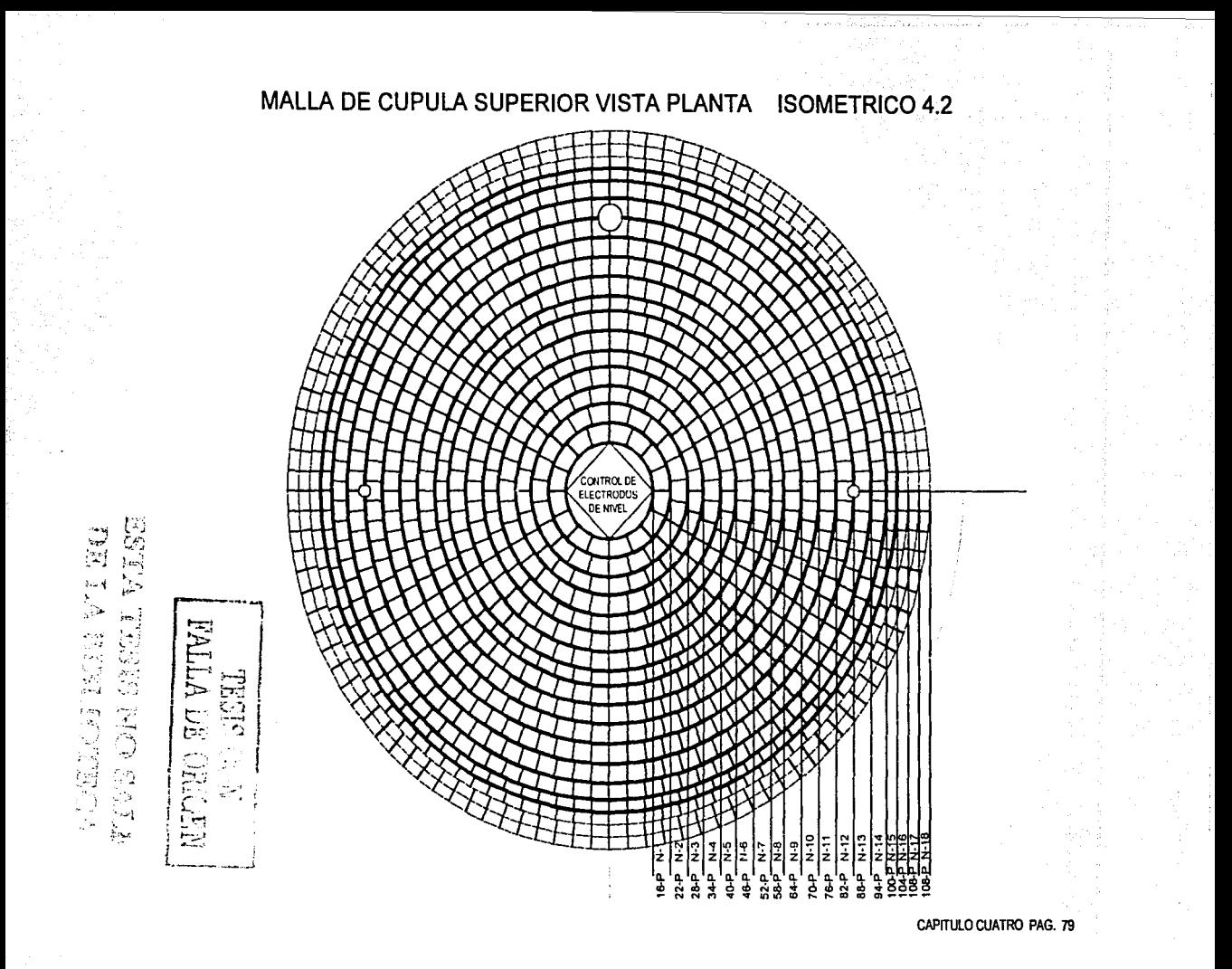

NIVEI LECTURAS EN LOS DIFERENTES PUNTOS (ISOMETRICO 4.2, HOJA 1 DE 3)<br>1 0 203 0 204 0 204 0 204 0 205 0 207 0 203 0 203 0 203 0 205 0 206 0 202 0 208 0 206 10 205 0203 0.206 0.200 0204 0.205 0.201 0.207 0.203 0.208 0.20S *0206* 0.202 0.208 *0206* 0.205 <sup>2</sup>1 2 3 4 5 8 7 8 9 10 11 12 13 14 15 18 17 18 19 20 21 22 0.199 0.200 0.198 0.197 0.202 0.200 0.196 0.198 0.200 0.202 0.199 0.197 0.198 0.200 0.199 0.197 0.201 0.198 0.200 0.19& 0.199 0.198 .. 1 2 3 4 5 6 7 8 9 10 11 12 13 14 15 16 17 18 20 21 22 23 24<br>197 0.198 0.200 0.195 0.195 0.196 0.200 0.196 0.201 0.197 0.195 0.197 0.200 0.197 0.199 0.199 0.199 0.199 0.19 30.197 0.196 0.198 0.200 0.195 0.198 0.198 0.200 0.199 0.197 0.195 0.198 0.197 0.200 0.196 0.199 0.199 0.199 0.199 0.197 0.199 0.199 0.196 0.195 0.198 0.200 0.194 0.197 0.199 0.196 0.195 0.199 0.199 0.199 0.196 0.195 0.196  $\begin{array}{|c|c|c|c|}\n\hline\n25 & 26 & 27 & 28 \\
\hline\n0.198 & 0.195 & 0.199 & 0.197 \\
\hline\n\end{array}$ 0.199 1 2 3 4 5 6 7 8 9 10 11 12 13 14 15 16 17 18 19 20 21 22 23 24 4 0.195 0.198 0.193 0.199 0.194 0.197 0.195 0.196 0.196 0.198 0.197 0.196 0.194 0.196 0.194 0.197 0.194 0.197 0.196 0.197 0.195 0.196 0.196 0.197 0.195 0.198 0.195 25 26 27 28 29 30 31 32 33 34 0.198 0.196 0.194 0.195 0.197 0.194 0.197 0.195 0.196 0.194 1 | 2 | 3 | 4 | 5 | 6 | 7 | 8 | 9 | 10 | 11 | 12 | 13 | 14 | 15 | 16 | 17 | 18 | 19 | 20 | 21 | 22 | 23 | 24 50.196 0.196 0.198 0.193 0.197 0.196 0.199 0.195 0.196 0.194 0.195 0.194 0.193 0.196 0.196 0.196 0.195 0.194 0.197 0.196 0.195 0.194 0.197 0.195 0.194 0.197 0.196 0.194 0.197 0.196 0.194 0.197 0.196 0.194 0.197 0.196 0.194 25 26 27 28 29 30 31 32 33 34 35 38 37 38 39 40 0.195 | 0.197 | 0.194 | 0.196 | 0.195 | 0.198 | 0.198 | 0.196 | 0.194 | 0.196 | 0.195 | 0.196 | 0.196 | 0.194 | 0.193 1 2 3 4 5 8 7 8 9 10 11 12 13 14 15 16 17 18 19 20 21 22 23 24 6 0.196 0.194 0.198 0.197 0.195 0.197 0.199 0.199 0.196 0.196 0.194 0.199 0.199 0.194 0.196 0.195 0.195 0.195 0.198 0.197 0.197 0.197 0.195 0.198 25 | 26 | 27 | 28 | 29 | 30 | 31 | 32 | 33 | 34 | 35 | 36 | 37 | 38 | 39 | 40 | 341 | 42 | 43 | 44 | 45 | 46 0.198 | 0.196 | 0.194 | 0.195 | 0.197 | 0.194 | 0.197 | 0.195 | 0.196 | 0.197 | 0.198 | 0.195 | 0.195 | 0.195 | 0.195 | 0.195 | 0.195 | 0.193 | 0.195 | 0.195 | 0.195 | 0.193 | 0.195 | 0.195 | 0.195 | 0.195 | 0.195 | 0.193 | 1 2 3 4 5 8 7 8 9 10 11 12 13 14 15 16 17 18 19 20 21 22 23 24 0.195 | 0.196 | 0.195 | 0.197 | 0.195 | 0.197 | 0.197 | 0.194 | 0.193 | 0.197 | 0.194 | 0.195 | 0.197 | 0.197 0.194 | 0.195 | 0.197 | 0.194 | 0.195 | 0.197 | 0.197 | 0.194 | 0.195 | 0.197 | 0.197 | 0.194 | 0.196 | 0.196 | 0 7 26 26 27 28 30 31 32 34 35 34 35 36 36 37 38 36 37 37 38 39 40 31 39 40 31 41 42 39 44 5 46 5 47 47 48 47 4 0.196 | 0.197 | 0.194 | 0.195 | 0.197 | 0.194 | 0.195 | 0.197 | 0.193 | 0.195 | 0.197 | 0.196 | 0.197 | 0.195 | 0.196 | 0.194 | 0.194 | 0.195 | 0.194 | 0.198 | 0.197 | 0.198 | 0.198 | 0.198 | 0.197 | 0.194 | 0.194 | 0.196 | 49 50 51 52 0.193 0.194 0.193 0.195 1 2 3 4 5 6 7 8 9 10 11 12 13 14 15 16 17 18 19 20 21 22 23 24 0.194 | 0.196 | 0.195 | 0.193 | 0.196 | 0.194 | 0.195 | 0.194 | 0.197 | 0.193 | 0.193 | 0.195 | 0.193 | 0.193 | 0.195 | 0.195 | 0.195 | 0.195 | 0.194 | 0.193 | 0.193 | 0.193 | 0.195 | 0.194 | 0.193 | 0.193 | 0.193 | 0.193 | a 25 26 27 28 30 31 31 31 31 34 36 37 38 30 31 34 36 37 38 30 30 31 40 41 41 42 46 47 48 44 5 47 46 47 47 48<br>Distance Distribution of the same of the same of the same of the same of the same of the same of the same of t 0.195 | 0.193 | 0.192 | 0.194 | 0.197 | 0.194 | 0.195 | 0.197 | 0.193 | 0.192 | 0.194 | 0.195 | 0.193 | 0.194 | 0.197 | 0.193 | 0.193 | 0.197 | 0.197 | 0.197 | 0.194 | 0.195 | 0.193 | 0.195 | 0.194 | 0.195 | 0.193 | 0.193 | 49 | 50 | 51 | 52 | 53 | 54 | 55 | 56 | 57 | 58 0.195 0.197 0.194 0.195 0.194 0.193 0.193 0.194 0.195 0.195 1 2 3 4 5 6 7 8 9 10 11 12 13 14 15 16 17 18 19 20 21 22 23 24 0.196 | 0.197 | 0.194 | 0.195 | 0.197 | 0.194 | 0.195 | 0.197 | 0.193 | 0.195 | 0.197 | 0.195 | 0.194 | 0.195 | 0.194 | 0.197 | 0.193 | 0.191 | 0.195 | 0.197 | 0.193 | 0.191 | 0.195 | 0.194 | 0.193 | 0.191 | 0.195 | 0.194 | <sup>9</sup>25 26 27 28 29 30 31 32 33 34 35 38 37 38 39 40 41 42 43 44 45 48 47 48 0.195 | 0.193 | 0.196 | 0.194 | 0.195 | 0.194 | 0.197 | 0.193 | 0.195 | 0.196 | 0.195 | 0.195 | 0.197 0.195 | 0.196 | 0.195 | 0.194 | 0.195 | 0.197 | 0.194 | 0.197 | 0.194 | 0.192 | 0.194 | 0.194 | 0.194 | 0.194 | 0.192 | 0 49 | 50 | 51 | 52 | 53 | 54 | 55 | 56 | 57 | 58 | 59 | 60 | 61 | 62 | 63 | 64 0.193 0.194 0.193 0.195 0.197 0.194 0.195 0.194 0.197 0.193 0.194 0.195 0.191 0.195 0.194 0.196

TESIS CON

CAPITULO CUATRO PAG. 80

بالمتشكلة فالإلكان مقطول للإسلام والمناب والمرادي

**ISOMETRICO 4.2 HOJA 2 DE 3**<br>1 10 1 11 1 12 1 13 1 14 1 1 2 3 4 5 6 7 8 9 10 11 2 1 3 14 5 6 7 8 9 10 11 12 13 14 15 16 17 18 19 19 20 21 22 23 24<br>0.194 0.195 0.195 0.193 0.194 0.194 0.197 0.193 0.191 0.195 0.194 0.196 0.193 0.195 0.195 0.195 0.195 0.194 0.193 0.193 0.195 0.195 10 25 26 27 28 29 30 31 32 33 34 35 36 37 38 39 40 41 42 43 44 45 46 47 48<br>0.195 0.193 0.192 0.194 0.197 0.194 0.195 0.194 0.197 0.193 0.192 0.194 0.195 0.193 0.194 0.195 0.197 0.193 0.197 0.194 0.195 0.193 49 50 51 52 53 54 55 56 57 58 59 60 51 52 53 64 55 65 67 68 59 70 0.195 0.197 0.194 0.195 0.194 0.193 0.193 0.194 0.195 0.195 0.194 0.195 0.194 0.197 0.193 0.192 0.194 0.194 0.193 0.197 0.194 0.196 1 2 3 4 5 8 7 8 9 10 11 12 13 14 15 16 17 18 19 20 21 22 23 24 0.192 0.194 | 0.198 | 0.193 | 0.192 | 0.194 | 0.195 | 0.194 | 0.193 | 0.194 | 0.195 | 0.194 | 0.194 | 0.195 | 0.197 | 0.196 | 0.194 | 0.193 | 0.193 | 0.192 | 0.193 | 0.193 | 0.195 25 26 27 28 29 30 31 32 33 34 35 36 37 38 39 40 41 42 43 44 45 46 47 48 <sup>11</sup>0.195 0.193 0.192 0.194 0.197 0.194 0.195 0.194 0.197 0.193 0.192 0.194 0.195 0.193 0.194 0.195 0.194 0.197 0.193 0.195 0.197 0.194 0.195 0.193 49 | 50 | 51 | 52 | 53 | 54 | 55 | 56 | 57 | 58 | 59 | 60 | 61 | 62 | 63 | 64 | 65 | 66 | 67 | 68 | 69 | 70 | 71 | 72 0.194 | 0.195 | 0.194 | 0.193 | 0.193 | 0.194 | 0.195 | 0.194 | 0.194 | 0.197 | 0.193 | 0.194 | 0.197 | 0.193 | 0.195 | 0.197 | 0.194 | 0.195 | 0.194 | 0.195 | 0.194 | 0.195 | 0.194 | 0.195 | 0.197 | 0.194 | 0.192 | 0.192 | 73 74 75 76 0.194 0.196 0.195 0.193 1 2 3 4 5 6 7 8 9 10 11 12 13 14 15 16 17 18 19 20 21 22 23 24 0.195 0.196 0.195 0.197 0.195 0.197 0.196 0.194 0.193 0.197 0.194 0.196 0.195 0.197 0.194 0.193 0.195 0.194 0.196 0.195 0.197 0.194 0.196 0.195 25 26 27 28 29 30 31 32 33 34 35 36 37 38 39 40 41 42 43 44 45 46 47 48 <sup>12</sup>0.198 0.197 0.194 0.195 0.197 0.194 0.195 0.194 0.197 0.193 0.195 0.197 0.194 0.195 0.198 0.197 0.195 0.196 0.194 0.198 0.195 0.197 0.194 0.196 49 50 51 52 53 54 55 56 57 58 59 60 61 62 63 64 65 66 67 68 69 70 71 *n* 0.193 0.194 0.193 0.195 0.194 0.193 0.193 0.194 0.195 0.195 0.195 0.193 0.192 0.194 0.197 0.194 0.195 0.194 0.195 0.197 0.196 0.194 0.193 0.197 73 74 75 76 77 78 79 80 81 82 0.193 0.192 0.194 0.194 0.195 0.193 0.193 0.193 0.194 0.195 1 2 3 4 5 6 7 8 9 10 11 12 13 14 15 16 17 18 19 20 21 22 23 24 C.194 0.198 0.195 0.193 0.196 0.194 0.195 0.194 0.197 0.193 0.191 0.195 0.194 0.196 0.193 0.195 0.193 0.196 0.195 0.194 0.193 0.192 0.193 0.195 25 26 27 28 29 30 31 32 33 34 35 36 37 38 39 40 41 42 43 44 45 46 47 48 <sup>13</sup>0.195 0.193 0.192 0.194 0.197 0.194 0.195 0.194 0.197 0.193 0.192 0.194 0.195 0.193 0.194 0.195 0.194 0.197 0.193 0.195 0.197 0.194 0.195 0.193 49 50 51 52 53 54 55 56 57 58 59 60 61 62 63 64 56 66 67 68 69 69 70 71 72<br>0.195 0.197 0.194 0.193 0.194 0.194 0.195 0.194 0.195 0.194 0.197 0.193 0.193 0.193 0.194 0.193 0.194 0.195 0.195 0.195 0.193 0.192 0.194 73 74 75 76 77 78 79 80 81 82 83 84 85 86 87 88 0.194 | 0.196 | 0.194 | 0.194 | 0.195 | 0.193 | 0.193 | 0.193 | 0.194 | 0.193 | 0.195 | 0.194 | 0.195 | 0.196 | 0.197 1 2 3 4 5 6 7 6 9 10 11 12 13 14 15 16 17 18 19 20 21 22 23 24 0.195 | 0.196 | 0.195 | 0.197 | 0.195 | 0.197 | 0.196 | 0.194 | 0.193 | 0.196 | 0.195 | 0.196 | 0.197 | 0.194 | 0.191 | 0.194 | 0.195 | 0.195 | 0.196 | 0.195 | 0.197 | 0.195 | 0.195 | 0.195 | 0.195 | 0.197 | 0.194 | 0.196 | 25 | 26 | 27 | 28 | 29 | 30 | 31 | 32 | 33 | 34 | 35 | 36 | 37 | 38 | 39 | 40 | 41 | 42 | 43 | 44 | 45 | 46 | 47 | 48 <sup>14</sup>0.196 0.197 0.194 0.195 0.197 0.194 0.195 0.194 0.197 0.193 0.195 0.197 0.194 0.195 0.196 0.197 0.195 0.196 0.194 0.198 0.195 0.197 0.194 0.196 49 [ 50 | 51 | 52 | 53 | 54 | 55 | 56 | 57 | 58 | 59 | 60 | 61 | 62 | 63 | 64 | 65 | 66 | 67 | 68 | 69 | 70 | 71 | 72 0.193 | 0.194 | 0.193 | 0.193 | 0.193 | 0.194 | 0.195 | 0.194 | 0.195 | 0.194 | 0.197 | 0.193 | 0.197 | 0.193 | 0.193 | 0.195 | 0.194 | 0.195 | 0.195 | 0.195 | 0.195 | 0.195 | 0.195 | 0.195 | 0.195 | 0.195 | 0.195 | 0.195 | 73 74 75 76 77 78 79 80 81 82 83 84 85 86 87 88 89 90 91 92 93 94 0.195 0.193 0.192 0.194 0.197 0.194 0.193 0.193 0.194 0.193 0.195 0.192 0.194 0.195 0.196 0.197 0.195 0.196 0.193 0.195 0.197 0.194

TEGIS CON FALLA DE ORIGEN

CAPITULO CUATRO PAG. 81

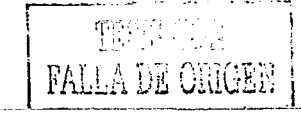

ESPESOR MAXIMO 0.209" N -1 P-16 ESPESOR MIN/MO 0.188" N - 18 P-101

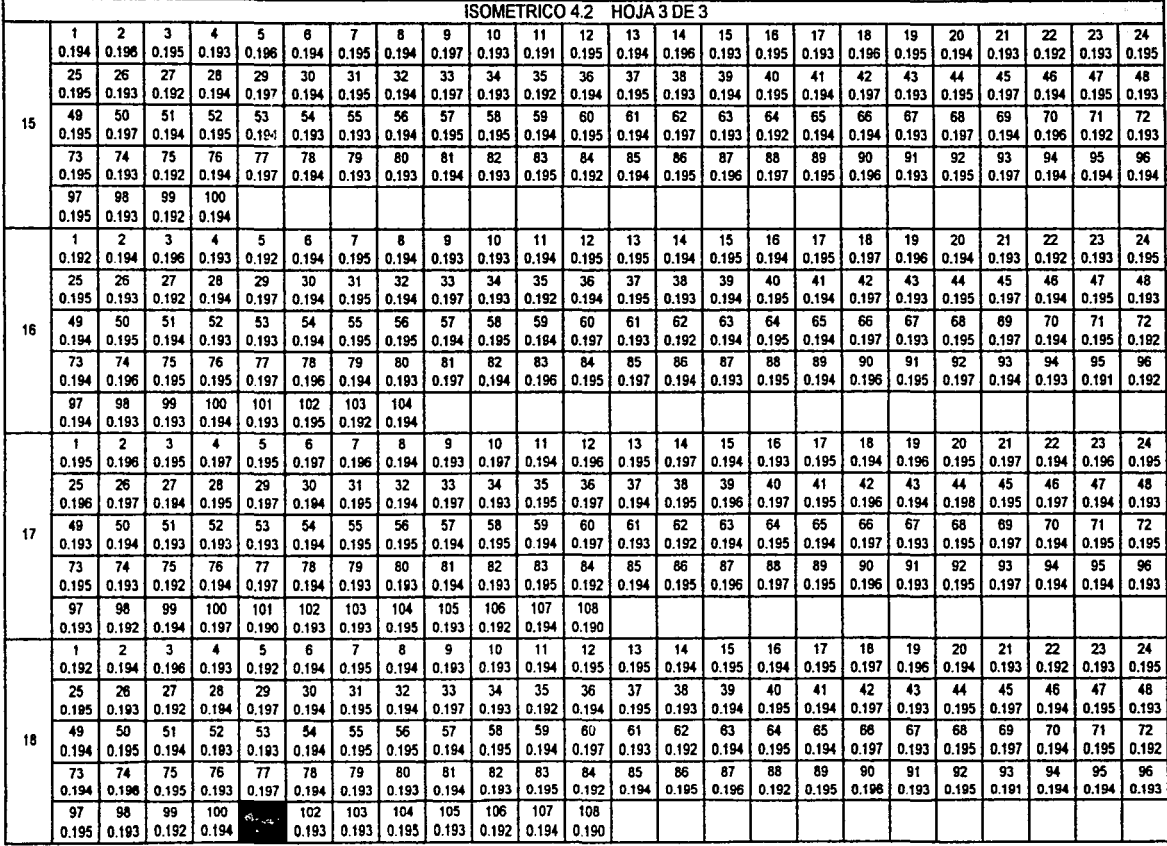

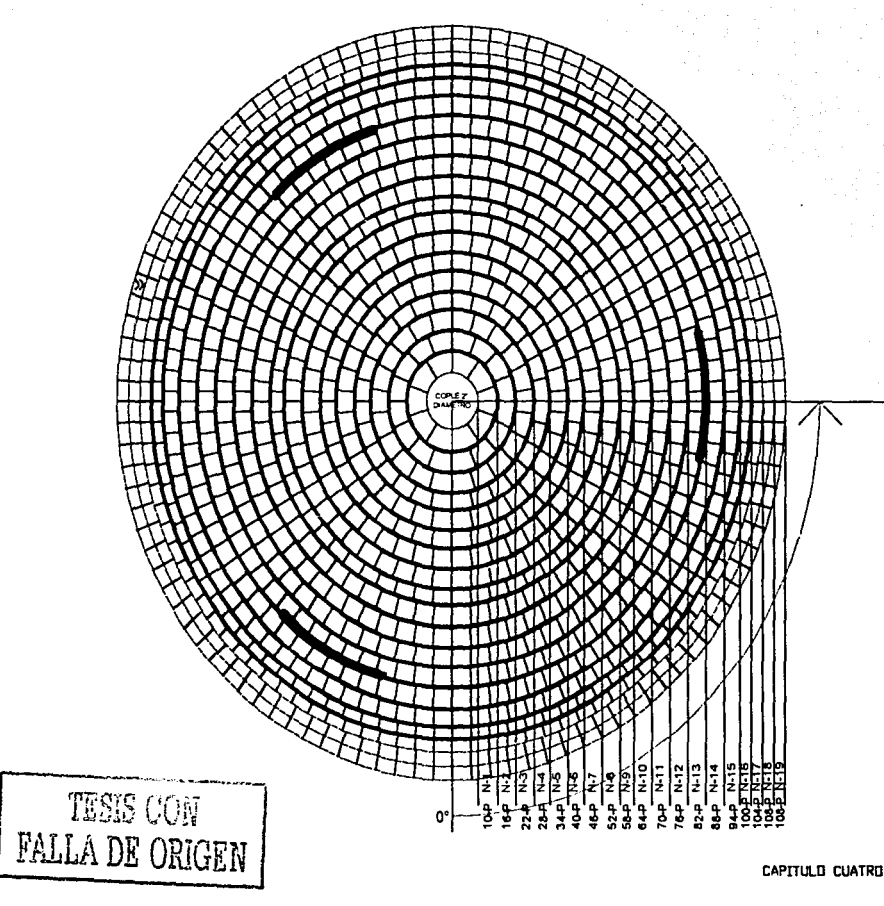

MALLA DE CUPULA INFERIOR VISTA PLANTA ISOMETRICO 4.3

CAPITULD CUATRO PAG. 83

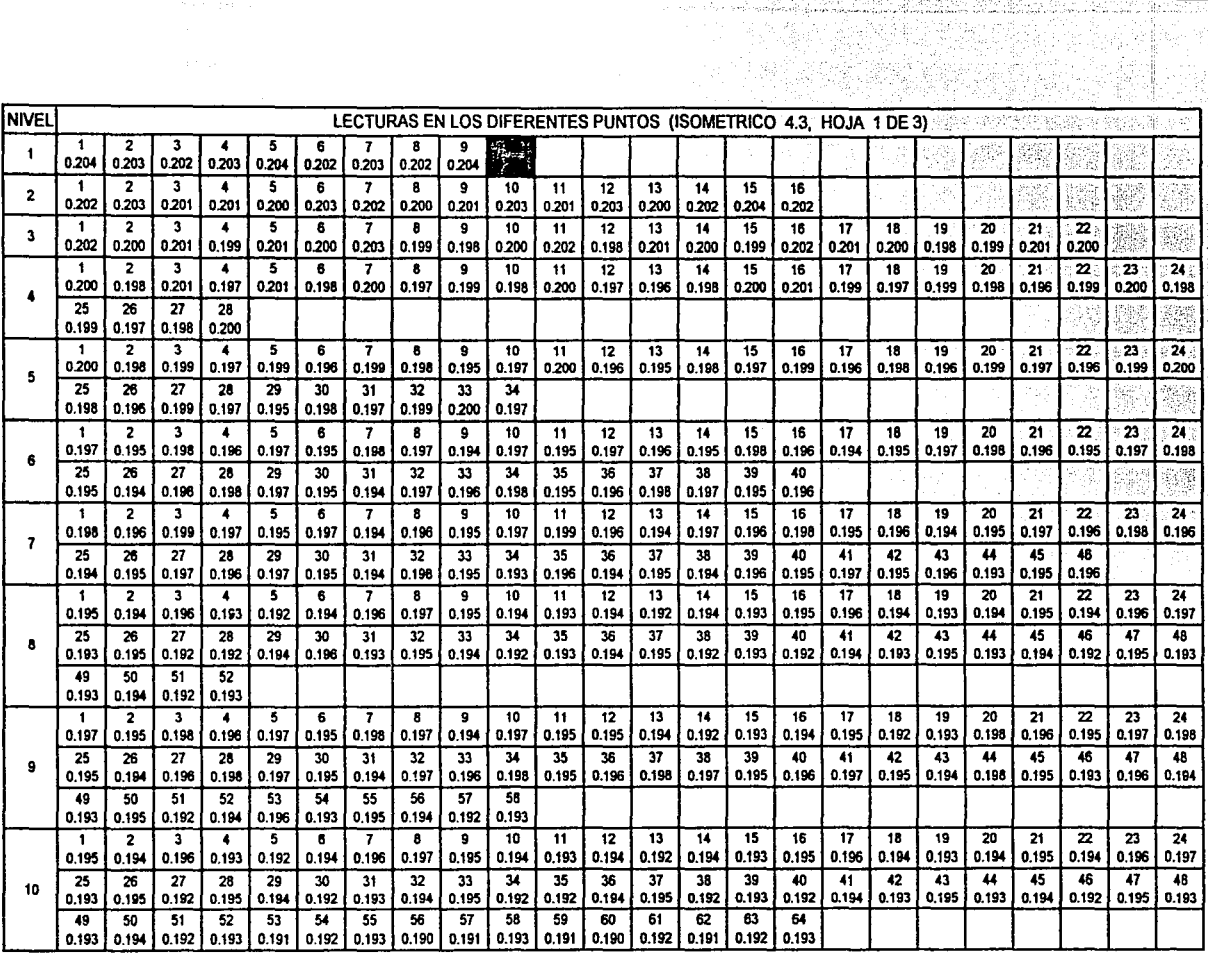

**Sylvian** (2)

**ESES CON<br>FALLA DE ORIGEN** 

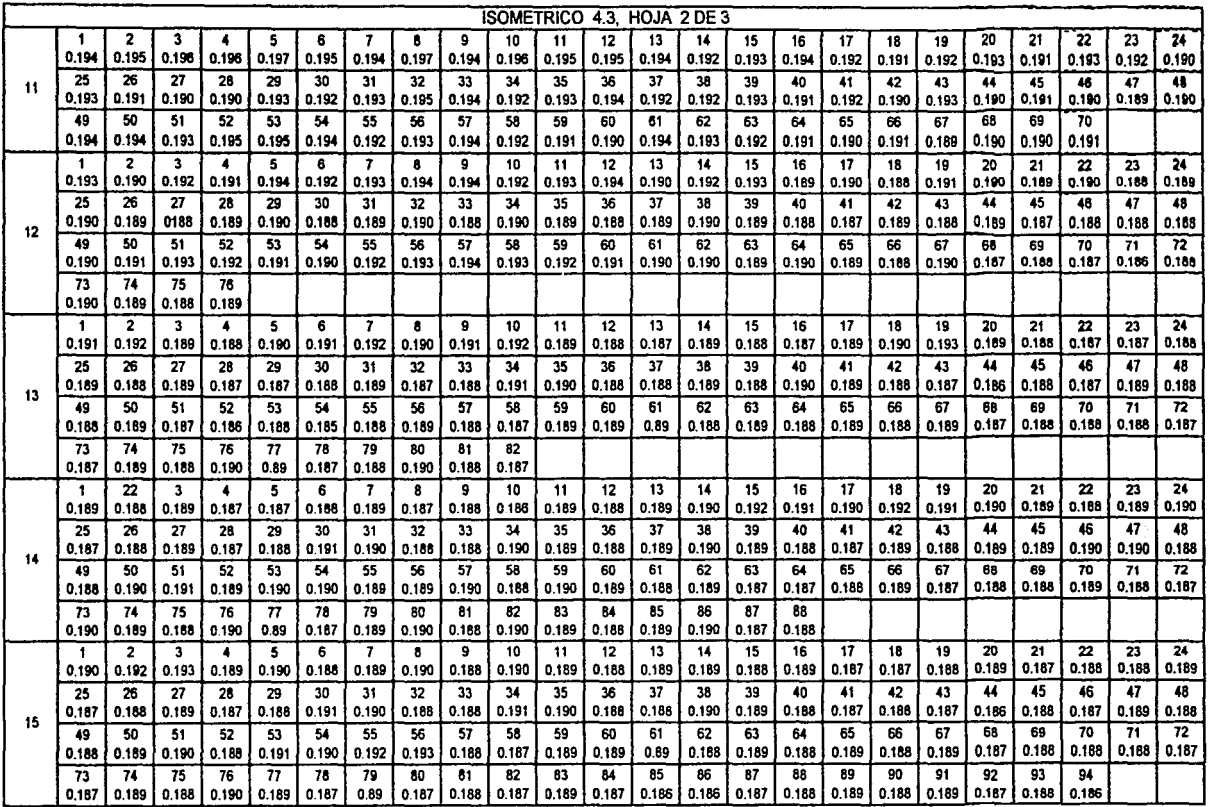

۸.,

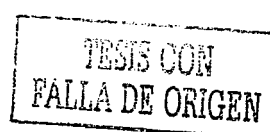

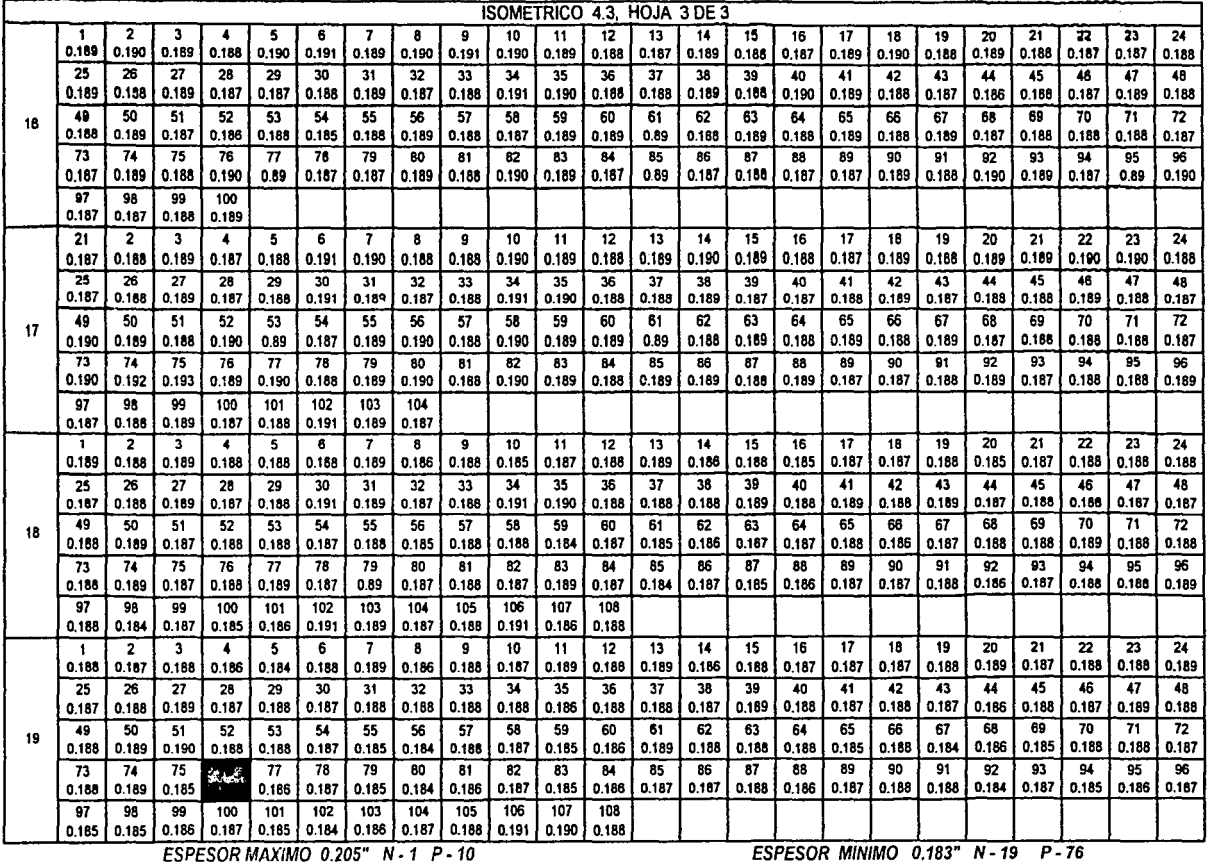

TESIS CON CAPITULO CUATRO PAG. 86 CAPITULO CUATRO PAG. 66

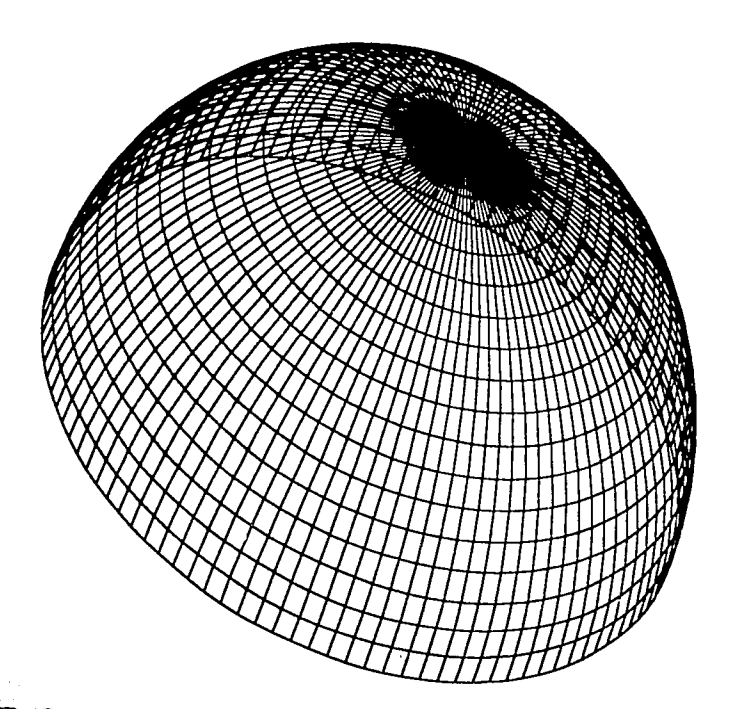

VISTA DE CUPULA EN FORMA TRIDIMENCIONAL ISOMETRICO 4.4

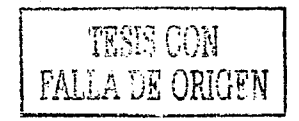

CAPITULD CUATRD PAG. 87

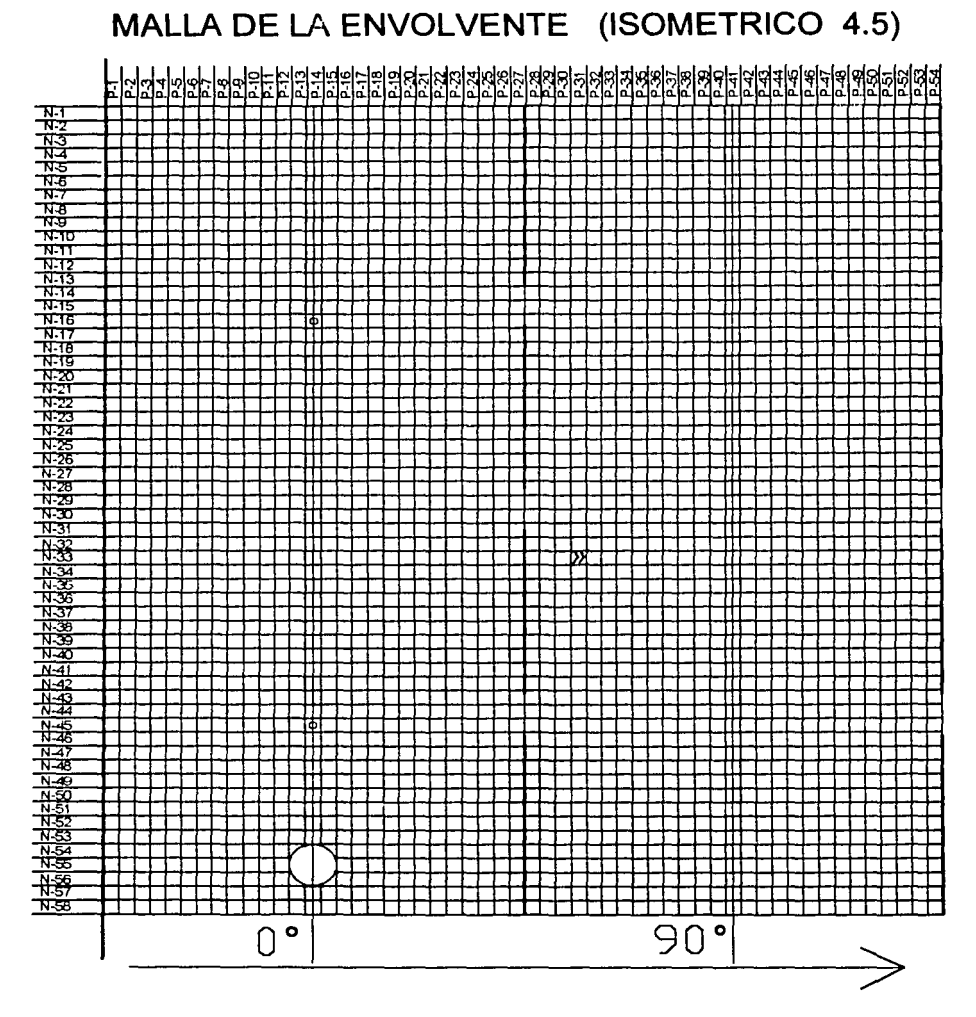

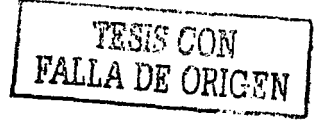

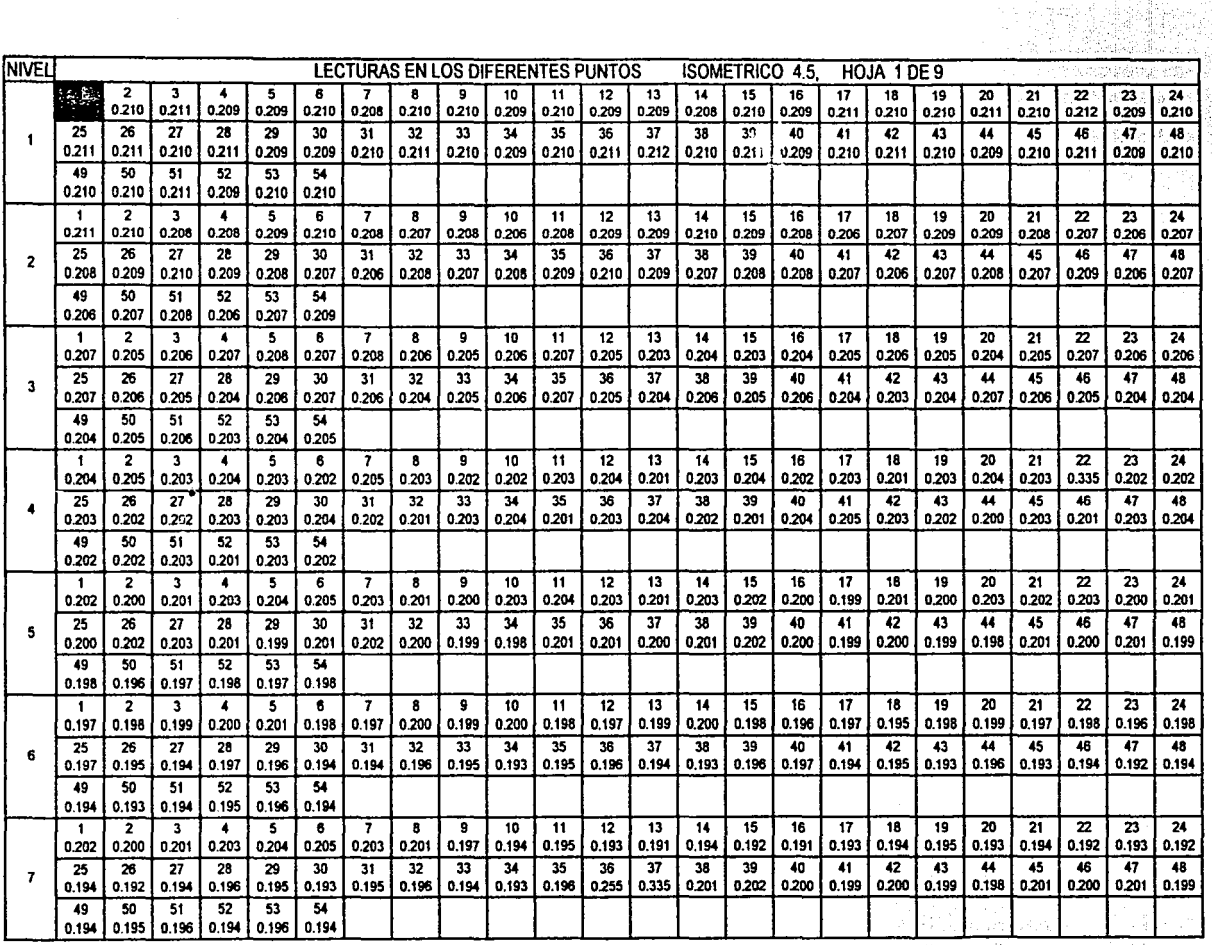

TESIS CON CAPITULO CUATRO PAG. 89

rata a Bir

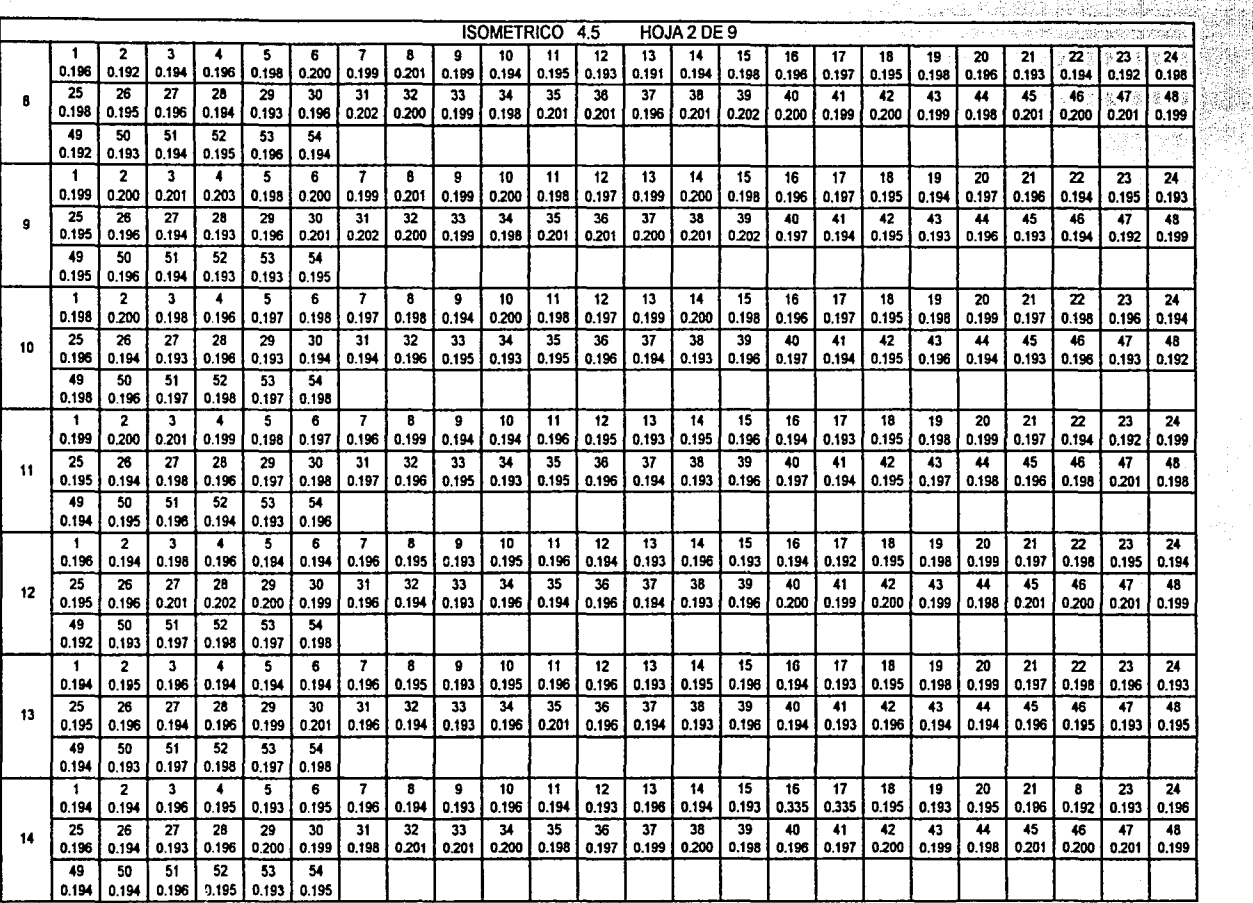

TESIS CON PALLA DE ORIGEN

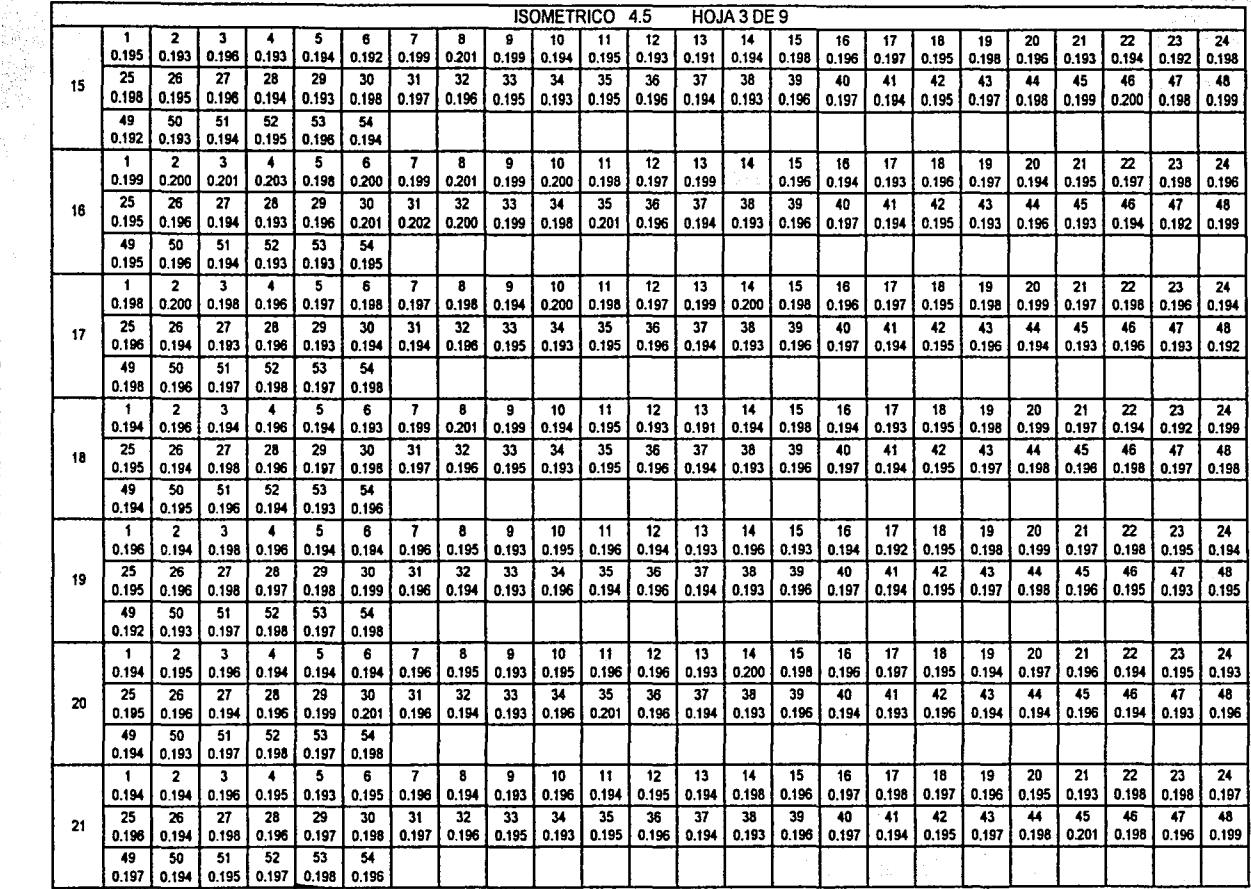

**TESIS CON** CAPITULO CUATRO PAG. 91 FALLA DE ORIGEN

--·------

L,

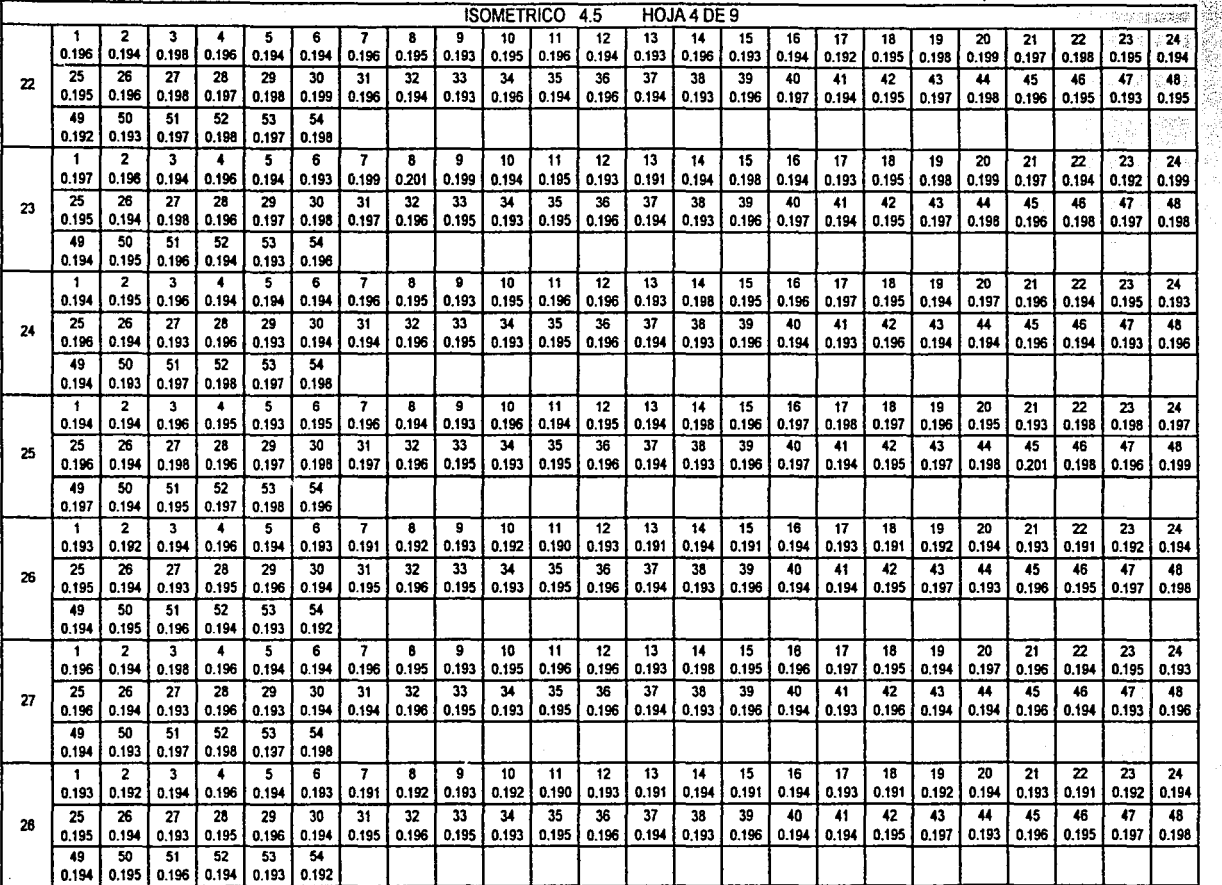

'i ~·~:

TESIS CON

TESIS CON FALLA DE ORIGEN

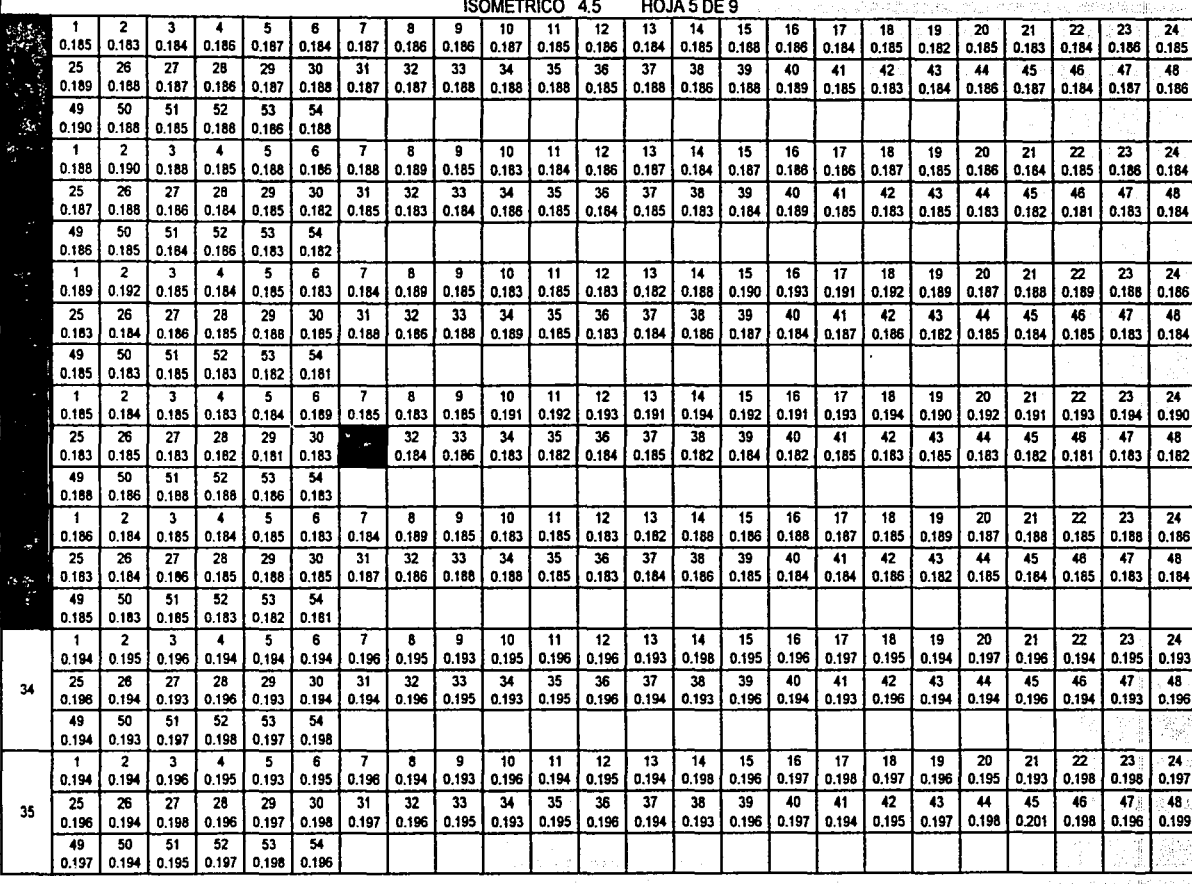
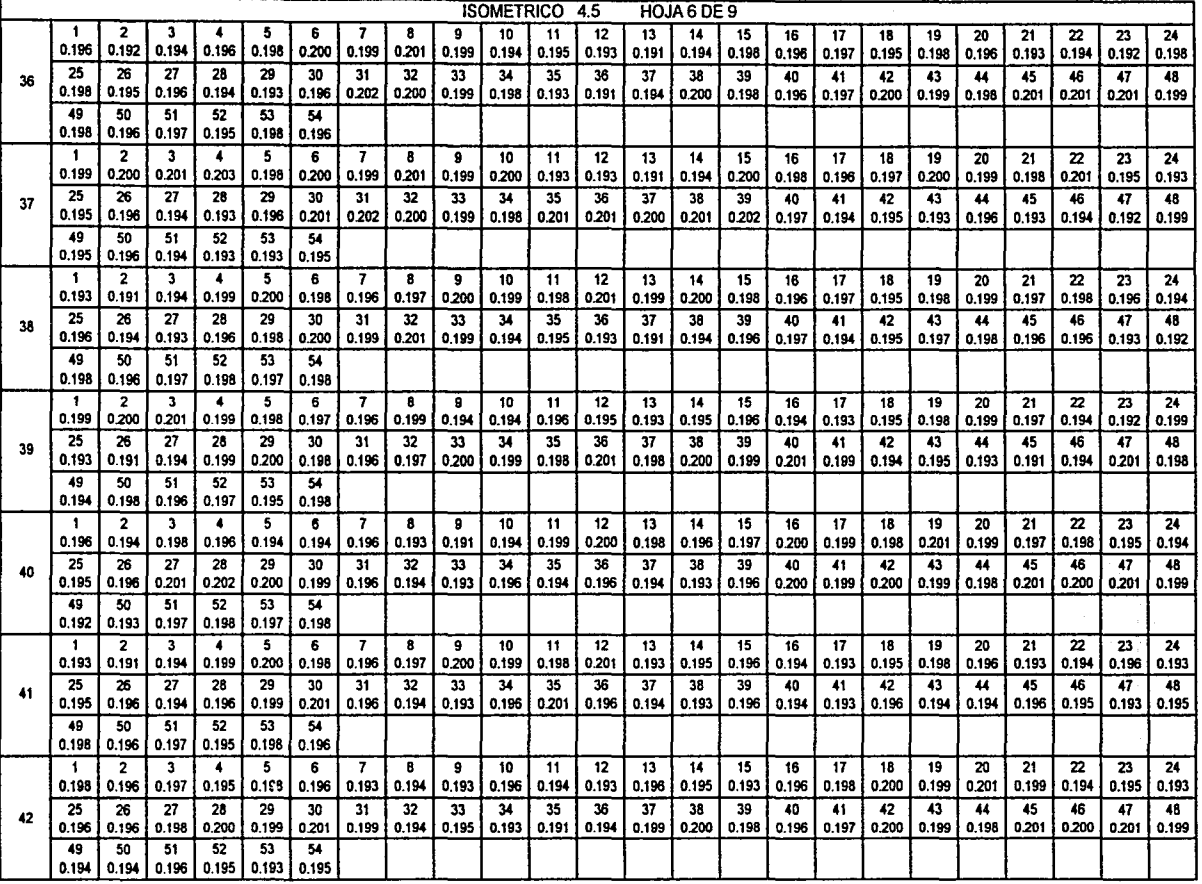

H)<br>H

TESIS CON FALLA DE ORIGEN

contract the contract of

## TESIS CON CAPITULO CUATRO PAG. 95 ~ri~'nE oRiaEN

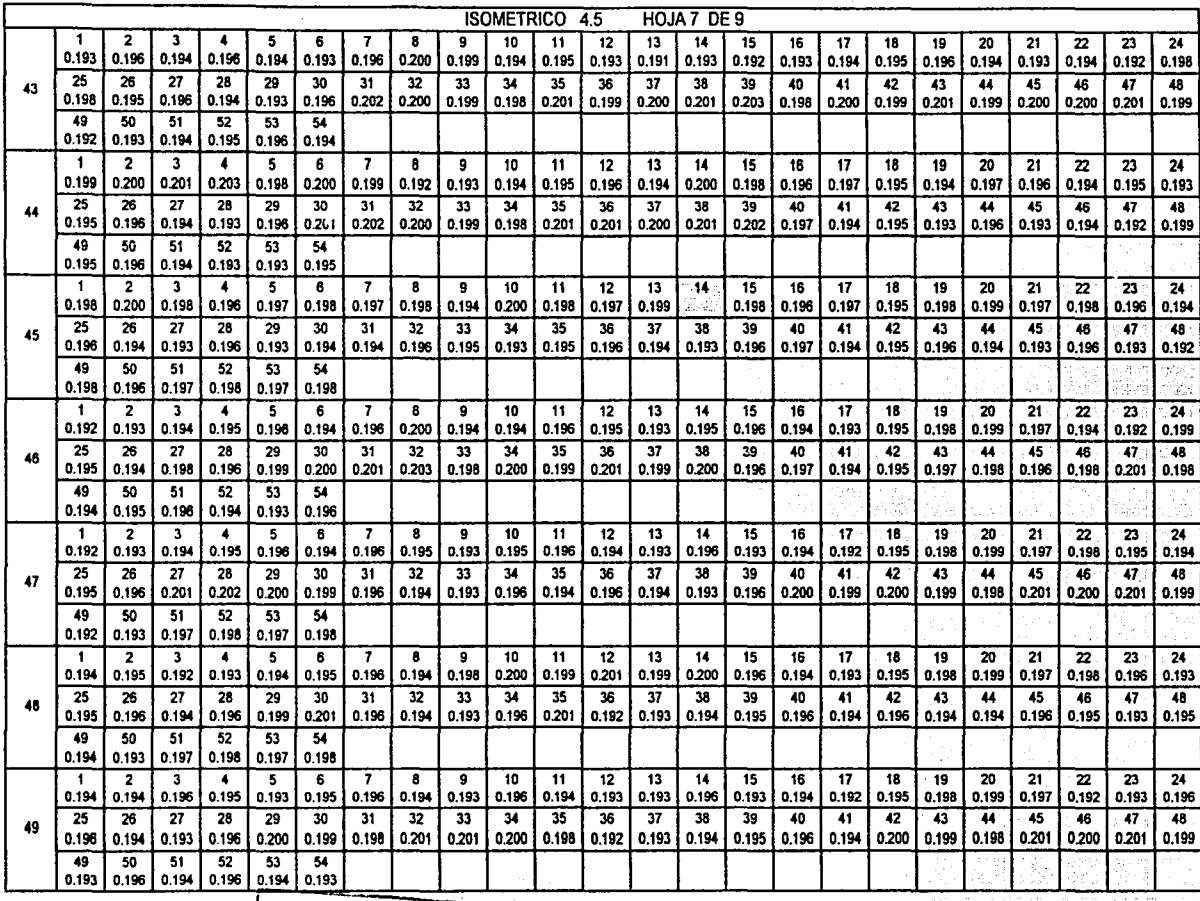

 $~\mathbb{T}^\infty_\text{max} \text{CON} \quad | \quad \text{CAPITULO CUATRO PAG. 96}$ FALLA DE ORIGEN

그 경찰에 يتان المستقلة الفلفية المتأمرات المتالين

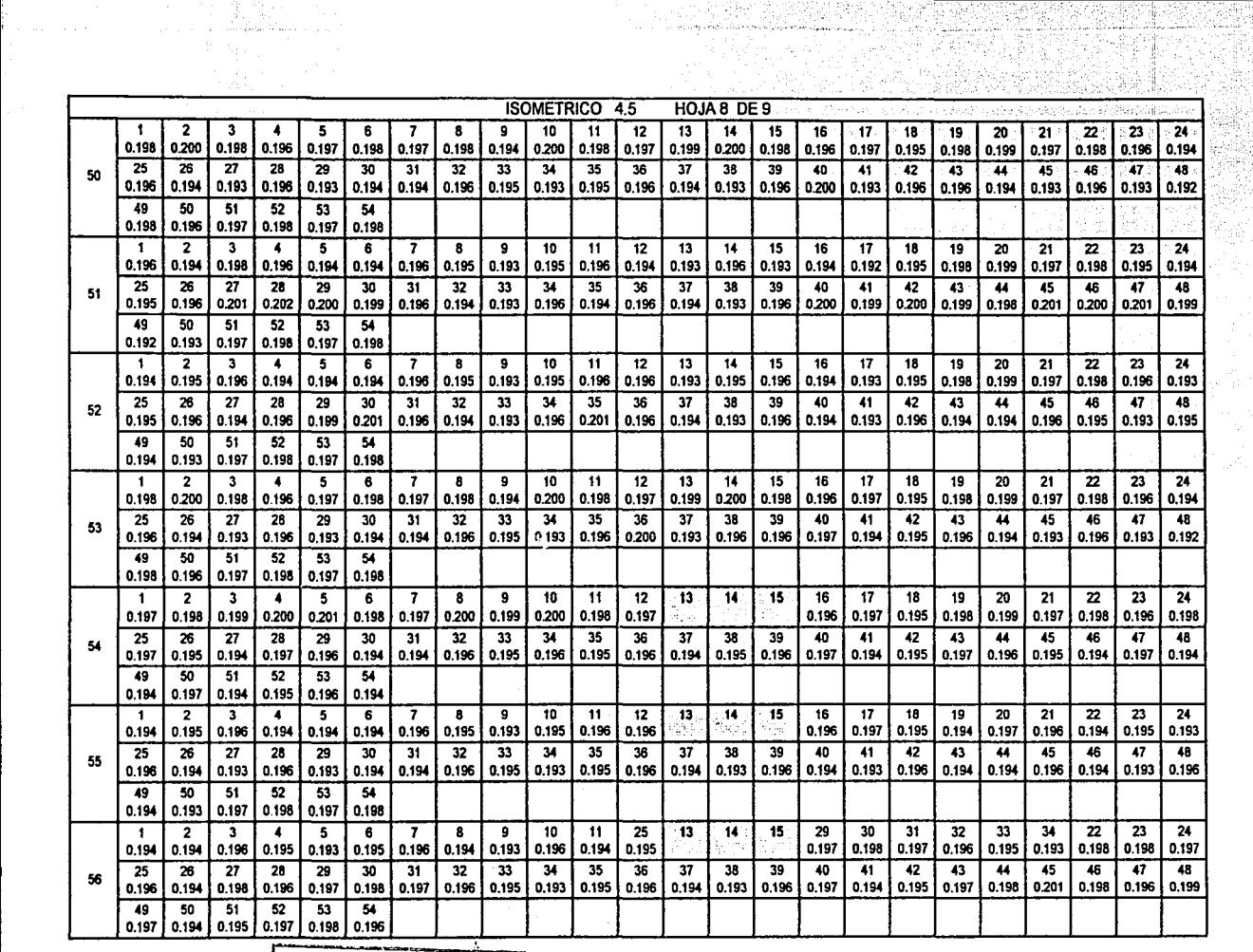

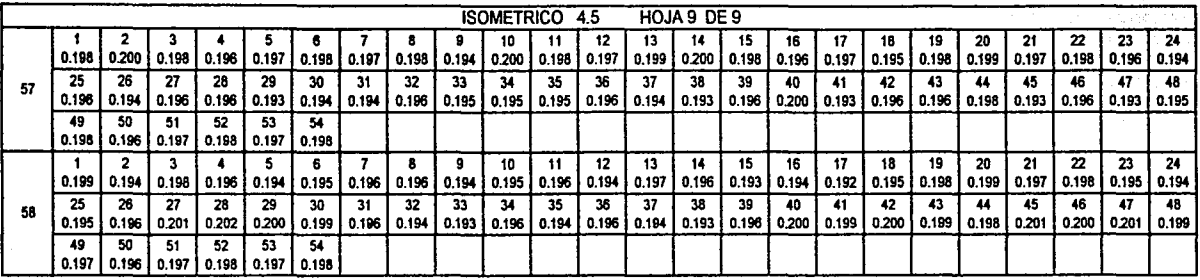

ESPESOR MAXIMO 0.215" N · 1 P · 1 CHANGE 1999 CONSIDER SPESOR MINIMO 0.180" N · 32 P · 31

| TESIS CON FALLA DE ORIGEN

## **MALLA DE LA ENVOLVENTE (ISOMETRICO 4.5A)**

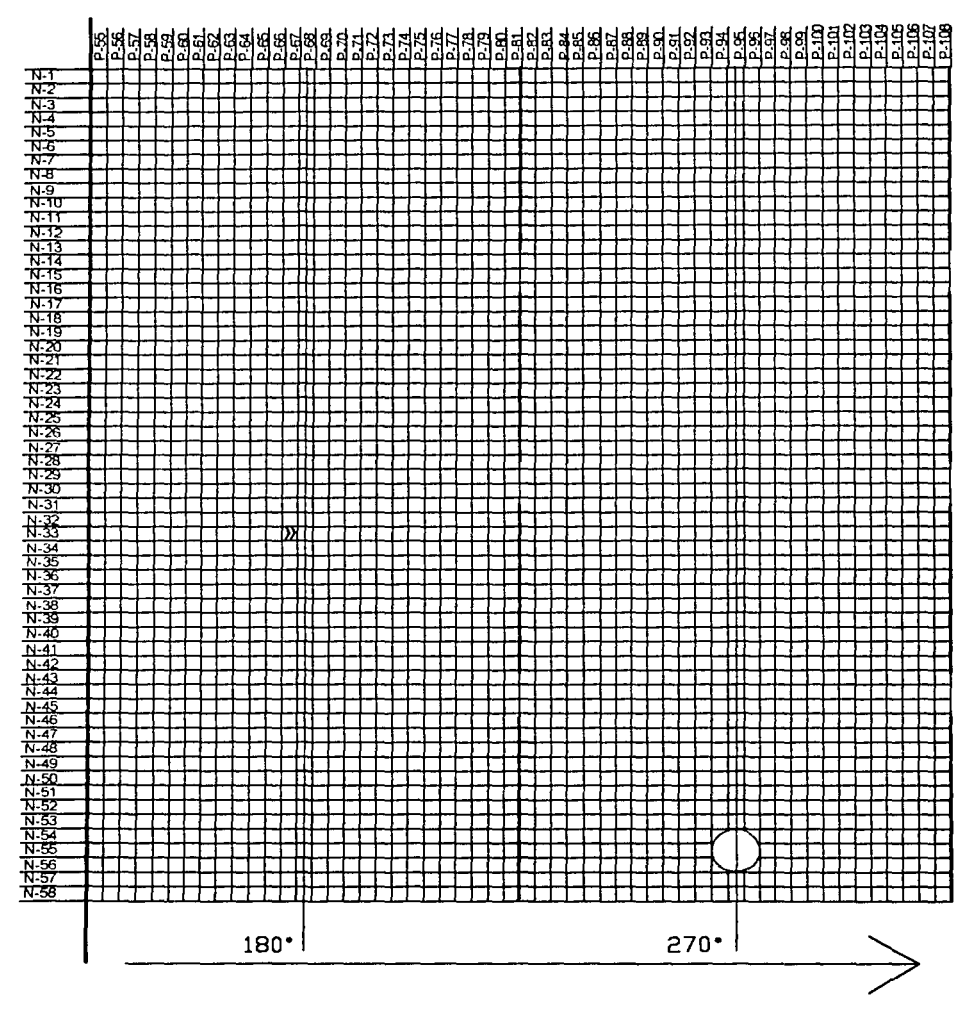

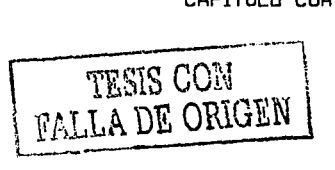

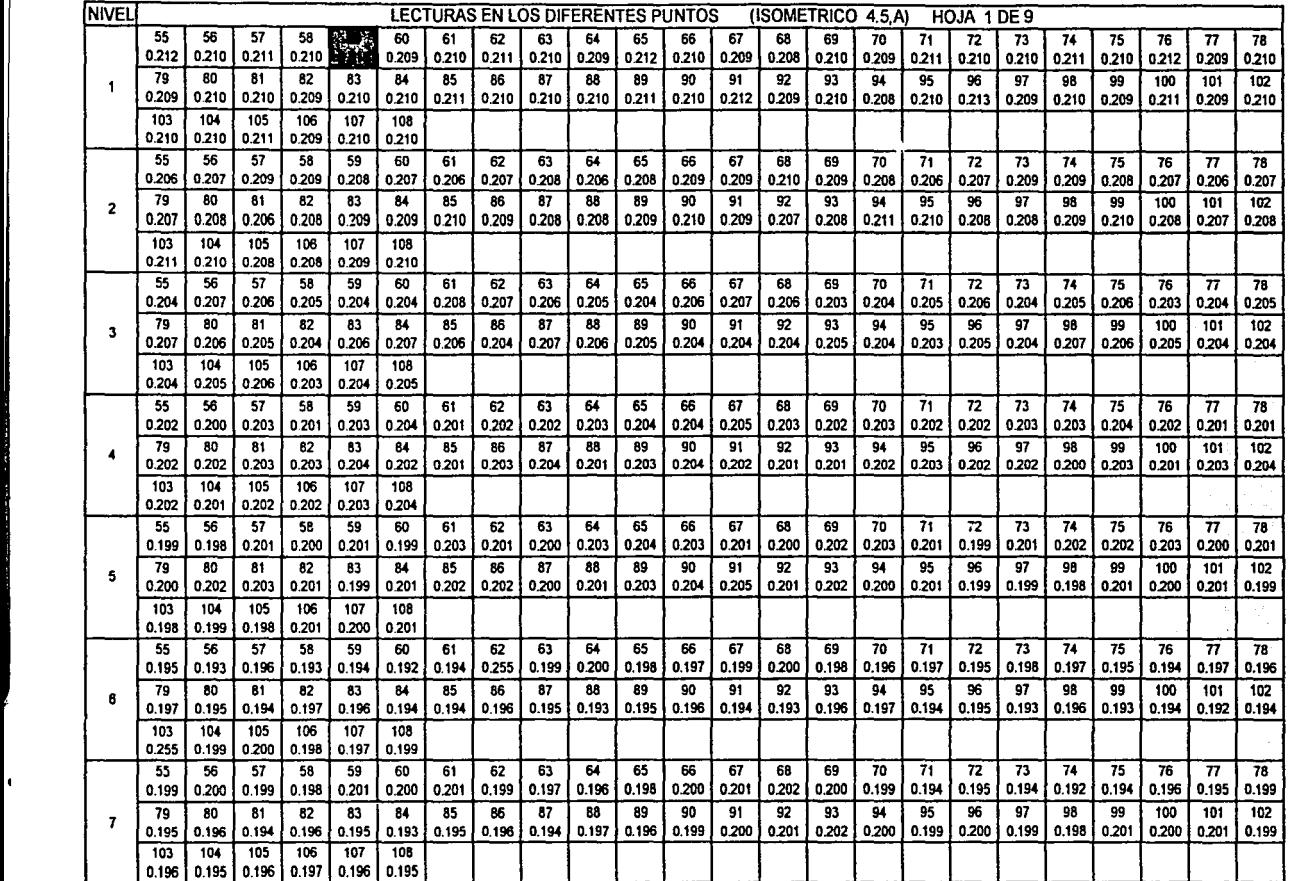

gira<br>Bal

TESIS CON FALLA DE ORIGEN

**Contract Contract Contract Contract Contract Contract Contract Contract Contract Contract Contract Contract Co** 

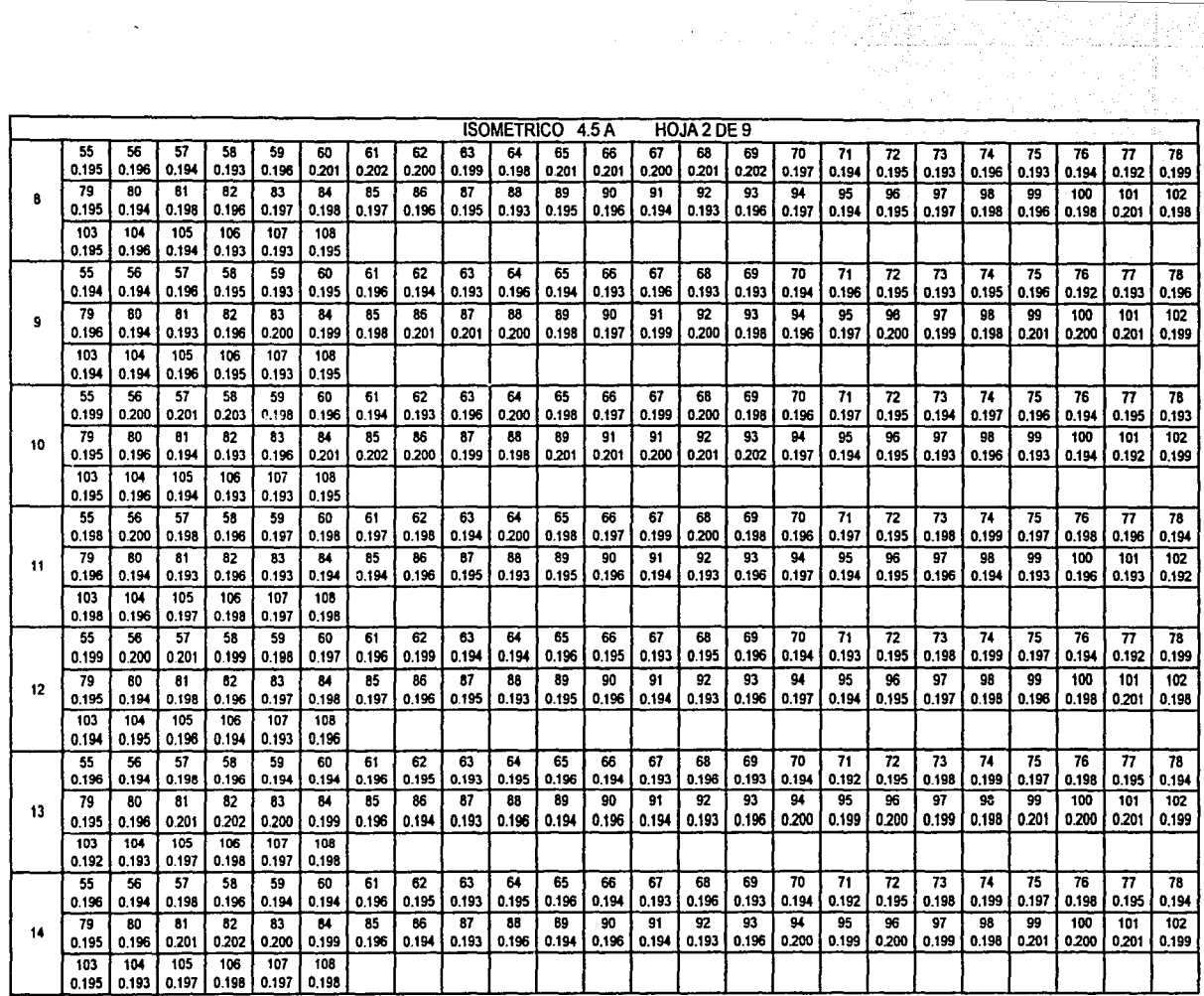

TESIS CON \_FALLA DE ORIGEN 1

.J

and the company of the state of the company of the company of the company of

#### e

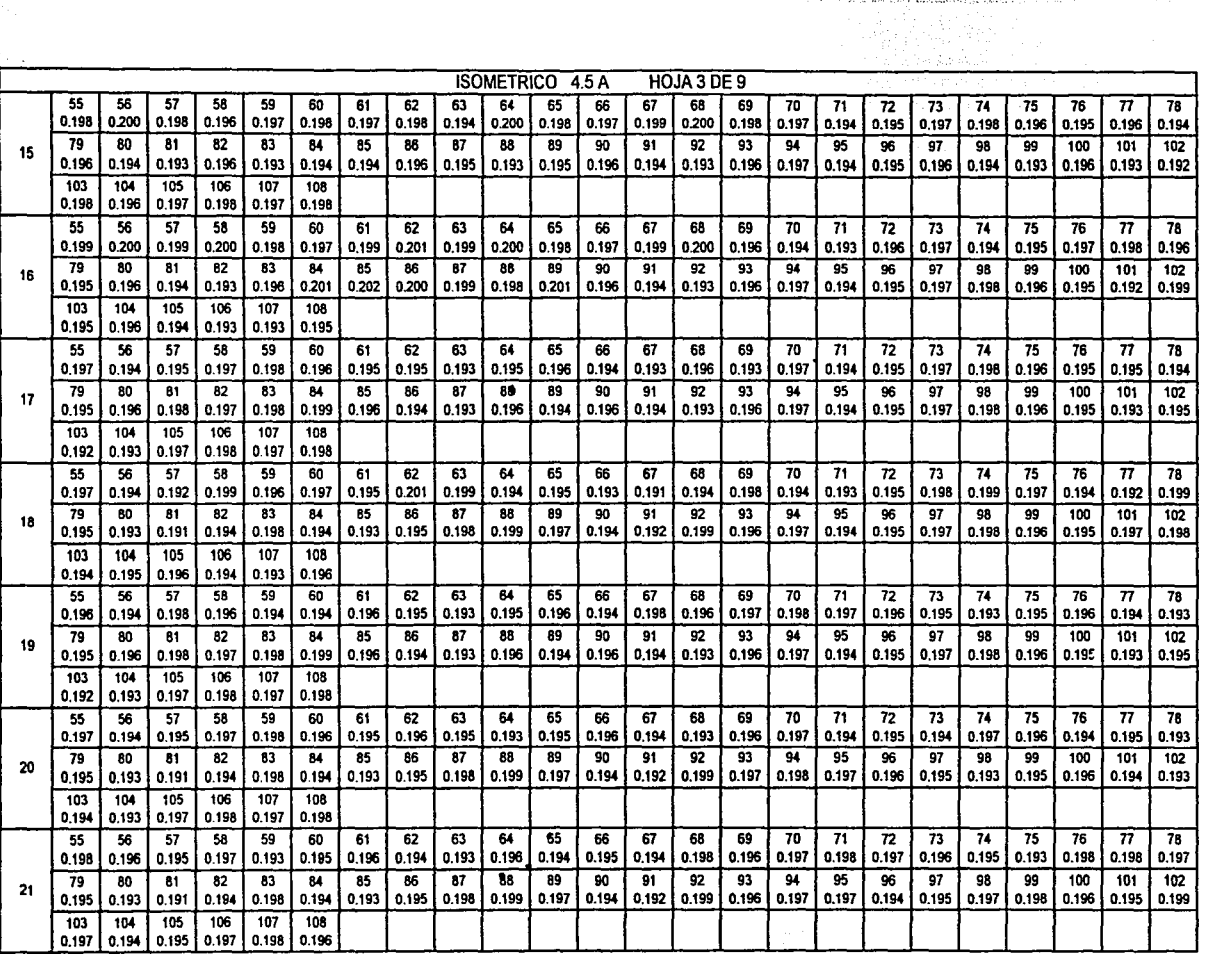

<u>The MARACCO Community of the Community of the Community of the Community of the Community of the Community of the Community of the Community of the Community of the Community of the Community of the Community of the Commu</u>

ł

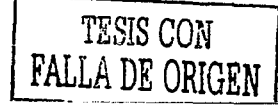

**Lances** 

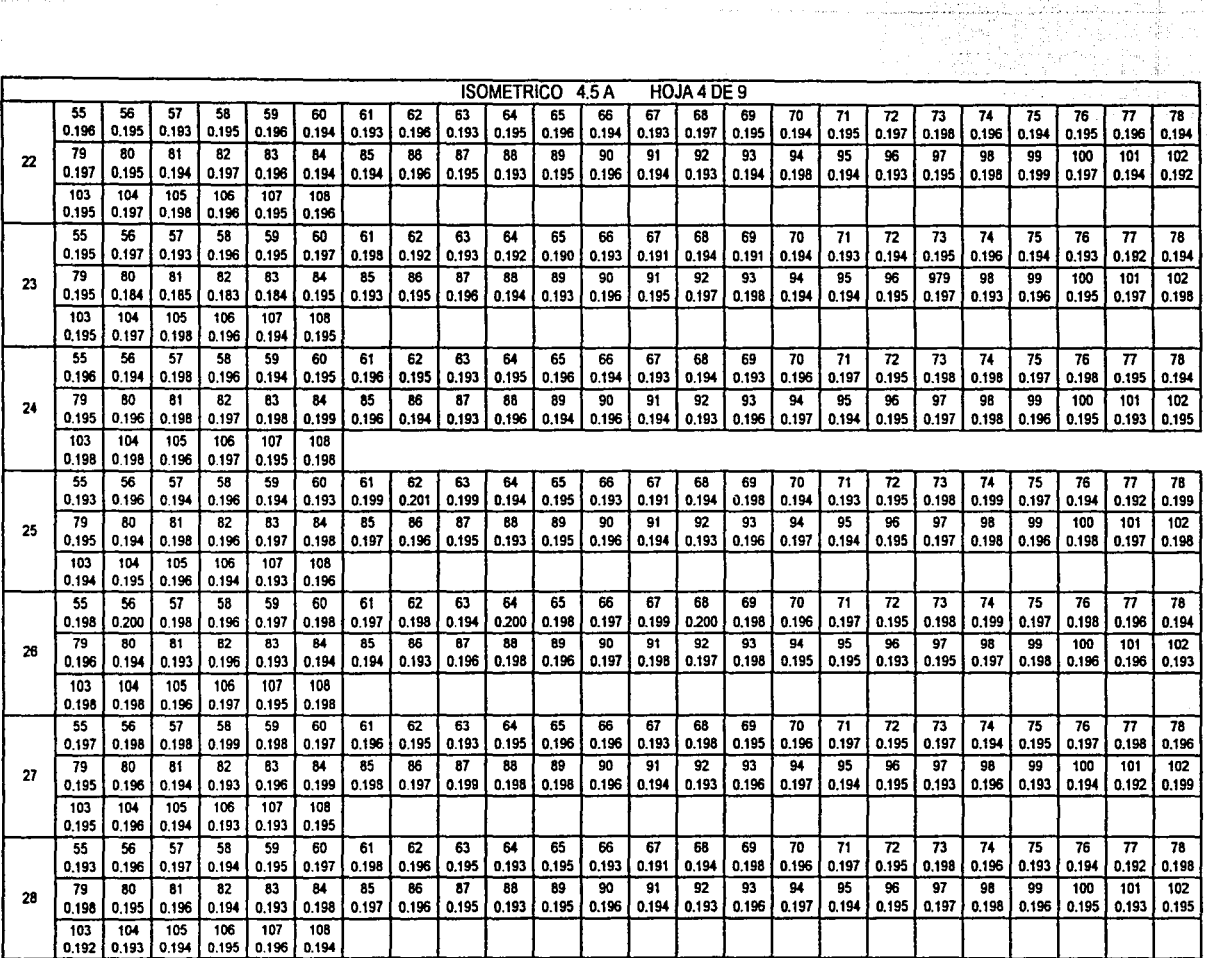

法检验公司

TESIS CON<br>FALLA DE ORIGEN

 $\mathbf{1}$  ,  $\mathbf{1}$  ,  $\mathbf{1}$  ,  $\mathbf{1}$ 

 $\alpha_{\rm eff} \sim 10^{-17}$ 

 $\mathbf{I}$ 

TESIS COMPRESS

CAPITULO CUATRO PAG. 103

÷

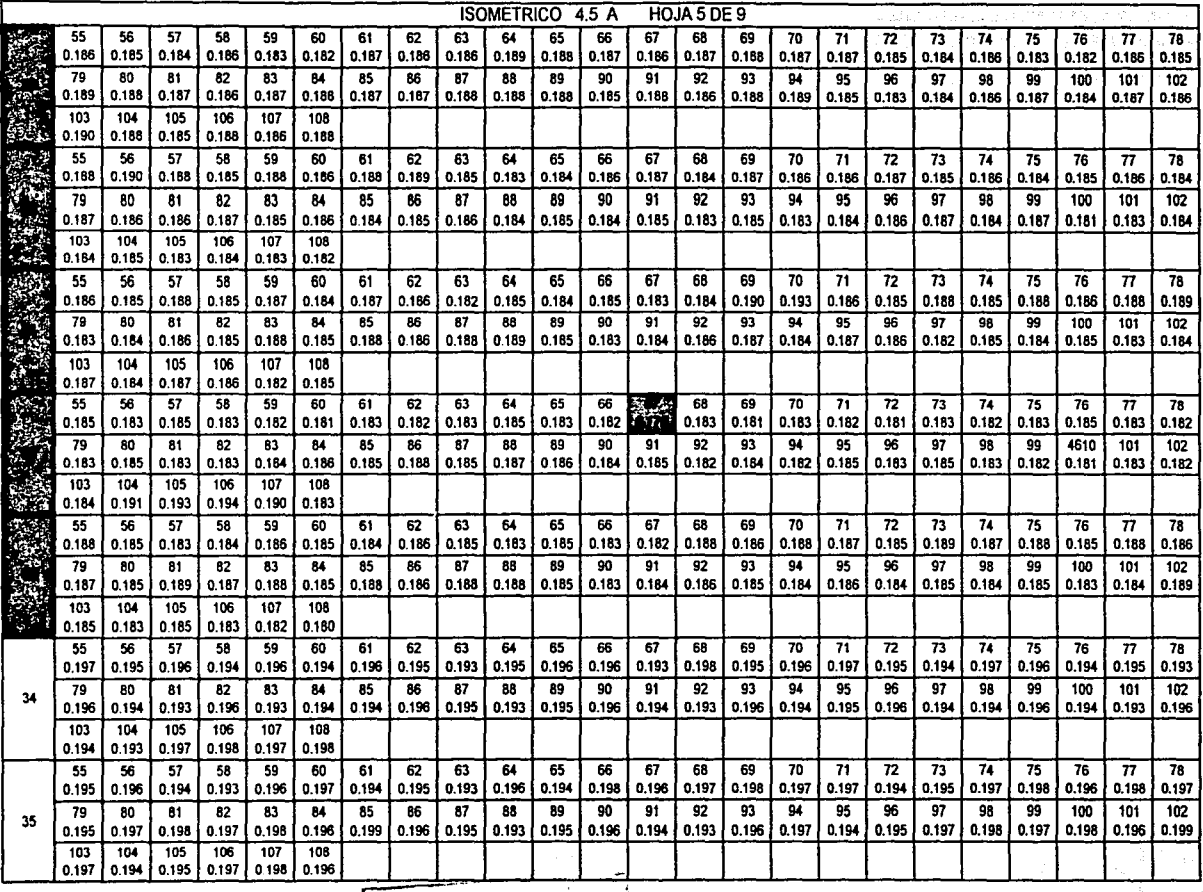

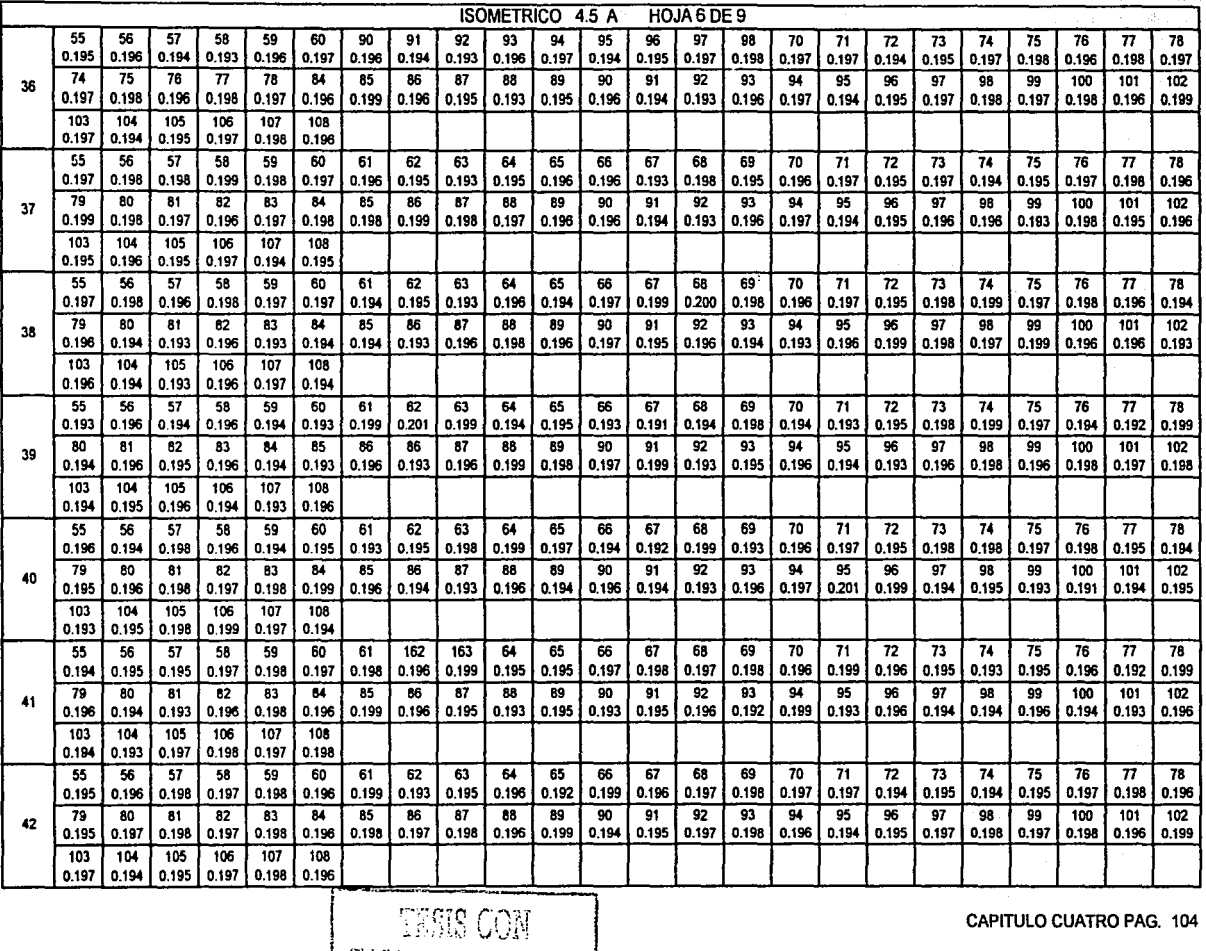

1 ., ... 1, y.. . ...... -r:··r ~:!;.; ,r, ·¡;.1 0,1¡ **1-r.r¡** ~ .:·u~L ... -.~ ;\_1~ · ¿\~.\_,;:::l.~

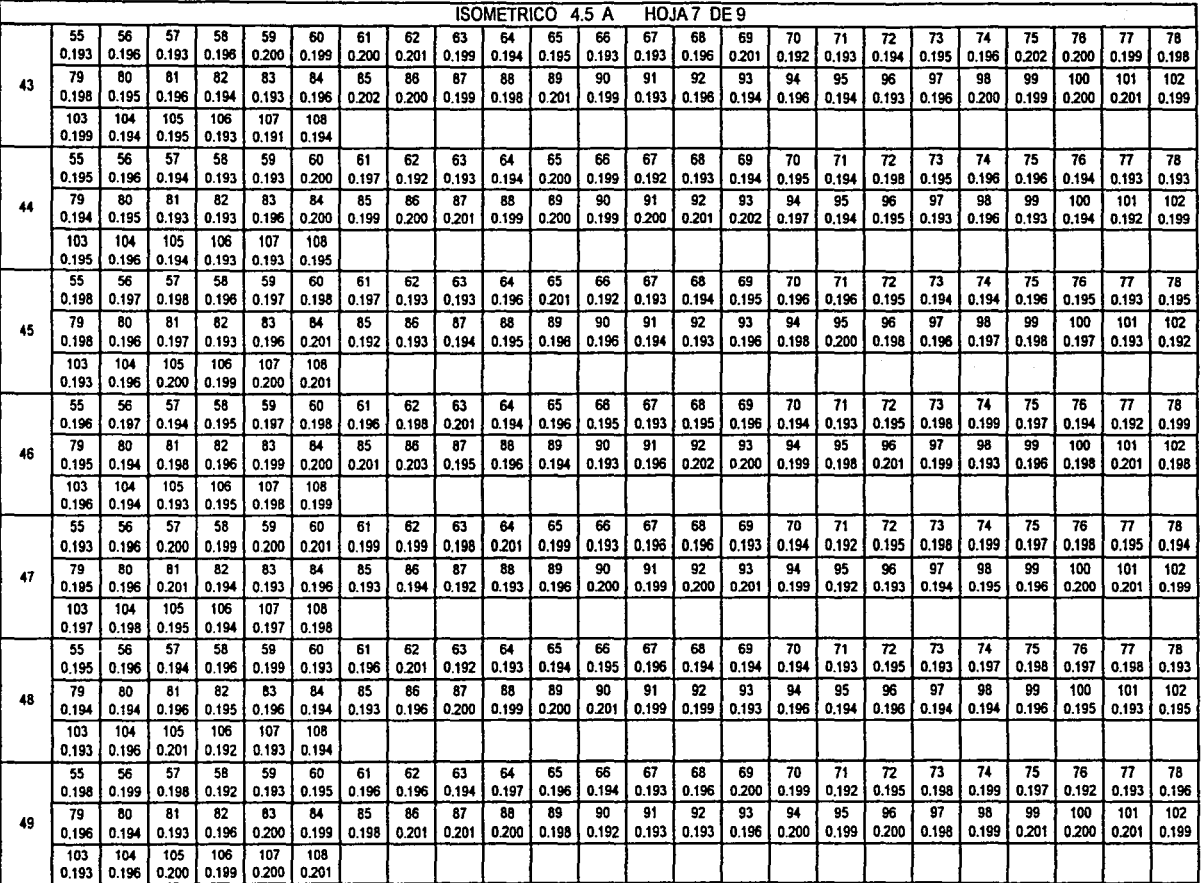

 $\mathbf{I}$ 

TIME COM

 $\epsilon$ 

وعاملتها

ISOMETRICO 4.5 A HOJAB DE9 55 56 | 57 | 58 | 59 | 60 | 61 | 62 | 63 | 64 | 65 | 66 | 67 | 68 | 69 | 70 | 71 | 72 | 73 | 74 | 75 | 75 | 76<br>0.196 | 0.194 | 0.193 | 0.196 | 0.193 | 0.192 | 0.192 | 0.194 | 0.194 | 0.193 | 0.192 | 0.192 | 0.198 | 0.197 | 50 0 131 0 131 0 132 0 133 0 143 0 154 0 154 0 154 0 155 0 155 0 155 0 156 0 157 0 158 0 159 0 150 0 150 0 150<br>50 0 154 0 155 0 156 0 157 0 157 0 158 0 159 0 159 0 159 0 159 0 159 0 159 0 159 0 159 0 159 0 159 0 159 0 159 103 104 105 106 107 108 0.198 0.196 0.197 0.198 0.197 0.198 55 56 57 58 59 60 61 62 63 64 65 66 67 68 69 70 71 72 73 74 75 76 77 76 0.196 0.194 0.198 0.196 0.194 0.194 0.196 0.195 0.193 0.195 0.196 0.194 0.193 0.196 0.193 0.194 0.192 0.195 0.198 0.199 0.197 0.198 0.195 0.194 5179 60 819 84 85 86 86 86 86 87 87 86 87 87 96 91 91 92 93 94 95 96 97 98 97 98 96 97 98 97 98 97 98 97 98 9<br>Die beskrywer in die beskrywer in die stad in die beskrywer in die beskrywer in die beskrywer in die beskrywer 0.198 0.196 0.197 0.198 0.197 0.198 0.194 0.200 0.193 0.196 0.194 0.193 0.196 0.193 0.192 *0200* 0.199 *0200* 0.199 0.196 0201 *0200* 0201 0.199 103 104 105 106 107 108 0.196 0.194 0.193 0.196 0.193 0.192 55 56 57 58 59 59 60 61 62 59 64 65 66 67 68 69 70 71 72 73 74 75 75 76 77 78 78<br>0.194 0.195 0.196 0.194 0.194 0.194 0.195 0.195 0.195 0.195 0.195 0.196 0.195 0.195 0.196 0.194 0.195 0.198 0.197 0.198 0.195 0.198 <sup>52</sup>79 80 81 82 83 84 85 86 67 88 89 90 91 92 93 94 95 96 97 98 99 100 101 102 0.196 | 0.194 | 0.193 | 0.196 | 0.193 | 0.192 | 0.196 | 0.194 | 0.198 | 0.197 | 0.198 | 0.197 | 0.198 | 0.197 | 0.198 | 0.197 | 0.198 | 0.194 | 0.200 | 0.195 | 0.193 | 0.195 | 0.193 | 0.195 | 0.193 | 0.193 | 0.195 | 0.193 | 103 104 105 106 107 108 0.194 0.193 0.197 0.198 0.197 0.198 55 56 57 58 59 60 61 62 63 64 65 66 67 68 69 70 71 72 73 74 75 76 77 78 0.198 0.197 0.198 0.196 0.197 0.198 0.197 0.198 0.198 0.196 0.197 0.198 0.197 0.198 0.194 *0200* 0.197 0.195 0.198 0.199 0.197 0.198 0.196 0.194 <sup>53</sup>79 80 81 82 83 84 85 86 87 88 89 90 91 92 93 94 95 96 97 98 99 100 101 102 0.196 | 0.194 | 0.193 | 0.196 | 0.194 | 0.193 | 0.193 | 0.193 | 0.193 | 0.196 | 0.196 0.196 | 0.197 | 0.194 | 0.195 | 0.196 | 0.196 | 0.196 | 0.196 | 0.196 | 0.196 | 0.193 | 0.193 | 0.193 | 0.193 | 0.193 | 0.193 | 0.192 | 0 103 104 105 106 107 108 0.198 0.196 0.197 0.198 0.197 0.198 <sup>55</sup>56 57 58 59 60 61 62 63 64 65 66 67 68 69 70 71 *n* 73 74 75 76 77 78 0.197 0.198 0.199 0.196 0.194 0.193 0.196 0.193 0.192 0200 0.198 0.197 0.199 *0200* 0.198 0.196 0.197 0.195 0.198 0.199 0.197 0.198 0.196 0.198 <sup>54</sup>79 80 81 82 83 84 85 86 87 88 89 90 91 92 93 94 95 96 97 98 99 100 101 102 0.197 0.195 0.194 0.197 0.196 0.194 0.194 0.196 0.195 0.196 0.195 0.196 0.194 0.198 0.196 0.198 0.194 0200 0.194 0.197 0.194 103 104 105 106 107 108 0.194 0.197 0.194 0.195 0.196 0.194 55 | 56 | 57 | 58 | 59 | 60 | 61 | 62 | 63 | 64 | 65 | 66 | 67 | 68 | 69 | 70 | 71 | 72 | 73 | 74 | 75 | 76 | 77 | 78 0.196 | 0.194 | 0.193 | 0.196 | 0.193 | 0.192 | 0.194 | 0.200 | 0.194 | 0.194 | 0.196 | 0.193 | 0.196 | 0.194 | 0.193 | 0.195 | 0.198 | 0.197 | 0.199 | 0.197 | 0.194 | 0.192 | 0.199 | 0.197 | 0.194 | 0.192 | 0.193 | 0.197 | <sup>55</sup>79 80 81 82 83 84 85 86 87 68 89 90 91 92 93 94 95 96 97 98 99 100 101 102 0.195 0.194 0.198 0.196 0.197 0.198 0.197 0.196 0.195 0.193 0.195 0.196 0.194 0.193 0.196 0.197 0.198 0.196 0.198 0.201 0.198 103 104 105 106 107 108 0.198 0.196 0.197 0.198 0.197 0.198 <sup>55</sup>56 57 58 59 60 61 62 63 64 65 66 67 68 69 70 71 *n* 73 74 75 76 77 78 0202 0200 0.201 0203 0204 0200 0203 0201 *0200* 0203 0201 0203 0.199 0.198 0.196 0.197 0.198 0.197 0.198 0.194 *0200* 0203 *0200* 0201 56 80 80 81 82 83 84 85 86 87 86 87 86 90 91 84 85 86 87 89 100 102 91 94 95 89 97 80 91 91 92 96 97 80 91 91<br>56 89 920 930 931 932 940 950 960 960 960 960 97 980 990 900 900 900 900 900 910 920 930 940 950 960 970 970 9 0200 **0202 0.203 0.201 | 0.201 | 0.199 | 0.201** | 0.194 | 0.200 | 0.197 | 0.198 | 0.197 | 0.198 | 0.194 | 0.198 | 0.197 | 0.198 0.194 | 0.197 | 0.198 | 0.197 | 0.194 | 0.197 | 0.197 | 0.197 | 0.198 | 0.200 | 0.202 | 0.201 103 104 105 106 107 108 0.198 0.198 0.196 0.197 0.195 0.198

지지 아직 작품

the complete process and the complete process of

CAPITULO CUATRO PAG. 106

otičnej se 1922.

없는 것으로 불지 못하시겠어?

**ENG CON** FALLA DE ORIGEN

The past of automobile

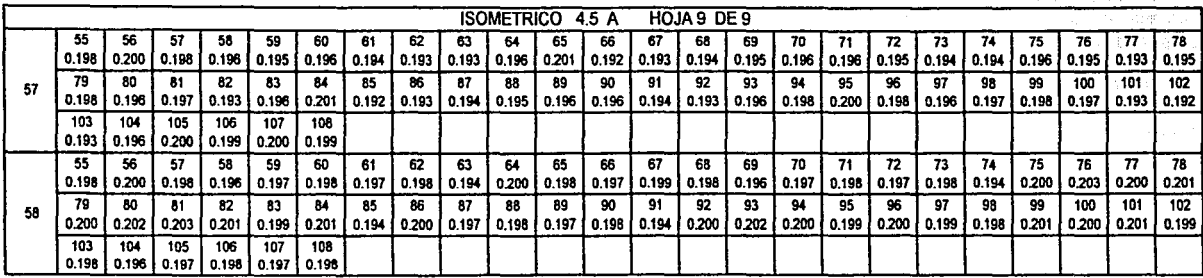

ESPESOR MAXIMO 0.214 N- 1 P • 59 ESPESOR MIN/MO 0.178 N - 32 P - 67

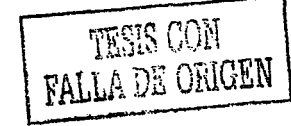

-------·~----·--------------

#### 4.1.2 OBTENCION DEL ESPESOR NOMINAL

Para obtener el espesor nominal se realiza el calculo conforme a requerimientos de diseño según el código ASME sección VIII división uno.

Como la presión de operación del equipo es  $p = 5.5 ~ \frac{\text{kg}}{\text{cm}^2} = 80.828 ~ \frac{\text{lb}}{\text{plg}^2}$  y según la norma. UCS-25 donde se indica que la presión de diseño debe ser un 10% mas del .<br>• valor de la presión de trabajo o 30  $\frac{\text{lb}}{\text{plg}^2} \approx 2 \frac{\text{kg}}{\text{cm}^2}$ , entonces tenemos:  $\frac{1}{2}$  ,  $\frac{1}{2}$  ,  $\frac{1$ 

$$
P = p(.10) = 5.5(.10) = 0.55 \frac{\text{kg}}{\text{cm}^2}
$$

Como 0.55  $\frac{kg}{cm^2}$  es menor a  $2\frac{kg}{cm^2}$ , entonces se aplica el segundo valor para cumplir así con dicha norma.

$$
P_d = 5.5 + 2
$$
  

$$
P_d = 7.5
$$
  

$$
P_d = 7.5 \frac{\text{kg}}{\text{cm}^2}
$$

--;· '• ·.- .\_.,-. - .

#### PARA LA TAPA O CASQUETE SUPERIOR

Realizando los cálculos necesarios que permiten obtener el posible espesor nominal t. de diseño del equipo con la expresión (0 del punto 3.3.2 del capitulo tres tenemos;

$$
t = \frac{P_d(D)}{2SE + 1.8(P_d)}
$$
  
\n
$$
t = \frac{7.5(87)}{2(971.4)(0.85) + 1.8(7.5)}
$$
  
\n
$$
t = \frac{652.5}{1651.38 + 13.5}
$$
  
\n
$$
t = 0.392
$$
 cm. 3.92 mm.

Puesto que la norma UCS-25 b, también sugiere el empleo de un margen por corrosión, (C) el cual debe ser de una sexta parte el espesor obtenido o en su defecto el valor de 1/16, ( l.58mm), lo que sea mayor.

$$
C = 3.92 / 6
$$
  

$$
C = 0.65
$$
 mm.

Y como 0.65 mm. Es menor a 1.58 mm.

Se toma como margen de corrosión el valor de 1.58 mm. Por ser mayor.

Entonces;

$$
t_n = t + C
$$
  
\n $t_n = 3.92 + 1.58$   
\n $t_n = 5.5$  mm. Para el casquete superior.

#### PARA EL CASQUETE INFERIOR

Pero como en este caso, también influye el peso de columnas de aire y agua que se tienen dentro del recipiente y considerando la del aire como despreciable. Para la columna de agua se tiene:

$$
P_h = \text{pgh} \quad \text{Donde} \quad h = 148/2 + 21 = 0.95 \text{m}
$$
\n
$$
\text{Pci} = 1000(9.81)(0.95)
$$
\n
$$
\text{Pci} = 0.09 \frac{\text{kg}}{\text{cm}^2}
$$
\n
$$
P_d = 7.5 + 0.09 = 7.59 \frac{\text{kg}}{\text{cm}^2}
$$
\n
$$
t = \frac{P_d(D)}{2SE + 1.8(P_d)}
$$
\n
$$
t = \frac{7.59(87)}{2(971.4)(0.85) + 1.8(7.59)}
$$
\n
$$
t = \frac{660.33}{1651.38 + 13.66}
$$
\n
$$
t = 0.396 \text{ cm. } 3.96 \text{ mm.}
$$

Agregando el valor por margen de corrosión C = 1.58 mm

$$
t_a = t + C
$$
  
\n
$$
t_a = 3.96 + 1.58
$$
  
\n
$$
t_a = 5.54
$$
 mm  
\nPara el casquete inferior.

### PARA LA ENVOLVENTE O CASCO

 $t=\frac{PR}{SE+0.4P}$ 

$$
t = \frac{7.5(43.5)}{971.4(0.85) + 0.4(7.5)}
$$

$$
t = \frac{326.25}{825.69 + 3}
$$

 $t = 0.393$  cm. = 3.93 mm.

Y aplicando el margen por corrosión

$$
t_n = t + C
$$
  
\n
$$
t_n = 3.93 + 1.58
$$
  
\n
$$
t_n = 5.51 \text{ mm.}
$$
  
\nPara la envolvente o caso.

Y de acuerdo a la presentación comercial de los materiales, en donde se tienen los siguientes espesores.

> $4.76$  mm.  $=$  $6.35$  mm.  $=$  $7.93$  mm. =  $(5/16")$ (3/16")  $(1/4")$

De aquí que el espesor nominal para emplearse sea;  $t_n = 6.35$  mm.  $(1/4^n)$ 

#### 4.1.3 PRESION MAXIMA DE TRABAJO EN EL RECIPIENTE CON LOS MINIMOS ESPESORES ENCONTRADOS

En la practica es común que el esfuerzo máximo a la tensión del material con que fue fabricado un recipiente lo proporcione el departamento de mantenimiento o la gerencia de instalaciones del lugar en donde este se encuentra instalado.

Sin embargo, en nuestro caso dicho dato no se encuentra a la mano. Por lo que, para la realización de los cálculos necesarios este valor se tomara de las tablas que se mencionan al final del capitulo tres, según su aplicación y el rango de temperatura de trabajo, mismos que se debieron emplear al momento de su diseño.

#### OBTENSION DE LA PRESION MAXIMA EN CASQUETE O TAPA SUPERIOR

Usando la expresión (e) del punto 3.3.2 del capitulo anterior, tenemos:

$$
P = \frac{2SEt}{(D-1.8t)}
$$

Donde:

 $P =$  Presión máxima de trabajo.

 $S =$  Esfuerzo del material considerando un acero SA-285 grado C, Obtenido de la tabla 3.4. según su aplicación y de la tabla 3.1 en donde se especifica un intervalo de trabajo de: ( -20 a 650 grados Fahrenheit ) ·

S = 13 800 
$$
\frac{\text{lb}}{\text{plg}^2}
$$
 ~ 971.4  $\frac{\text{kg}}{\text{cm}^2}$ 

 $E =$  Eficiencia de la junta tomada de la tabla 3.2 donde se consideran juntas a tope parcialmente radiografiadas del tipo 1. *Y* de la tabla 3.3 con juntas ubicadas de las formas A y B.  $E = 0.85 = 85\%$ de las formas  $A \, y \, B.$ 

Espesor mínimo obtenido en la medición de espesores y que se encuentra registrado en la tabla dél lsómétrico. 4.2 ·

 $t = 0.188$  plg.  $\sim 4.77$  mm,  $\sim 0.477$ cm.

 $D =$  Diámetro exterior del recipiente tomado del Isómetrico 4.1.  $D = 34$  plg.  $\sim (86 \text{ cm})$ 

$$
P = \frac{2(971.4)(0.85)(0.477)}{87-1.8(0.477)}
$$

$$
p = \frac{787,708}{86,14}
$$

$$
P = 9.14 \frac{\text{kg}}{\text{cm}^2}
$$

OBTENSION DE LA PRESION MAXIMA EN CASQUETE O TAPA INFERIOR

Utilizando la misma expresión anterior donde; S, E, y D, se definen igual que en 4.2.1 y ( t ) representa el espesor mínimo obtenido en la medición. que se registra en el lsómetrico 4.3. De donde:  $t = 0.183 - 4.65$  mm,  $\sim 0.465$ cm.

$$
P = \frac{2SEt}{(D-1.8t)}
$$
  
\n
$$
P = \frac{2(971.4)(0.85)(0.465)}{87 - 1.8(0.465)}
$$
  
\n
$$
P = \frac{767.89}{86.16}
$$
  
\n
$$
P = 8.91 \frac{kg}{cm^2}
$$

CAPITULO CUATRO PAG. 111

∴ =

#### OBTENSION DE LA PRESION MAXIMA EN LA ENVOLVENTE O CASCO

Usando la expresión (C) del punto 3.3.2 en el capitulo anterior donde; R =  $D/2$  =  $87/2 = 43.5$  cm. Y  $t = 0.178$  plg.  $\sim 4.52$  mm,  $\sim 0.452$  cm. Tomado del Isómetrico 4.5 a.

$$
P = \frac{\text{SE1}}{(\text{R} - 0.41)}
$$
  
\n
$$
P = \frac{(971.4)(0.85)(0.452)}{43.5 - 0.4(0.452)}
$$
  
\n
$$
P = \frac{373.211}{43.32}
$$
  
\n
$$
P = 8.61 \frac{\text{kg}}{\text{cm}^2}
$$

De acuerdo a los resultados obtenidos anteriormente y tomando como critico el de la presión máxima de operación en la envolvente o casco, por ser la parte del recipiente donde se localiza el menor espesor y por ende donde se obtiene un menor valor en la presión. Se deduce lo siguiente:

*Puesto que la presión de trabajo u operación que se define en el lsómetrico -1. I es;* 

 $p = 5.5$   $\frac{\text{kg}}{\text{cm}^2}$  *El equipo inspeccionado aun esta en condiciones de seguir trabajando*, *ya que el mínimo valor de presián obtenido es superior ul que se maneja en operación. Es decir.* 

*Presión máxima calculada* = 8.6  $\frac{kg}{cm^2}$  mayor que Presión de operación = 5.5  $\frac{kg}{cm^2}$ 

#### 4.2 VELOCIDAD DE DESGASTE

#### 4.2.1 REDUCCION DEL ESPESOR DEBIDO AL TIEMPO DE OPERACIÓN

Para iniciar el calculo, se considera el valor del tiempo ( T ), igual a 10 años tomado del lsómetrico 4.1. Debido a que este. es el tiempo aproximado que lleva operando el equipo. Y puesto que mediante el calculo se logra determinar el espesor nominal  $t_n$  y además se conoce el espesor mínimo  $t_m$  el cual fue determinado mediante la medición de espesores, podemos calcular la cantidad de material que pierde el equipo dado precisamente en milésimas por año. Es decir la velocidad de desgaste ( $V_a$ ) mediante la expresión siguiente:

$$
V_d = \frac{t_n - t_m}{T}
$$

Donde;  $t_n = 6.35$  mm.

 $t_m = 4.52$  mm.  $T = 10$  años

$$
V_d = \frac{6.35 - 4.52}{10}
$$
  

$$
V_d = 0.183 \text{ mm/año}
$$

 $V_d$  = aproximadamente 2 décimas de mm./año, (7.2 milésimas/año)

Con la obtención de este resultado se puede pronosticar el tiempo de vida útil que puede tener el equipo hasta antes de llegar al valor del espesor donde ya no se permita su operación, debido a la presión de trabajo. ·

#### 4.2.2 DETERMINACION DE LA VIDA UTIL PRONOSTICADA

Antes de poder realizar un pronostico de la vida útil en el recipiente, es necesario encontrar el valor del espesor ultimo o de seguridad que requiere tener la placa del equipo para trabajar a la presión de operación. Para ello es necesario definir los siguientes puntos.

a) Se tomará el valor de la presión de operación que se menciona en el lsómetrico 4.1. Siendo este:

 $p = 5.5 \frac{kg}{cm^2} = 80.828 \frac{lb}{in^2}$ 

- b) Para fines de protección hacia el personal que labora con un equipo que se encuentra en su espesor ultimo o de seguridad, asi como para proteger las instalaciones donde se ubica. Se utilizara un factor de seguridad (FS) de 1.10, Similar al que se emplea para diseño de los recipientes. El cual nos deja un margen de trabajo que permite realizar la sustitución o reparación del equipo sin necesidad de crear incertidumbre por riesgo de falla.
- c) Afectando el valor de la presión de operación con el factor de seguridad podemos obtener una presión ( P,) que llamaremos presión de seguridad

$$
P_s = P (FS)
$$
  
\n
$$
P_s = 5.5 (1.10)
$$
  
\n
$$
P_s = 6.05 \frac{\text{kg}}{\text{cm}^2}
$$

J

d) Con este valor de P: se realizara el calculo para obtener el espesor mínimo que se requiere en cada una de las partes del recipiente. Es decir, una primera para los casquetes o tapas y otra más para el casco u envolvente.

. . ' . .

#### ESPESOR MINIMO REQUERIDO EN CASQUETES

Utilizando la expresión (f) del punto 3.3.2 del capitulo tres, para obtener el espesor de seguridad ( t, ) tenemos;

$$
t_{\bullet} = \frac{P_{\bullet}(D)}{2SE + 1.8(P_{\bullet})}
$$

 $t_{\bullet} =$  $6.05(87)$ 2(971.4)(0.85) + 1.8(6.05)

$$
t_s = \frac{526.35}{1651.38 + 10.89}
$$

t, = 0.316 cm., 3.16 mm. *para /os casquetes* 

#### ESPESOR MINIMO REQUERIDO EN EL CASCO U ENVOLVENTE

Empleando la expresión (d) del punto 3.3.2 del capitulo tres, para obtener el espesor de seguridad ( t,) tenemos;

$$
t_s = \frac{P_s(R)}{SE + 0.4(P_s)}
$$
  
\n
$$
t_s = \frac{6.05(43.5)}{(971.4)(0.85) + 0.4(6.05)}
$$
  
\n
$$
t_s = \frac{263.175}{825.69 + 2.42}
$$

#### t, = 0.318 cm., 3.18 mm. *para la envolvente*

De los dos resultados que se acaban de obtener se considera el valor del mínimo espesor requerido en la envolvente. Ya que este es superior a la que se obtuvo para los casquetes, de este modo se garantiza la resistencia en estos últimos. Es decir:

$$
t_s = 3.18 - 3.2
$$
 mm.

Puesto que se conocen el espesor mínimo obtenido en las lecturas de la medición de espesores  $(t_m)$  Y se acaba de calcular el espesor. ultimo o de seguridad  $(t_n)$  que se requiere en el recipiente. Podemos pronosticar una vida útil  $(v_n)$ , que se obtiene mediante la expresión:

$$
V_u = \frac{t_m - t_i}{V_d}
$$
  

$$
V_u = \frac{4.52 - 3.2}{0.183}
$$
  

$$
V_u = 7.2 \text{ aftos} - 7 \text{ aftos}
$$

*Por lo que podemos concluir que el recipiente anali=ado operara en forma· segura durante un periodo aproximado de siete ailos, siempre* y *cuando se conserven las mismas condiciones de operación. Principalmente presión de trabajo, temperatura de trabajo y ambiente de trabajo.* 

*Acumulando así un total de: diez* y *siete años de servicio.* 

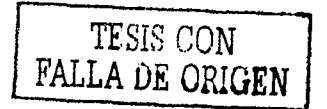

# CAPITULO CINCO

# ANALISIS DE RESULTADOS

#### 5.1 COMENTARIOS Y RECOMENDACIONES

#### 5.1.1 TABLA DE RESULTADOS

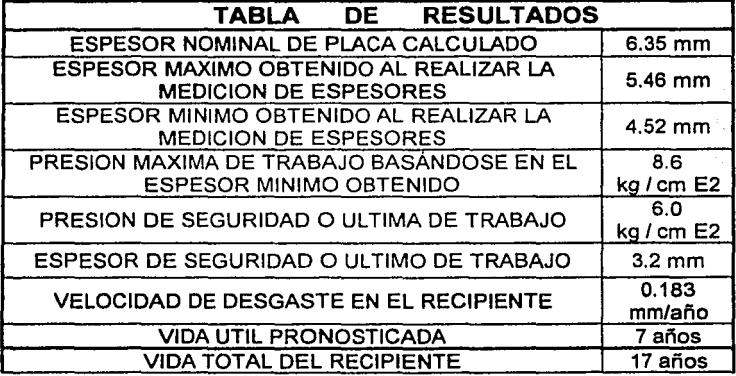

#### RECOMENDACIONES:

Aun cuando el calculo presentado en este trabajo nos arroja resultados positivos que indican que el recipiente en cuestión todavla esta en condiciones de operar, es necesaria su inspección periódica para vigilar su comportamiento. En nuestro pais, no es muy común escuchar que se suceden accidentes en la industria donde se trabaja con recipientes a presión, y obviamente no se espera que suceda alguno para que los departamentos correspondientes así como las autoridades locales tomen cartas en el asunto. Un accidente que involucre estos equipos trae como consecuencias perdidas cuantiosas para cualquier empresa donde se encuentra instalado, sin contar con los problemas legales a que se enfrenta si en dicho suceso se involucran perdidas humanas. Aunque existen normas al respecto que sugieren tiempos aproximados en que dichos equipos deben remplazarse, no siempre se esta al pendiente de tal recomendación y Por ello es necesario mantener una inspección periódica de los mismos. Normalmente los equipos se construyen para ser sustituidos en función a su tamaño, clasificándose básicamente en tres grupos:

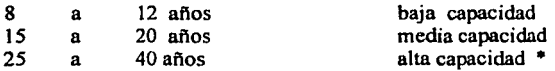

En esta tercera clasificación se encuentran aquellos tanques (comúnmente verticales) y atmosféricos que son destinados para el almacenamiento de petróleo o de sus derivados, arriba de 50,000 barriles.

La practica común sugiere que dicha inspección sea recomendable hacerla una vez al El periodo de inspección no esta reglamentado aun por ninguna norma y de hecho no se exige cumplimiento de la misma ni existe sanción alguna que obligue a realizarla. Sin en cambio la seguridad e integridad dentro de cualquier empresa es responsabilidad directa de los ingenieros que comandan los departamentos correspondientes y serán ellos quienes determinen la frecuencia de la inspección. Para el caso especifico de las instalaciones de PEMEX, el departamento de mantenimiento en coordinación con el de operaciones realizan inspecciones anuales para conocer el valor del espesor con que cuentan sus líneas de trabajo así como sus diferentes equipos de proceso obteniendo de esta manera una parámetro que les permite pronosticar y anticipar una reparación.

Basándose en la información practica del ejemplo anterior es como se sugiere el periodo de inspección. El tiempo de vida útil del equipo así como la velocidad de desgaste que se enuncian en este trabajo. Son exclusivos del recipiente que se valoro y no son aplicables a ningún otro equipo ya que deben considerarse para ello los parámetros de trabajo correspondientes, el tipo de fluido y el tipo de material con que están construidos.

Por otro lado el método para inspeccionar asl como las expresiones matemáticas utilizadas si se pueden emplear para la evaluación de cualquier otro recipiente siempre y cuando cumpla con las siguientes restricciones.

- a) Que el recipiente tenga tapas elipsoidales<br>b) Que el recipiente sea del tipo salchicha v
- b) Que el recipiente sea del tipo salchicha vertical c) Que los cálculos a realizar se hagan con reference
- Que los cálculos a realizar se hagan con referencia a las tablas 3.1 a 3.4 del capitulo tres.

#### **COMENTARIOS:**

- El ultrasonido es una herramienta sumamente útil ya que puede aplicarse en diversos campos de trabajo, algunos de ellos son:
	- Medicina
	- Radares en naves aéreas
	- Sonares en submarinos
	- Detección de imperfecciones en materiales
	- Evaluación de soldaduras
	- Ultrasonido industrial, etc.

Siendo esta ultima aplicación la que hace posible presentar este trabajo.

• No obstante, como en toda area o materia. El ultrasonido también tiene· sus limitantes e inconvenientes. A continuación se enuncian ciertas ventajas y desventajas que son propias de esta materia.

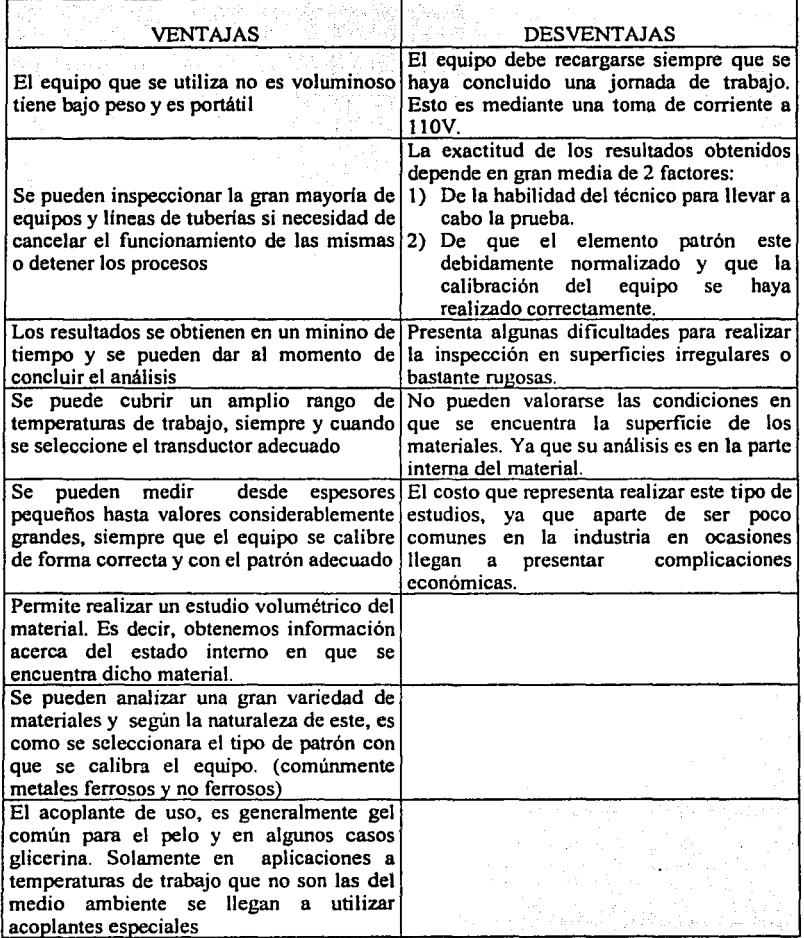

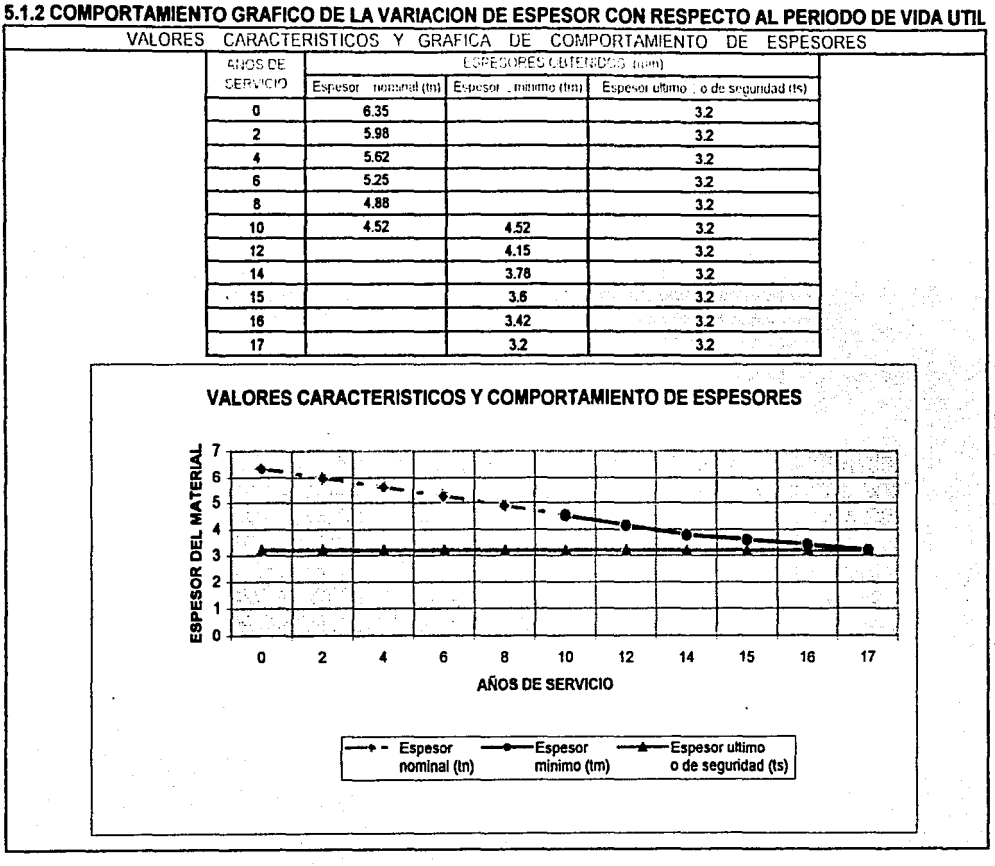

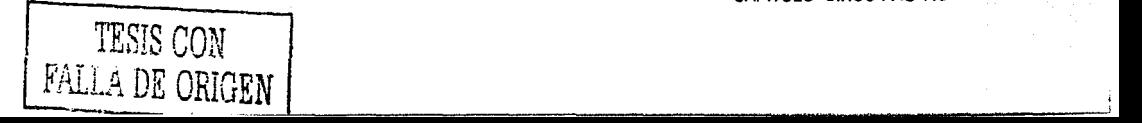

### 5.2 OTRAS ALTERNATIVAS PARA DETERMINAR LA DISMINUCION DE ESPESORES EN LOS MATERIALES

#### S.2.1 PRINCIPALES METODOS PARA PRUEBA DE CORROSION

No existe método estándar ni preferido para efectuar una prueba de corrosión, el método debe escogerse de acuerdo a la finalidad de la prueba. Algunos de los más usuales son los siguientes:

- 1) Pruebas de planta también conocidas como de muestras sobre el terreno que incluyen; muestras de los materiales con sondas de resistencia eléctrica, muestras expuestas al medio de corrosión en la planta, muestras expuestas a tierras o aguas dulces y saladas.
- 2) Método de resistencia eléctrica<br>3) Método de polarización lineal
- 3) Método de polarización lineal<br>4) Prueba electroquimica de corre
- 4) Prueba electroquimica de corrosión<br>5) Prueba de corrosión en laboratorio
- 5) Prueba de corrosión en laboratorio

De las anteriores solamente se explicara la ultima ya que se considera es un de las pruebas más nobles en donde la gran mayoría del equipo y los materiales necesarios se consiguen fácilmente en un laboratorio. Además de obtenerse resultados bastante confiables si la simulación de la atmósfera de prueba es lo bastante semejante a la real. Esto no quiere decir que los demás métodos sean poco funcionales o carezcan de confiabilidad, la elección se realiza más bien por cuestiones de comodidad para no redundar tanto en el tema pero si para garantizar la formación de un criterio general en los análisis por corrosión que permitan determinar el periodo de vida útil que puede tener un material en particular.

#### 5.2.2 METODO DE SIMULACION EN LABORATORIO

Los metales y las aleaciones no responden del mismo modo a todas las influencias de la corrosión. En consecuencia, no resulta practico establecer procedimientos estándares universales de laboratorio para las pruebas de corrosión. Sin embargo un buen método para determinar el desgaste por este fenómeno es la llamada *prueba de inmersión.* 

*La Nationa/ Associatión of Corrosión Enginieers (NACE), estableció el standard TM* - *01* - *69,* que se refiere a la prueba de inmersión total. Misma que se describe a continuación y que esta basada en dicha norma.

La descripción se realiza conforme al siguiente desglose:

- Determinación del tamaño de la muestra
- Aparatos utilizados
- Requisitos de la solución de prueba
	- a) % de concentración de la solución
	- b) Temperatura
	- c) Aireación de la solución
	- d) Volumen de la solución

--- -----~

- + Duración de la prueba
- Limpieza de la muestra
	- a) Qulmica
	- b) Mecánica
	- c) Electrolitica
- Evaluación de resultados
- Contenido del informe final

#### DETERMINAClON DEL TAMAÑO DE LA MUESTRA

Son convenientes una razón grande de superficie a masa y una razón pequeña de area de borde a area total, esto se puede conseguir mediante muestras que pueden ser circulares o rectangulares. Para una muestra circular es conveniente tenga las· siguientes dimensiones:

1.5" (38 mm) de diámetro con espesor de  $1/8$ " (3.17 mm) y un orificio de 5/16" ... 0 7/16" (7.9 o 11.11 mm) de diámetro para el montaje. El area superficial total de una muestra de este tipo se puede determinar mediante la expresión. ·

$$
A = \frac{\pi}{2} (D^2 - d^2) + i\pi D + i\pi d
$$

En donde:

 $t =$ espesor<br>D = Diámetr  $D =$  Diámetro de la muestra<br>d = Diámetro del orifico de Diámetro del orifico de montaje

En caso de que él orifico quede completamente cubierto por el soporte de montaje el  $t$ ermino final  $t\pi d$  se omite en la ecuación.

Para una muestra rectangular se tienen las siguientes especificaciones:

2" (50 mm) de largo por l" (25 mm) de ancho por 1/8" (3.17 mm) de espesor, esta ultima se puede elegir sobre todo si desea encontrar efectos de corrosión de entrecara o línea de liquido. Todas las muestras se deberán medir con cuidado para permitir él calculo exacto del area de la zona expuesta, por lo común se llega a tener una precisión de más menos un 1 %.

Los resultados pueden mejorarse si se elimina una pequeña capa de los metales muestra con el fin de conseguir un comportamiento más uniforme, esto se logra mediante la aplicación de alguno de los siguientes métodos; tratamiento químico, eliminación electrolítica, esmerilado, o el empleo de una tela con partículas esmeriladoras digamos del numero 100.

Si se van a hacer un muestreo con materiales o aleaciones revestidas, se debe tener especial cuidado al realizar la operación anterior para no eliminar material en exceso ya que de ser as! se tendrán resultados erróneos. En caso de almacenarse estas muestras deberá de hacerse bajo un desecador para ser utilizados posteriormente.

#### APARA TOS UTILIZADOS

Se debe utilizar un aparato que consista en una caldereta o matraz de tamaño adecuado (casi siempre de 500 a 5000 mi), un condensador de reflujo con sello atmosférico, un aspersor para controlar la atmósfera o la aireación, un dispositivo regulador de la temperatura, un dispositivo calentador (baño placa caliente o manto), y un sistema de soporte de la muestra. En caso de requerirse agitación el aparato se debe adecuar con un mecanismo que pueda realizar tal función, por ejemplo un agitador magnético.

#### REQUISITOS DE LA SOLUCION DE PRUEBA

#### a) Composición de la solución de prueba

Esta composición debe ser controlada tanto como sea posible y describirla en forma exacta al momento de entregar los resultados, normalmente se utiliza una solución de ácido nítrico ajustado con agua destilada al 65% con un mas menos dos porciento de diferencia para determinar la perdida de peso en el material.

#### b) Temperatura de la solución

La temperatura de la solución corrosiva se debe de controlar dentro de un nivel de mas menos un grado centigrado, para pruebas a temperatura ambiente los análisis se deben efectuar a la temperatura más alta que se espere en los meses de verano, esta temperatura puede ser de 40 a 45 ºC.

#### c) Aireación de la solución

A menos que se indique lo contrario, la solución no deberá airearse ya que la mayor parte de pruebas realizadas a las muestras se deben ejecutar con la atmósfera natural inerte del proceso como pueden ser los vapores del fluido de trabajo. En caso de emplearse aireación se debe tener cuidado de que las muestras no queden directamente expuestas a las corrientes del aspersor.

#### d) Volumen de la solución

El volumen de la solución de prueba tiene que ser suficientemente grande para evitar cualquier cambio apreciable de la corrosividad, debido al agotamiento de los constituyentes corrosivos o a la acumulación de productos de la corrosión que puedan afectar el avance de la corrosión. Una relación adecuada de volumen a area es de 20  $\frac{ml}{cm^2}$ , 125  $\frac{ml}{in^2}$  de solución / relación de superficie de la muestra. Esto corresponde a la recomendación de la norma · A 262 de la ASTM para la prueba de Huey. Sin embargo la relación preferida es de 250  $\frac{\text{ml}}{\text{in}^2}$  $(38.7 \frac{\text{ml}}{\text{cm}^2})$  de superficie de la muestra como se estipula en la norma ASTM

Standard G31 del laboratorio de prueba de inmersión de los materiales.

#### DÜRACJON DE LA PRUEBA

La duración de la prueba de cualquier muestra esta determinada por su naturaleza y su finalidad. Un procedimiento aceptable para evaluar el efecto del tiempo sobre la corrosión del metal y también de la corrosividad del ambiente en pruebas de laboratorio es el presentado por \\lachter y Treseder. Esta técnica se denomina *prueba de Intervalo cepillado.* 

Se debe calentar la solución antes mencionada, manteniéndola por un periodo de 48 horas para posteriormente retirar la muestra, enjuagarla, aplicar un producto para desprender la corrosión y limpiarla con algún solvente para desengrasar. La prueba debe repetirse un total de cinco veces cada una con el tiempo antes señalado para poder determinar la perdida de peso del material.

Los materiales que experimentan una corrosión importante no necesitan por lo común pruebas prolongadas para obtener velocidades de corrosión precisas, pero no siempre esta suposición es valida ya que existen algunas excepciones. Por ejemplo, el plomo expuesto al ácido sulfúrico se corroe con una velocidad muy alta al principio, mientras y enseguida la velocidad disminuve considerablemente tanto que la corrosión posterior se considera despreciable. Este fenómeno de formación de pelicula protectora se observa en muchos materiales resistentes a la corrosión, y por consiguiente se deberá tener cuidado con los periodos breves de prueba con estos materiales para evitar tener velocidades de corrosión engañosas. Así mismo la prueba de corta duración puede proporcionar resultados engañosos cuando se trate de aleaciones que formen pelieulas pasivas, como los aceros inoxidables. En consecuencia las pruebas efectuadas durante periodos bastante prolongados resultan más reales que las de corta duración. Este proceso se limita a la indicación de que la prueba no debe proseguir hasta el punto en que el tamaño de la muestra o la zona expuesta se reduzca en forma violenta o presente perforación del material.

#### LIMPIEZA DE LA MUESTRA

Antes de limpiar la muestra es necesario observarla detenidamente y tomar nota de su aspecto, la ubicación de los depósitos de corrosión y las variaciones de estos tipos de depósitos son extremadamente importantes para evaluar la corrosión localizada como por ejemplo las picaduras y el ataque a celdas de concentración. En general el procedimiento de limpieza debe retirar todos los productos de corrosión de la muestra con una eliminación mínima de metal sano, no se pueden aplicar reglas fijas a la limpieza ya que los procedimientos varían según el tipo de material y el grado de adherencia de Jos productos de corrosión. Se tienen básicamente tres tipos para limpieza del metal muestra:

A) Limpieza mecánica<br>Incluye la frotación, el raspado, el cepillado, el golpeteo mecánico, y procedimiento ultrasónico. La frotación con un cepillo de cerdas y un producto abrasivo suave es el método más utilizado, los otros se utilizan principalmente como complemento para retirar productos de corrosión muy encostrados y se aplican antes de realizar el cepillado.

#### B) Limpieza química

En este caso se emplean agentes químicos como la acetona, tetracloruro de carbono, y alcohol para eliminar aceites, grasas, o resinas. La norma NACE recomienda algunos químicos que se emplean comúnmente.

#### C) Limpieza electrolitica

Estos emplean una solución química que retira los productos de la corrosión débilmente adheridos al metal, y requiere de tener un especial cuidado para asegurar un buen contacto eléctrico con la muestra y evitar contaminación con iones metálicos.

Sea cual sea el tratamiento que se utilice para limpiar muestras después de una prueba de corrosión, se debe determinar su efecto de retiro de metal y corregir en consecuencia la perdida de peso. Una muestra blanco se debe de pesar antes y después de la exposición al procedimiento de limpieza, con la finalidad de tener bien identificado el valor de la perdida de peso.

#### EV ALUAClON DE RESULTADOS

Después de que las muestras han sido pesadas correctamente, se deben observar con detenimiento para poder detectar alguno de los tipos más comunes de corrosión. Como pueden ser: El ataque localizado, la picadura, la corrosión por grieta, la corrosión acelerada por esfuerzo, fractura por corrosión, corrosión intergranular, etc. Y deben de medirse el area afectada, así como la profundidad de la misma. Esta ultima debe registrarse en tiempo real de la prueba y por ningún motivo se interpolara o extrapolara para obtener datos intermedios. La muestra debe someterse a pruebas de flexión simple para saber si se ha producido en ella el fenómeno de fragilidad. La velocidad de corrosión o penetración se puede calcular alternativamente como sigue:

$$
MPY = \frac{534(W)}{a(p)(T)}
$$
........(\*)

Donde:

 $MPY =$ 

a T p

w

Reducción del espesor del material dado en  $\left(\frac{\text{milesima}(in)}{\text{año}}\right)$ 

Area de contacto de la probeta dado en  $(in^2)$ 

Tiempo de duración de la pmeba dado en (horas)

Densidad del material dado en  $\frac{B}{\text{cm}^3}$ 

Perdida de peso del material dado en (mg) que se obtiene directamente del resultado de la prueba o en su defecto de la tabla.· 5.1 que refiere algunos valores obtenidos mediante la aplicación de este procedimiento.

CAPITULO CINCO PAG. 124

- --- ------ -- '"·- ·--------------------~·------·----

#### CONTENIDO DEL INFORME FINAL

La lista que a continuación se menciona aunque no es generica si se recomienda ampliamente para reportar toda la información importante que se obtuvo durante el periodo de prueba.

- Medios corrosivos y su concentración (cambios durante la prueba
- + Volumen de la solución de prueba
- Temperatura (máxima, mínima, y promedio)
- $\bullet$  Aireación (en caso de haberse empleado describir las condiciones o técnica)
- + Agitación (en caso de haberse empleado describir las condiciones o técnica)
- Duración de cada prueba (inicio y final)
- + Composición química o nombre comercial de los metales probados
- + Forma y condiciones metalúrgicas de la muestra
- Método utilizado para limpieza de la muestra
- Perdidas reales del peso de la muestra
- Evaluación del ataque por corrosión (distribución y profundidad)
- Velocidades de corrosión obtenidas por cada prueba expresadas en  $-$ milesimas(in) año

Es aconsejable utilizar un factor de seguridad en los resultados obtenidos. Este factor varia de acuerdo con el grado de seguridad que se requiera al aplicar los resultados, normalmente se consideran valores de ( 3 a 10 ).

### tf A **B LA** 5. 11

#### PERDIDA DE PESO DE ALGUNOS MATERIALES MEDIANTE LIMPIEZA POR MEDIO DE TALLADO CON CEPILLO J.ABON Y AGUA DURANTE UN MINUTO

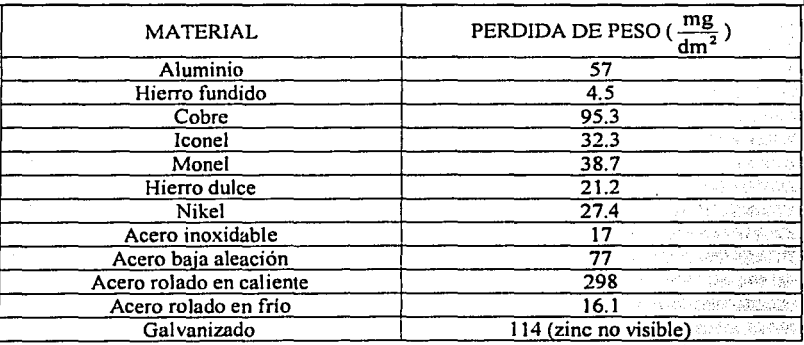

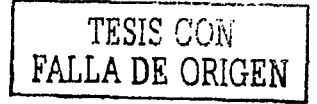

#### 5.2.3 ANALISIS POR CORROSION MEDIANTE PRUEBA DE LABORATORIO

La perdida de espesor por corrosión se utilizara como medio alternativo o de comparación para determinar la velocidad de desgaste que se tiene en el recipiente en cuestión. Para ello, el análisis se realizará siguiendo los pasos mencionados en la sección anterior y apoyándose en la expresión  $(*)$  así como en la tabla 5.1. Utilizando lo explicado anteriormente tenemos:

Según la norma NACE en donde se establece el standard TM - 01 - 69 que nos sugiere el tipo de muestras, y eligiendo la forma circular se puede calcular el area de la misma mediante:

$$
A = \frac{\pi}{2} (D^2 - d^2) + trD + trd
$$

En donde el termino trod se elimina por suponer que el orificio de la muestra queda completamente cubierta por el soporte donde se monta la misma. Teniendo así:

$$
A = \frac{\pi}{2} (D^2 - d^2) + i\pi D
$$

En donde:

 $\mathbf t$ 

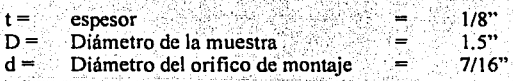

$$
A = \frac{\pi}{2} (1.5^2 - (7/16)^2) + 1/8(\pi)(1.5)
$$
  
\n
$$
A = \frac{\pi}{2} (2.06) + (0.59)
$$
  
\n
$$
A = 3.23 + 0.59
$$
  
\n
$$
A = -3.826 \text{ in}^2 (24.68 \text{ cm}^2)
$$

De acuerdo a lo propuesto por Wachter y Treseder en donde se dice que se deben realizar 5 eventos con duración de 48 horas cada uno. Se deduce que el valor del tiempo (T) sea:<br> $T = -48$  hrs.  $(T)$  sea:

$$
r = -48 \text{ hrs.}
$$

Obteniendo la perdida de espesor en el material según la tabla $5.1$ . En donde se indica que para un acero baja aleación (W), tiene un valor de:

$$
W = 69 \frac{mg}{dm^2}
$$

Pero como W debe estar en (mg) para poder emplear la ecuación (•)

$$
W = 69 \frac{mg}{dm^2}
$$
 (a), Donde;  $a =$  Area de la muestra

$$
W = 77 \frac{mg}{dm^2} (\frac{1dm}{10cm})^2 (\frac{2.54cm}{lin})^2
$$
  

$$
W = 4.96 \frac{mg}{in^2}
$$
  

$$
W = 4.4.96(3.826)
$$
  

$$
W = 18.9 mg.
$$

Y obteniendo la densidad del material de la tabla A2. Se tiene:

$$
\rho = 7.85 \frac{\text{g}}{\text{cm}^3}
$$

Utilizando la expresión (\*)

 $MPY =$ 

a T p

$$
MPY = \frac{534(W)}{a(p)(T)}
$$

Donde:

Reducción del espesor del material dado en  $(\frac{\text{milesima}(in)}{\text{año}})$ 

Area de contacto de la probeta dado en (in<sup>2</sup>)

Tiempo de duración de la prueba dado en (horas)

Densidad del material dado en  $\frac{g}{cm^3}$ 

$$
MPY = \frac{534(18.9)}{3.826(7.85)(48)}
$$

$$
MPY = \frac{10092.6}{1441.64}
$$

 $MPY = 7.0004$  milesimas(in) año

$$
MPY = 0.0070 \frac{\text{in}}{\text{año}} (0.177 \text{ mm/año})
$$

#### **CONCLUSIONES** :

A) Se determina que la zona de mayor desgaste se encuentra exactamente en los niveles del 29 al 33, los cuales se ubican en el cuerpo de la envolvente o casco. Esto tiene su explicación, debido a que en esos niveles se tiene él limite de fluidos y su banda de trabajo se extiende a una franja de *5* pulgadas. Lo anterior se genera por el ascenso y descenso del nivel de agua que a su vez es ocasionado por Ja demanda del fluido aguas arriba del hidroneumático y por el accionamiento de las bombas que permiten Ja recuperación del nivel perdido. Se deduce que la zona probable de falla en el recipiente sea en este lugar, particularmente en el nivel 31 punto 67. Ya que es aqui donde se tiene la menor posibilidad de soportar la presión de trabajo y la que a futuro se sugiere inspeccionar con mayor detalle.

B) La inspección realizada en los casquetes o tapas demuestra que el espesor de estos aumenta conforme se va avanzando a su parte central teniendo el máximo espesor exactamente en el centro de la tapa. Se nota además un mayor desgaste en la parte del recipiente que esta en contacto con el agua, mientras que la zona donde se trabaja con aire aunque también presenta disminución en el espesor registra valores más elevados.

La evolución y constante desarrollo de estos equipos a llegado a tener un avance impresionante en donde prácticamente se obliga a una sustitución de los equipos viejos por los actuales. Ya que estos se fabrican con materiales como la fibra de vidrio, resinas, polfmeros y algunos refuerzos que los hacen más ligeros, y obviamente presentan una mejor resistencia a la corrosión que es el principal factor que propicia el desgaste en el equipo. Sin embargo el costo de adquisición es bastante considerable y antes de pensar en una sustitución es necesario realizar un análisis que permita saber en que condiciones se encuentra nuestro equipo, para no realizar gastos innecesarios y aprovechar al máximo el recurso que se tiene. Es importante remarcar que los resultados obtenidos en el presente trabajo son de acuerdo a las técnicas y métodos descritos, así como al tipo de material con el cual fue construido el recipiente de que se hace mención en particular. Por tal razón no deberá emplearse en ningún otro caso sin antes verificar la información que se tenga para determinar si se puede o no evaluar por medio del presente trabajo. Se aconseja que siempre se lleve una bitácora u registro para anotar Jos valores que se encuentren en las inspecciones que se le realicen al equipo y poder vigilar su comportamiento. Normalmente la técnica de simulación en laboratorio se emplea para saber como se comporta un material especifico bajo condiciones particulares de operación que tiene como finalidad observar su resistencia ante Ja corrosión. Permitiendo asl, una selección más adecuada de los materiales que se emplean en la construcción de los equipos para garantizar el buen estado de los mismos durante un periodo que debe ser cuando menos de 3 a 4 veces el tiempo de amortización. A diferencia del método anterior la medición de espesores por ultrasonido, se emplea más bien para evaluar los materiales y equipos que se encuentran en operación. El espesor obtenido involucra todos los factores que pueden ocasionar el desgaste del material, mientras que la simulación en laboratorio se aboca exclusivamente a la corrosión. Razón por la cual se eligió el segundo método para realizar el estudio.

PAGINA 128
## **NOTACIONES ESPECIALES**

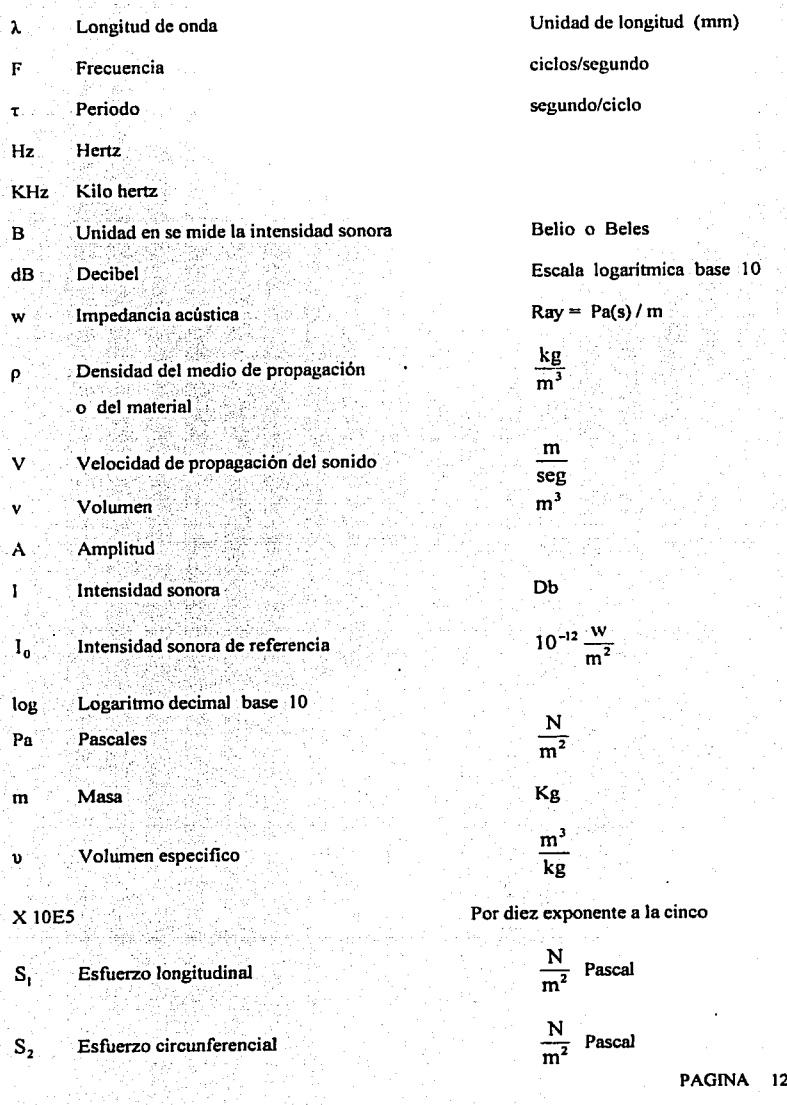

29

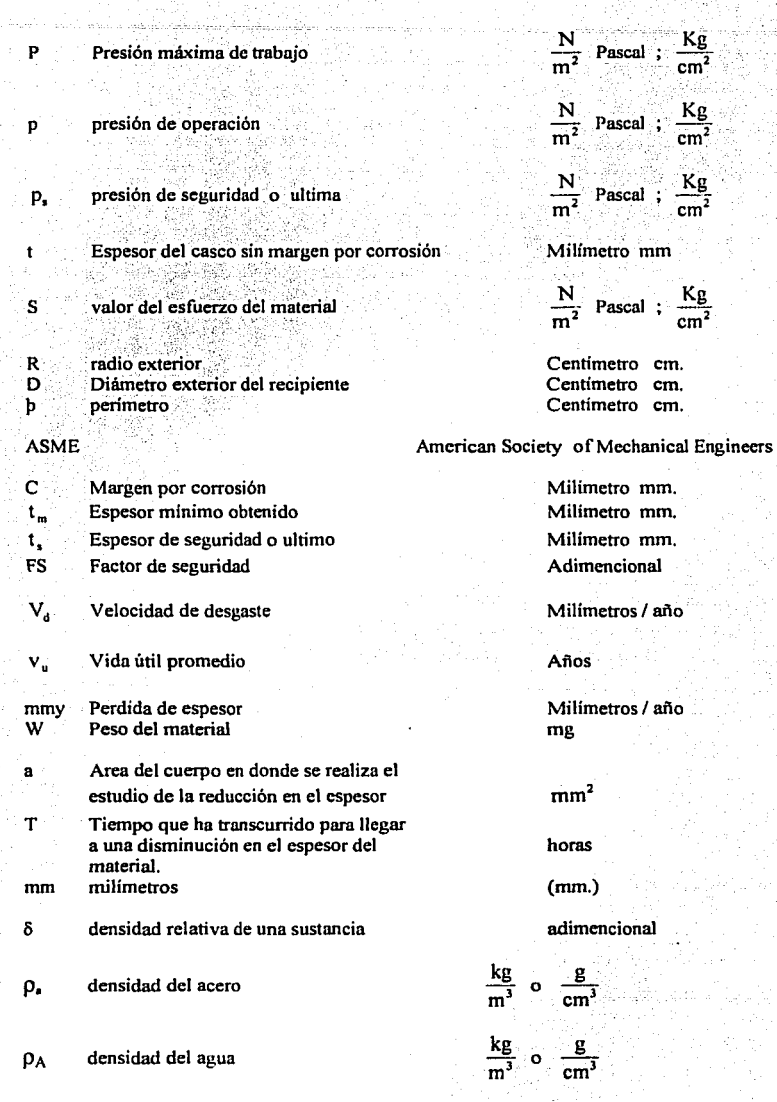

PAGINA 130

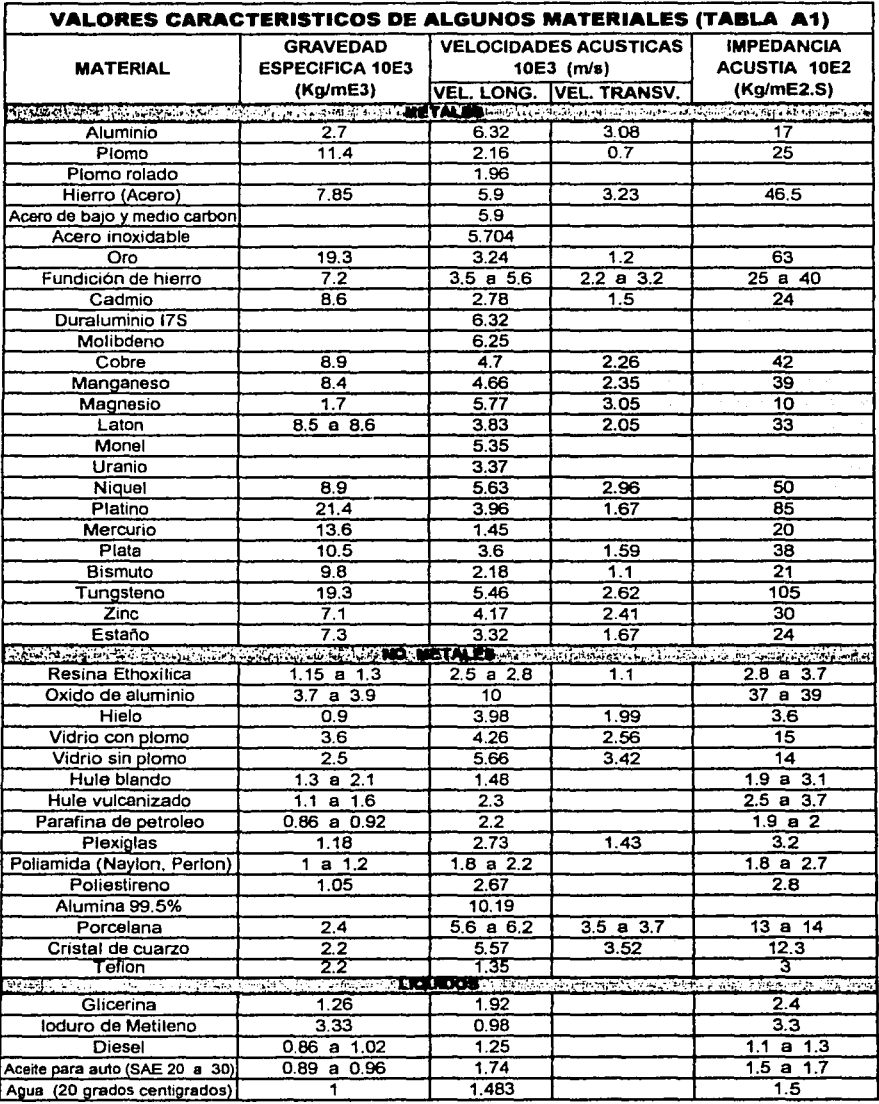

K.<br>Si

PAGINA 131

TESIS CON <sup>~</sup>F1ALLA DE ORIGEN

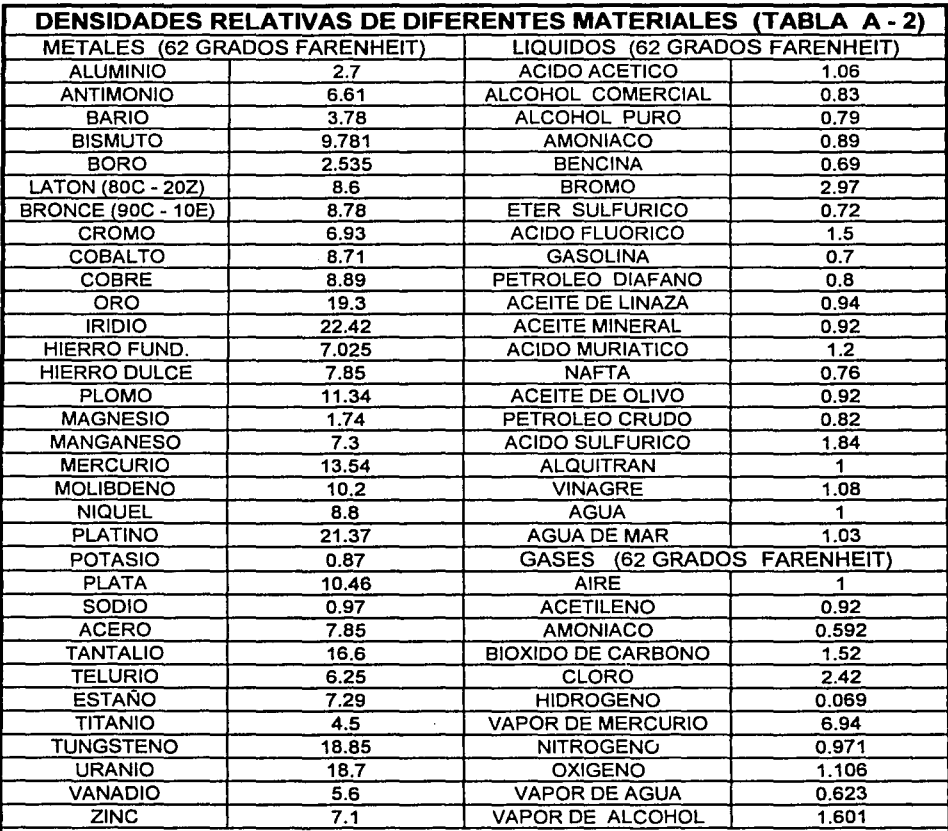

• LA DENSIDAD RELATIVA DE SOLIDOS Y LIQUIDOS ESTA REFERIDA AL AGUA

• LA DENSIDAD RELATIVA DE LOS GASES ESTA REFERIDA AL AIRE

LAS DOS ANTERIORES ESTAN TOMADAS COMO UNIDAD A LAS CONDICIONES DE DE TEMPERATURA QUE SE INDICA Y PRESION ATMOSFERICA

LA DENSIDAD RELATIVA DEL AGUA ES IGUAL A 62.36 LIBRAS POR PIE CUBICO

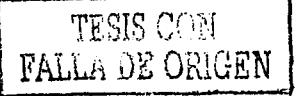

PAGINA 132

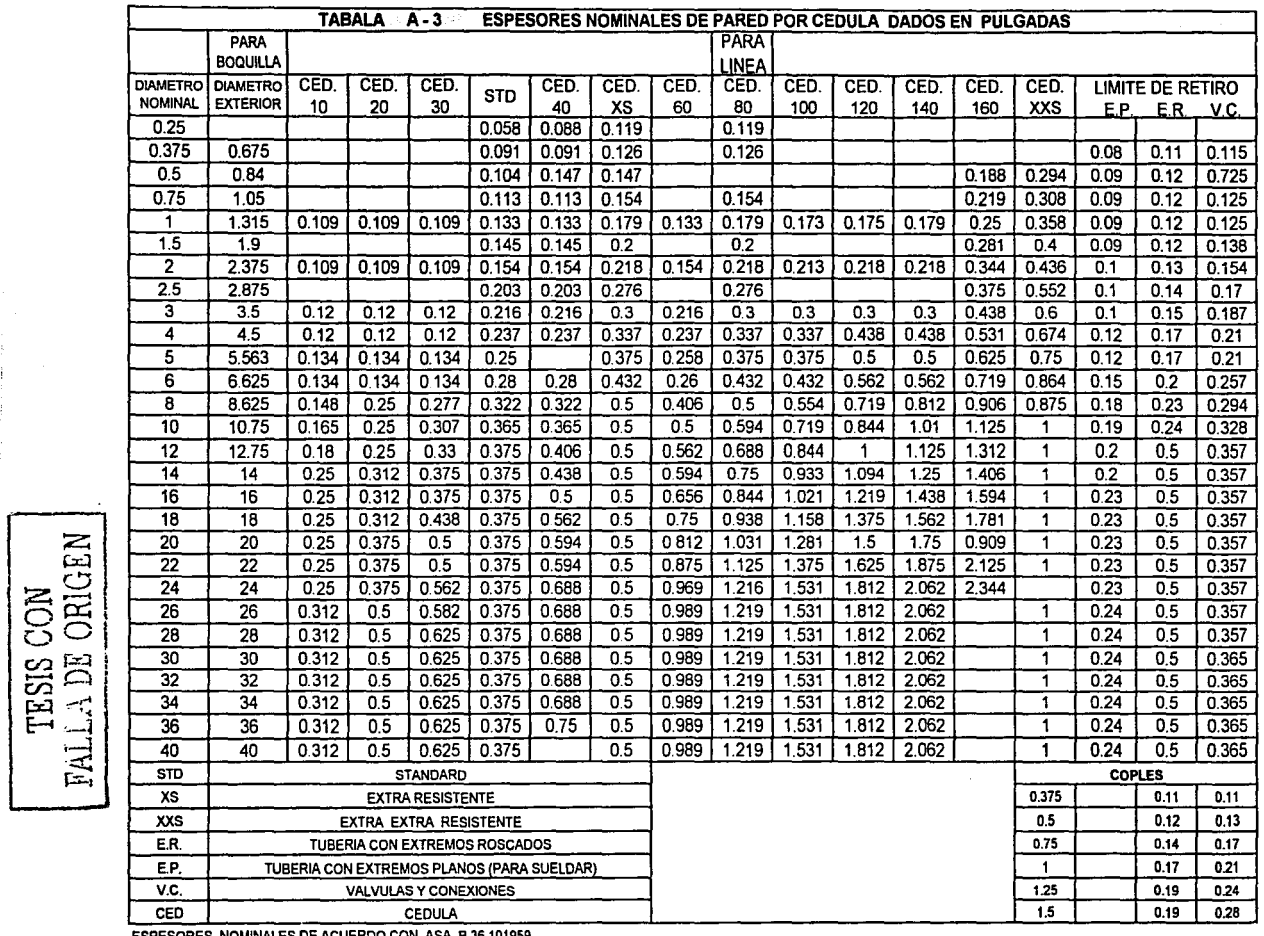

ESPESORES NOMINALES DE ACUERDO CON ASA 8 36101959

ورجودهم

ESPESORES ABSOLUTOS DE RETIRO DE ACUERDO CON NORMA PEMEX A VIII • 4 PAGINA 133  $\ddot{\gamma}$ 

## **BIBLIOGRAFIA**

Fundamentos de acústica Lawrence E. Kinsle Austin R. Frey Alan B Coppens Editorial: Limusa

Tecnología del acero José María Lasheras y Esteban **Ediciones:** Cedel

Química general aplicada a la industria Dr. Enrrique Calvet Editorial: Salvat Editores (tercera edición)

Acústica de los edifícios Mathias Meiser Editorial: **Editores Técnicos Asociados** 

Ensaye e Inspección de los Materiales en Ingeniería Hermer E. Davis Cia. Editorial Continental de México Editorial:

Internet Cia. Zineti S. A. Info@zineti.com Articulo: Proteja sus instalaciones de la corrosión

Código ASME sección VIII División I partes A y B

Fundamentos de Ciencia de Materiales A. G. Guy Editorial: Mc Graw Hill

Corrosión Engineer Mars g. Fontana and Norbert D. Greene Second Edition Series Materials science and Engineering Editorial: Mc Graw Hill

Manual de recipientes a presión diseño y calculo Eugene F. Megyesy Limusa Noriega Editores Editorial:

Manual del ingeniero químico Perry Tomo VI Editorial; Mc Graw Hill

TESIS CON FALLA DE ORIGEN